# **Hands-Free Profile 1.7.1**

# Bluetooth® Profile Specification

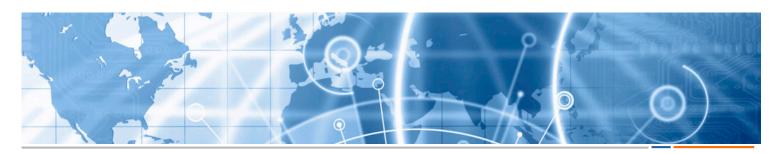

- Date 2015-Dec-15
- ► Revision v1.7.1
- Group Prepared By Telephony Working Group
- ➤ Feedback Email car-main@bluetooth.org

#### **Abstract:**

The Hands-Free Profile (HFP) 1.7.1 specification defines a set of functions such that a Mobile Phone can be used in conjunction with a Hands-Free device (e.g., installed in the car or represented by a wearable device such as a headset), with a Bluetooth Link providing a wireless means for both remote control of the Mobile Phone by the Hands-Free device and voice connections between the Mobile Phone and the Hands-Free device.

Compliance with this specification assures interoperability between a Bluetooth enabled Hands-Free device and any Bluetooth equipped Mobile Phone supporting this profile.

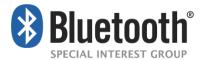

## Revision History

| <b>Revision Number</b> | Date         | Comments                         |
|------------------------|--------------|----------------------------------|
| V1.7.0                 | 18 Sept 2014 | Adopted by the Bluetooth SIG BoD |
| d1.7.1                 | 19 Nov 2015  | E5806 and E6105                  |
| v1.7.1                 | 15 Dec 2015  | Adopted by the Bluetooth SIG BoD |

### Contributors

| Name               | Company                                   |
|--------------------|-------------------------------------------|
| Aaron WEINFIELD    | Denso                                     |
| Basam MASRI        | Denso                                     |
| Don LIECHTY        | Extended Systems                          |
| Stephen RAXTER     | National Analysis Center                  |
| Vartika AGARWAL    | Motorola                                  |
| Leonard HINDS      | Motorola                                  |
| Burch SEYMOUR      | Motorola / Continental Automotive Systems |
| Stephane BOUET     | Nissan                                    |
| Jamie MCHARDY      | Nokia                                     |
| Jurgen SCHNITZLER  | Nokia                                     |
| Guillaume POUJADE  | Parrot                                    |
| Dmitri TOROPOV     | Siemens                                   |
| Erwin WEINANS      | Sony Ericsson                             |
| Tim REILLY         | Stonestreet One                           |
| Akira MIYAJIMA     | Toyota                                    |
| Ryan BRUNER        | Visteon                                   |
| Scott WALSH        | Plantronics                               |
| Patrick CLAUBERG   | Nokia                                     |
| Neil MACMULLEN     | CSR                                       |
| Michael BUNTSCHECK | BMS                                       |
| Florencio CEBALLOS | Visteon                                   |
| Bill BERNARD       | Visteon                                   |
| Thomas CARMODY     | CSR                                       |
| Morgan LINDQVIST   | Ericsson                                  |
| Ilya GOLDBERG      | Matsushita Electric Industrial            |

Bluetooth SIG Proprietary Page 2 of 144

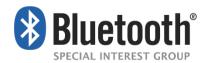

| Name                  | Company                        |
|-----------------------|--------------------------------|
| Tsuyoshi OKADA        | Matsushita Electric Industrial |
| Kalervo KONTOLA       | Nokia                          |
| Antonio SALLOUM       | Philips                        |
| Rudiger MOSIG         | Berner & Mattner (B&M)         |
| Patric LIND           | Sony Ericsson                  |
| Makoto KOBAYASHI      | Toshiba                        |
| James DENT            | Nokia                          |
| Thomas CARMODY        | CSR                            |
| Jiny BRADSHAW         | CSR                            |
| Perumal JAYAMANI      | QUALCOMM                       |
| Sumit SANYAL          | Broadcom                       |
| Jeremy STARK          | CSR                            |
| Eric RASMUSSEN        | GN Netcom                      |
| Fridjof GOEBEL        | Daimler                        |
| Robert ZOPF           | Broadcom                       |
| Michael RUSSELL       | Motorola                       |
| Josselin de la Broise | Parrot / Marvell               |
| Doron M. ELLIOTT      | Ford Motor Company             |
| Kyle PENRI-WILLIAMS   | Parrot                         |
| Denis KENZIOR         | Intel                          |

Bluetooth SIG Proprietary Page **3 of 144** 

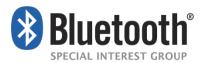

#### **DISCLAIMER AND COPYRIGHT NOTICE**

This disclaimer applies to all draft specifications and final specifications adopted by the Bluetooth SIG Board of Directors (both of which are hereinafter referred to herein as a Bluetooth "Specification"). Your use of this Specification in any way is subject to your compliance with all conditions of such use, and your acceptance of all disclaimers and limitations as to such use, contained in this Specification. Any user of this Specification is advised to seek appropriate legal, engineering or other professional advice regarding the use, interpretation or effect of this Specification on any matters discussed in this Specification.

Use of Bluetooth Specifications and any related intellectual property is governed by the Promoters Membership Agreement among the Promoter Members and Bluetooth SIG (the "Promoters Agreement"), certain membership agreements between Bluetooth SIG and its Adopter and Associate Members, including, but not limited to, the Membership Application, the Bluetooth Patent/Copyright License Agreement and the Bluetooth Trademark License Agreement (collectively, the "Membership Agreements") and the Bluetooth Specification Early Adopters Agreements (1.2 Early Adopters Agreements) among Early Adopter members of the unincorporated Bluetooth SIG and the Promoter Members (the "Early Adopters Agreement"). Certain rights and obligations of the Promoter Members under the Early Adopters Agreements have been assigned to Bluetooth SIG by the Promoter Members.

Use of the Specification by anyone who is not a member of Bluetooth SIG or a party to an Early Adopters Agreement (each such person or party, a "Member") is prohibited. The use of any portion of a Bluetooth Specification may involve the use of intellectual property rights ("IPR"), including pending or issued patents, or copyrights or other rights. Bluetooth SIG has made no search or investigation for such rights and disclaims any undertaking or duty to do so. The legal rights and obligations of each Member are governed by the applicable Membership Agreements, Early Adopters Agreement or Promoters Agreement. No license, express or implied, by estoppel or otherwise, to any intellectual property rights are granted herein.

Any use of the Specification not in compliance with the terms of the applicable Membership Agreements, Early Adopters Agreement or Promoters Agreement is prohibited and any such prohibited use may result in (i) termination of the applicable Membership Agreements or Early Adopters Agreement and (ii) liability claims by Bluetooth SIG or any of its Members for patent, copyright and/or trademark infringement claims permitted by the applicable agreement or by applicable law.

THE SPECIFICATION IS PROVIDED "AS IS" WITH NO WARRANTIES WHATSOEVER, INCLUDING ANY WARRANTY OF MERCHANTABILITY, NONINFRINGEMENT, FITNESS FOR ANY PARTICULAR PURPOSE, SATISFACTORY QUALITY, OR REASONABLE SKILL OR CARE, OR ANY WARRANTY ARISING OUT OF ANY COURSE OF DEALING, USAGE, TRADE PRACTICE, PROPOSAL, SPECIFICATION OR SAMPLE.

Each Member hereby acknowledges that products equipped with the Bluetooth wireless technology ("Bluetooth Products") may be subject to various regulatory controls under the laws and regulations applicable to products using wireless non licensed spectrum of various governments worldwide. Such laws and regulatory controls may govern, among other things, the combination, operation, use, implementation and distribution of Bluetooth Products. Examples of such laws and regulatory controls include, but are not limited to, airline regulatory controls, telecommunications regulations, technology transfer controls and health and safety regulations. Each Member is solely responsible for the compliance by their Bluetooth Products with any such laws and regulations and for obtaining any and all required authorizations, permits, or licenses for their Bluetooth Products related to such regulations within the applicable jurisdictions. Each Member acknowledges that nothing in the Specification provides any information or assistance in connection with securing such compliance, authorizations or licenses. NOTHING IN THE SPECIFICATION CREATES ANY WARRANTIES, EITHER EXPRESS OR IMPLIED, REGARDING SUCH LAWS OR REGULATIONS.

ALL LIABILITY, INCLUDING LIABILITY FOR INFRINGEMENT OF ANY INTELLECTUAL PROPERTY RIGHTS OR FOR NONCOMPLIANCE WITH LAWS, RELATING TO USE OF THE SPECIFICATION IS EXPRESSLY DISCLAIMED. To the extent not prohibited by law, in no event will Bluetooth SIG or its Members or their affiliates be liable for any damages, including without limitation, lost revenue, profits, data or programs, or business interruption, or for special, indirect, consequential, incidental or punitive damages, however caused and regardless of the theory of liability, arising out of or related to any furnishing, practicing, modifying, use or the performance or implementation of the contents of this Specification, even if Bluetooth SIG or its Members or their affiliates have been advised of the possibility of such damages. BY USE OF THE SPECIFICATION, EACH MEMBER EXPRESSLY WAIVES ANY CLAIM AGAINST BLUETOOTH SIG AND ITS MEMBERS OR THEIR AFFILATES RELATED TO USE OF THE SPECIFICATION.

If this Specification is an intermediate draft, it is for comment only. No products should be designed based on it except solely to verify the prototyping specification at SIG sponsored IOP events and it does not represent any commitment to release or implement any portion of the intermediate draft, which may be withdrawn, modified, or replaced at any time in the adopted Specification.

Bluetooth SIG reserves the right to adopt any changes or alterations to the Specification it deems necessary or appropriate.

Copyright © 2006 - 2015. The Bluetooth word mark and logos are owned by Bluetooth SIG, Inc. All copyrights in the Bluetooth Specifications themselves are owned by Ericsson AB, Lenovo (Singapore) Pte. Ltd., Intel Corporation, Microsoft Corporation, Apple Inc., Nokia Corporation and Toshiba Corporation. Other third-party brands and names are the property of their respective owners.

Bluetooth SIG Proprietary Page 4 of 144

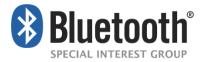

# **Document Terminology**

The Bluetooth SIG has adopted portions of the IEEE Standards Style Manual, which dictates use of the words "shall", "should", "may", and "can" in the development of documentation, as follows:

The word *shall* is used to indicate mandatory requirements strictly to be followed in order to conform to the standard and from which no deviation is permitted (*shall* equals *is required to*).

The use of the word *must* is deprecated and shall not be used when stating mandatory requirements; *must* is used only to describe unavoidable situations.

The use of the word *will* is deprecated and shall not be used when stating mandatory requirements; *will* is only used in statements of fact.

The word *should* is used to indicate that among several possibilities one is recommended as particularly suitable, without mentioning or excluding others; or that a certain course of action is preferred but not necessarily required; or that (in the negative form) a certain course of action is deprecated but not prohibited (*should* equals *is recommended that*).

The word *may* is used to indicate a course of action permissible within the limits of the standard (*may* equals *is permitted*).

The word *can* is used for statements of possibility and capability, whether material, physical, or causal (*can* equals *is able to*).

The term *Reserved for Future Use (RFU)* is used to indicate Bluetooth SIG assigned values that are reserved by the Bluetooth SIG and are not otherwise available for use by implementations.

Bluetooth SIG Proprietary Page 5 of 144

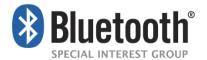

## **Contents**

| 1 | In   | troductio  | on                                           | 11 |
|---|------|------------|----------------------------------------------|----|
| 1 | .1   | Scope.     |                                              | 11 |
| 1 | .2   | Profile    | Dependencies                                 | 12 |
| 1 | .3   | Symbo      | Is and Conventions                           | 12 |
|   | 1.   | 3.1 Req    | uirement Status Symbols                      | 12 |
|   | 1.   | 3.2 Nan    | ning Conventions                             | 13 |
|   | 1.   | 3.3 Sigr   | naling Diagram Conventions                   | 14 |
| 2 | P    | rofile Ove | erview                                       | 15 |
| 2 | 2.1  | Protoco    | ol Stack                                     | 15 |
| 2 | 2.2  | Configu    | uration and Roles                            | 16 |
| 2 | 2.3  | User R     | equirements and Scenarios                    | 16 |
| 2 | 2.4  | Profile    | Fundamentals                                 | 17 |
| 2 | 2.5  | Confor     | mance                                        | 17 |
| 3 | A    | pplication | n Layer                                      | 18 |
| 4 | Н    | ands-Free  | e Control Interoperability Requirements      | 23 |
| 2 | 1.1  | Introdu    | ction                                        | 23 |
| 2 | 1.2  | Service    | E Level Connection Establishment             | 23 |
|   | 4.   | 2.1 Serv   | vice Level Connection Initialization         | 23 |
|   |      | 4.2.1.1    | Supported features exchange                  | 23 |
|   |      | 4.2.1.2    | Codec Negotiation                            | 23 |
|   |      | 4.2.1.3    | AG Indicators                                | 24 |
|   |      | 4.2.1.4    | HF Indicators                                | 24 |
|   |      | 4.2.1.5    | End of Service Level Connection              | 25 |
|   |      | 4.2.1.6    | Service Level Connection Diagram             | 27 |
|   | 4.   | 2.2 Link   | Loss Recovery                                | 28 |
| 4 | 1.3  | Service    | e Level Connection Release                   | 28 |
| 2 | 1.4  | Transfe    | er of Registration Status                    | 29 |
| 2 | 1.5  | Transfe    | er of Signal Strength Indication             | 29 |
| 2 | 1.6  | Transfe    | er of Roaming Status Indication              | 30 |
| 2 | 1.7  | Transfe    | er of Battery Level Indication of AG         | 31 |
| 2 | 8.4  | Query      | Operator Selection                           | 32 |
| 2 | 1.9  | Report     | Extended Audio Gateway Error Results Code    | 32 |
| 2 | 1.10 | Transfe    | er of Call, Call Setup, and Held Call Status | 33 |
|   | 4.   | 10.1 Trar  | nsfer of Call Status                         | 34 |
|   | 4.   | 10.2 Trar  | nsfer of Callheld Status                     | 36 |
|   | 4.   | 10.3 Indi  | cation of Status for Held Calls              | 37 |
| 2 | l.11 | Audio (    | Connection Setup                             | 39 |
|   | 4.   |            | lio Connection Setup by AG                   |    |

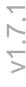

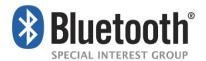

| 4.11 | .2 Audio Connection Setup by HF                           | 40 |
|------|-----------------------------------------------------------|----|
| 4.11 | .3 Codec Connection Setup                                 | 41 |
| 4.11 | .4 Available codecs updating                              | 43 |
| 4.11 | .5 Codec re-negotiation                                   | 43 |
| 4.12 | Audio Connection Release                                  | 44 |
| 4.13 | Answer an Incoming Call                                   | 45 |
| 4.13 | .1 Answer Incoming Call from the HF – In-Band Ringing     | 45 |
| 4.13 | 2.2 Answer Incoming Call from the HF – No In-Band Ringing | 46 |
| 4.13 | 3.3 Answer Incoming Call from the AG                      | 47 |
| 4.13 | .4 Change the In-Band Ring Tone Setting                   | 48 |
| 4.14 | Reject an Incoming Call                                   | 49 |
| 4.14 | .1 Reject an Incoming Call from the HF                    | 49 |
| 4.14 | .2 Rejection/Interruption of an Incoming Call in the AG   | 50 |
| 4.15 | Terminate a Call Process                                  | 51 |
| 4.15 | .1 Terminate a Call Process from the HF                   | 51 |
| 4.15 | .2 Terminate a Call Process from the AG                   | 51 |
| 4.16 | Audio Connection Transfer towards the HF                  | 52 |
| 4.17 | Audio Connection Transfer towards the AG                  | 53 |
| 4.18 | Place a Call with the Phone Number Supplied by the HF     | 54 |
| 4.19 | Memory Dialing from the HF                                | 55 |
| 4.20 | Last Number Re-Dial from the HF                           | 56 |
| 4.21 | Call Waiting Notification Activation                      | 57 |
| 4.22 | Three-Way Call Handling                                   | 58 |
| 4.22 | .1 Three-Way Calling—Call Waiting Notification            | 59 |
| 4.22 | .2 Three-Way Calls – Third Party Call Placed from the HF  | 61 |
| 4.23 | Calling Line Identification (CLI) Notification            | 62 |
| 4.24 | The HF Requests Turning off the AG's EC and NR            | 63 |
| 4.25 | Voice Recognition Activation                              | 64 |
| 4.25 | .1 Voice Recognition Activation – HF Initiated            | 65 |
| 4.25 | .2 Voice Recognition Activation – AG Initiated            | 65 |
| 4.25 | .3 Voice Recognition Deactivation                         | 66 |
| 4.26 | Attach a Phone Number to a Voice Tag                      | 66 |
| 4.27 | Transmit DTMF Codes                                       | 67 |
| 4.28 | Remote Audio Volume Control                               | 68 |
| 4.28 | .1 Audio Volume Control                                   | 68 |
| 4.28 | .2 Volume Level Synchronization                           | 69 |
| 4.29 | Response and Hold                                         | 71 |
| 4.29 | .1 Query Response and Hold Status                         | 71 |
| 4.29 | .2 Put an Incoming Call on Hold from HF                   | 72 |

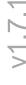

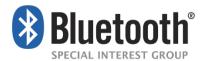

| 4.29.3 Put an Incoming Call on Hold from AG                            | 73  |
|------------------------------------------------------------------------|-----|
| 4.29.4 Accept a Held Incoming Call from HF                             | 74  |
| 4.29.5 Accept a Held Incoming Call from AG                             | 75  |
| 4.29.6 Reject a Held Incoming Call from HF                             | 75  |
| 4.29.7 Reject a Held Incoming Call from AG                             | 76  |
| 4.29.8 Held Incoming Call Terminated by Caller                         | 78  |
| 4.30 Subscriber Number Information                                     | 79  |
| 4.31 Enhanced Call Status Mechanisms                                   | 80  |
| 4.31.1 Query List of Current Calls in AG                               | 80  |
| 4.32 Enhanced Call Control Mechanisms                                  | 81  |
| 4.32.1 Release Specified Call Index                                    | 81  |
| 4.32.2 Private Consultation Mode                                       | 81  |
| 4.33 AT Command and Results Codes                                      | 82  |
| 4.33.1 General                                                         | 82  |
| 4.33.2 AT Capabilities Re-Used from GSM 07.07 and 3GPP 27.007          | 83  |
| 4.34 Indicators Activation and Deactivation                            | 92  |
| 4.34.1 Bluetooth Defined AT Capabilities                               |     |
| 4.35 HF Indicators                                                     | 103 |
| 4.35.1 Feature Description                                             | 103 |
| 4.35.1.1 Transfer of HF Supported HF Indicators                        | 103 |
| 4.35.1.2 Transfer of the AG Supported HF Indicators                    | 103 |
| 4.35.1.3 Transfer of Enabled HF Indicators from the AG to the HF       | 104 |
| 4.35.1.4 Activation / Deactivation of the AG's supported HF Indicators | 104 |
| 4.35.1.5 Transfer of HF Indicator Values                               | 105 |
| Serial Port Profile                                                    | 106 |
| 5.1 RFCOMM Interoperability Requirements                               | 106 |
| 5.2 L2CAP Interoperability Requirements                                | 106 |
| 5.3 SDP Interoperability Requirements                                  | 106 |
| 5.3.1 Interaction with Hands-Free Profile Rev 0.96 Implementations     | 109 |
| 5.3.2 Interaction with HFP 0.96, 1.0 and HFP 1.5 implementations       | 109 |
| 5.4 Link Manager (LM) Interoperability Requirements                    | 110 |
| 5.5 Link Control (LC) Interoperability Requirements                    | 111 |
| 5.5.1 Class of Device                                                  | 111 |
| 5.6 Baseband Interoperability Requirements                             | 111 |
| 5.7 Codec Interoperability Requirements                                | 111 |
| 5.7.1 Synchronous Connection Interoperability Requirements             | 112 |
| 5.7.1.1 Selection of Synchronous Transport                             | 112 |
| 5.7.1.2 Negotiation of eSCO Configuration Parameters                   | 112 |
| 5.7.1.3 Negotiation of SCO Configuration Parameters                    | 113 |

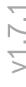

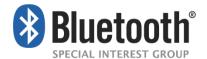

|    | 5.7.2   | Synchronization Header for Transparent Data                                     | 113 |
|----|---------|---------------------------------------------------------------------------------|-----|
|    | 5.7.3   | CVSD coding                                                                     | 114 |
|    | 5.7.4   | mSBC coding                                                                     | 115 |
|    | 5.7.5   | Codec vs Link Parameter Negotiation                                             | 116 |
|    | 5.7.6   | Optional Codecs                                                                 | 116 |
| į  | 5.8 S   | peech Quality Recommendations                                                   | 116 |
|    | 5.8.1   | Packet Loss Concealment (PLC)                                                   | 116 |
|    | 5.8.2   | Signal Levels                                                                   | 117 |
| 6  | Gener   | ic Access Profile                                                               | 118 |
| (  | 6.1 M   | odes                                                                            | 118 |
| (  | 6.2 Se  | ecurity Aspects                                                                 | 118 |
| (  | 6.3 ld  | le Mode Procedures                                                              | 118 |
| 7  | Refere  | ences                                                                           | 119 |
| 8  | List of | Acronyms and Abbreviations                                                      | 120 |
| 9  | List of | Figures                                                                         | 121 |
| 10 | List    | of Tables                                                                       | 123 |
| 11 | Арр     | endix A: Technical Specification of mSBC                                        | 124 |
|    | 11.1 ln | troduction                                                                      | 124 |
|    | 11.1.1  | Mnemonics                                                                       | 124 |
|    | 11.2 Sy | /ntax                                                                           | 124 |
|    | 11.3 Se | emantics                                                                        | 125 |
|    | 11.3.1  | Frame_header                                                                    | 125 |
|    | 11.3.2  | Padding                                                                         | 125 |
| 12 | Арр     | endix B: Codec IDs                                                              | 126 |
| 13 | Арр     | endix C: Example PLC Implementation                                             | 127 |
|    | 13.1 Ba | aseline Packet Loss Concealment                                                 | 127 |
|    | 13.1.1  | Waveform Substitution Based On Pattern Matching                                 | 127 |
|    | 13.1.2  | Overlap-Add                                                                     | 127 |
|    | 13.1.3  | Amplitude Matching                                                              | 127 |
|    | 13.2 In | tegration of PLC with mSBC                                                      | 128 |
|    | 13.2.1  | Merging in the First Substitution Frame – Avoiding Delay                        | 128 |
|    | 13.2.2  | Reconvergence of the mSBC Decoder in the First Correct Packet After Packet Loss | 128 |
|    | 13.3 AI | PI Description                                                                  | 128 |
|    | 13.3.1  | Memory Allocation                                                               | 128 |
|    | 13.3.2  | Initialization                                                                  | 129 |
|    | 13.3.3  | Good Frame Processing                                                           | 129 |
|    | 13.3.4  | Bad Frame Processing                                                            | 129 |
|    |         | SBC Decoder Zero-Input Response                                                 |     |
|    | 13.3.6  | Bad Frame Calling Example                                                       | 131 |

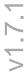

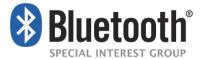

| 13.4 Source Code (ANSI C)                               | 131 |
|---------------------------------------------------------|-----|
| 13.4.1 Source code for file – sbcplc.h                  | 131 |
| 13.4.2 Source code for the file – sbcplc.c.             | 132 |
| 14 Appendix D: Quality Metrics                          | 141 |
| 14.1 Audio levels                                       | 141 |
| 14.2 Bluetooth Sensitivity Frequency Responses          | 142 |
| 14.2.1 Bluetooth Send Sensitivity Frequency Response    | 142 |
| 14.2.2 Bluetooth Receive Sensitivity Frequency Response | 143 |
| 15 Appendix E – Pre-1.6 Document History                | 144 |
|                                                         |     |

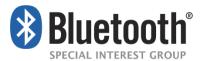

# 1 Introduction

## 1.1 Scope

This document defines the protocols and procedures that shall be used by devices implementing the Hands-Free Profile. The most common examples of such devices are in-car Hands-Free units used together with cellular phones, or wearable wireless headsets.

The profile defines how two devices supporting the Hands-Free Profile shall interact with each other on a point-to-point basis.

An implementation of the Hands-Free Profile typically enables a headset, or an embedded hands-free unit to connect, wirelessly, to a cellular phone for the purposes of acting as the cellular phone's audio input and output mechanism and allowing typical telephony functions to be performed without access to the actual phone.

Bluetooth SIG Proprietary Page 11 of 144

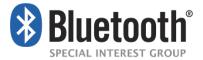

## 1.2 Profile Dependencies

In Figure 1.1, the Bluetooth profile structure and the dependencies of the profiles are depicted. A profile is dependent upon another profile if it re-uses parts of that profile, by explicitly referencing it. Dependency is illustrated in Figure 1.1.

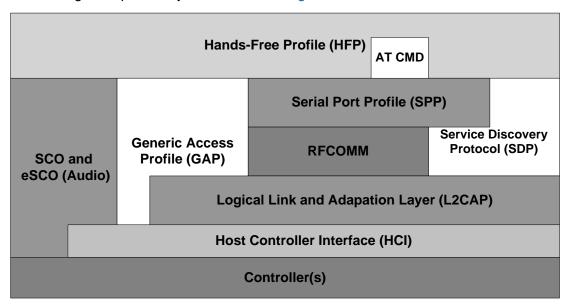

Figure 1.1: Bluetooth Profiles

As indicated in Figure 1.1, the Hands-Free Profile is dependent upon both the Serial Port Profile [5] and the Generic Access Profile [4]. Details are provided in Sections 5 (Serial Port Profile) and 6 (Generic Access Profile).

# 1.3 Symbols and Conventions

### 1.3.1 Requirement Status Symbols

In this document, the following symbols are used:

- "M" for mandatory to support
- "O" for optional to support
- "X" for excluded (used for capabilities that may be supported by the device, but the Hands-Free Profile shall not use these capabilities)
- "C" for conditional to support
- "N/A" for not applicable (in the given context this capability is not defined)

Some capabilities or features (identified as "X"), mandated according to the relevant Bluetooth specifications, are excluded with respect to this profile because they may degrade the operation of devices in the particular use case. Therefore, features or capabilities labeled "X" shall never be activated while operating in a use case where they are labeled as such.

Bluetooth SIG Proprietary Page 12 of 144

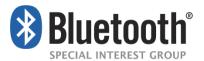

### 1.3.2 Naming Conventions

In this document, the following naming conventions are used:

Where "Core Specification" is said it refers to the Bluetooth Core Specification v2.0 + EDR or later adopted by the Bluetooth SIG.

Where "LMP link" is said, it means a Link Manager (LM) level link over which only Link Manager Protocol (LMP) commands are conveyed.

Where "RFCOMM connection" is said, it means the presence of a virtual serial port as specified in [6].

- Where "Service Level Connection" is said, it means a synchronized high-level protocol connection involving a portion of the protocol stack. In this specific case, it refers to the presence of a RFCOMM connection, and assumes that the HF has synchronized itself to the state of the AG using the specified Service Level Connection initialization procedure.
- Where "Service Level Connection initialization" is said, it means the execution of the set of AT commands and responses specified by the profile necessary to synchronize the state of the HF with that of the AG.
- Where "Service Level Connection establishment" is said, it means the combined process of establishing the RFCOMM connection, as well as the necessary device synchronization using Service Level Connection initialization.
- Where "Synchronous Connection" is said, it means a SCO or eSCO logical link intended for supporting a full duplex Audio Connection.
- Where "Audio Connection" is said, it means a Synchronous Connection including the means to provide a complete audio path between two devices assuming roles within this profile.
- Where "Codec Connection" is said, it means a Synchronous Connection established after profile level negotiation of Codec and related configuration.
- Where "Wide Band Speech Connection" is said, it means a Codec Connection where the
  media being transported consists of encoded frames derived from speech (or other audio)
  sampled at 16 kHz. The format of the media transported over the Synchronous Connection
  shall be negotiated during the establishment of the Codec Connection.
- Where "mSBC" or "Modified SBC" is said, it means a modified version of the A2DP SBC codec that is used as the mandatory codec for Wide Band Speech Connections. Section 5.7.4 contains a complete definition of the modifications which comprise mSBC.
- Where "incoming call" is said, it means a call connection in the direction "Phone Network=>AG", such that it is initiated by the Network to which the AG is attached.
- Where 'outgoing call' is said, it means a call connection in the direction "AG=>Phone Network", such that it is initiated by the AG towards the Network to which it is attached.
- Where 'legacy device' is said, it means a device that is compatible with an earlier version, v0.96, v1.0 or v1.5, of this specification; see Section 5.3.2.

Bluetooth SIG Proprietary Page 13 of 144

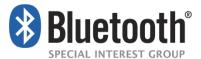

### 1.3.3 Signaling Diagram Conventions

The signaling diagrams in this specification are informative only. Within the diagrams, the following conventions are used to describe procedures:

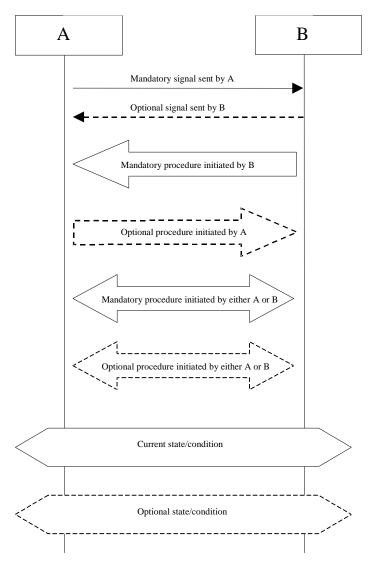

Figure 1.2: Conventions used in signaling diagrams

Bluetooth SIG Proprietary Page 14 of 144

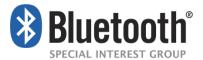

# 2 Profile Overview

### 2.1 Protocol Stack

Figure 2.1 shows the protocols and entities used in this profile.

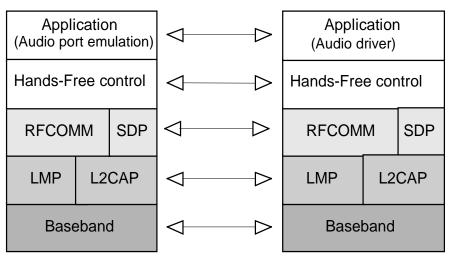

**Audio Gateway side** 

**Hands-Free side** 

Figure 2.1: Protocol stack

The Baseband, LMP and L2CAP are the OSI layer 1 and 2 Bluetooth protocols. RFCOMM is the Bluetooth serial port emulation entity. SDP is the Bluetooth Service Discovery Protocol. See [1] for more details on these topics.

Compatibility to v1.1 or later Core Specification is required.

Hands-Free control is the entity responsible for Hands-Free unit specific control signaling; this signaling is AT command based.

Although not shown in the model above, it is assumed by this profile that Hands-Free Control has access to some lower layer procedures (for example, Synchronous Connection establishment).

The audio port emulation layer shown in Figure 2.1 is the entity emulating the audio port on the Audio Gateway, and the audio driver is the driver software in the Hands-Free unit.

For the shaded protocols/entities in Figure 2.1, the Serial Port Profile [5] is used as the base standard. For these protocols, all mandatory requirements stated in the Serial Port Profile apply except in those cases where this specification explicitly states deviations.

Bluetooth SIG Proprietary Page 15 of 144

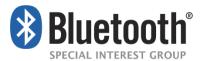

## 2.2 Configuration and Roles

Figure 2.2 shows typical configurations of devices for which the Hands-Free Profile is applicable:

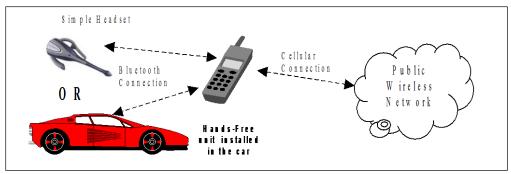

Figure 2.2: Typical Hands-Free Use

The following roles are defined for this profile:

**Audio Gateway (AG)** – This is the device that is the gateway of the audio, both for input and output. Typical devices acting as Audio Gateways are cellular phones.

**Hands-Free unit (HF)** – This is the device acting as the Audio Gateway's remote audio input and output mechanism. It also provides some remote control means.

These terms are used in the rest of this document to designate these roles.

## 2.3 User Requirements and Scenarios

The following rules apply to this profile:

- a) The profile states the mandatory and optional features when the "Hands-Free Profile" is active in the Audio Gateway and the Hands-Free unit.
- b) The profile mandates the usage of CVSD for transmission of audio (over the Bluetooth link). The resulting audio is monophonic, with a quality that, under normal circumstances, does not have perceived audio degradation.
- c) Between the Hands-Free unit and the Audio Gateway, only one Audio Connection per Service Level Connection at a time is supported.
- d) Both the Audio Gateway and the Hands-Free unit may initiate Audio Connection establishment and release. Valid speech data shall exist on the Synchronous Connection in both directions after the Audio Connection is established. Since it is only the AG that knows if wide band speech should be used, it should always be the AG that establishes the Synchronous Connection with the required codec.
- e) Whenever an "Audio Connection" exists, a related "Service Level Connection" shall also exist.
- f) The presence of a "Service Level Connection" shall not imply that an "Audio Connection" exists. Releasing a "Service Level Connection" shall also release any existing "Audio Connection" related to it.

Bluetooth SIG Proprietary Page 16 of 144

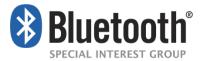

### 2.4 Profile Fundamentals

If a LMP link is not already established between the Hands-Free unit and the Audio Gateway, the LMP link shall be set up before any other procedure is performed.

There are no fixed master or slave roles in the profile.

The Audio Gateway and Hand-Free unit provide serial port emulation. For the serial port emulation, RFCOMM (see [1]) is used. The serial port emulation is used to transport the user data including modem control signals and AT command from the Hands-Free unit to the Audio Gateway. The AT commands are parsed by the Audio Gateway and responses are sent to the Hands-Free unit via the Bluetooth serial port connection.

### 2.5 Conformance

If conformance to this profile is claimed, all capabilities indicated as mandatory for this profile shall be supported in the specified manner (process mandatory). This also applies for all optional and conditional capabilities for which support is indicated. Devices that claim compliance to this profile shall not have a dependency on any other profiles and protocols beyond what is specified in Section 2.1. All mandatory, optional and conditional capabilities, for which support is indicated, are subject to verification as part of the Bluetooth Qualification Program."

Bluetooth SIG Proprietary Page 17 of 144

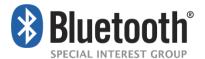

# 3 Application Layer

This section describes the feature requirements for units complying with HFP.

Table 3.1 shows the feature requirements for this profile.

|      | Feature                                             | Support in HF         | Support in AG |
|------|-----------------------------------------------------|-----------------------|---------------|
| 1.   | Connection management                               | M                     | М             |
| 2.   | Phone status information                            | M <sup>(note 1)</sup> | M             |
| 3.   | Audio Connection handling                           | М                     | М             |
| 4    | Accept an incoming voice call                       | М                     | М             |
| 5.   | Reject an incoming voice call                       | М                     | 0             |
| 6.   | Terminate a call                                    | М                     | М             |
| 7.   | Audio Connection transfer during an ongoing call    | М                     | М             |
| 8.   | Place a call with a phone number supplied by the HF | 0                     | М             |
| 9.   | Place a call using memory dialing                   | 0                     | М             |
| 10.  | Place a call to the last number dialed              | 0                     | М             |
| 11.  | Call waiting notification                           | 0                     | М             |
| 12.  | Three-way calling                                   | O <sup>(note 2)</sup> | O(note 3)     |
| 13.  | Calling Line Identification (CLI)                   | 0                     | М             |
| 14.  | Echo canceling (EC) and noise reduction (NR)        | 0                     | 0             |
| 15.  | Voice recognition activation                        | 0                     | 0             |
| 16.  | Attach a Phone number to a voice tag                | 0                     | 0             |
| 17.  | Ability to transmit DTMF codes                      | 0                     | М             |
| 18.  | Remote audio volume control                         | 0                     | 0             |
| 19.  | Respond and Hold                                    | 0                     | 0             |
| 20.  | Subscriber Number Information                       | 0                     | M             |
| 21a. | Enhanced Call Status                                | 0                     | M             |
| 21b. | Enhanced Call Controls                              | 0                     | 0             |
| 22.  | Individual Indicator Activation                     | 0                     | M             |

Bluetooth SIG Proprietary Page 18 of 144

|    | Feature           | Support in HF | Support in AG |
|----|-------------------|---------------|---------------|
| 23 | Wide Band Speech  | 0             | 0             |
| 24 | Codec Negotiation | O(note 4)     | O(note 4)     |
| 25 | HF Indicators     | 0             | 0             |

- Note 1: The HF shall support at least the two indicators "service" and "call".
- Note 2: If "Three-way calling" is supported by the HF, it shall support AT+CHLD values 1 and 2. The HF may additionally support AT+CHLD values 0, 3 and 4.
- Note 3: If "Three-way calling" is supported by the AG, it shall support AT+CHLD values 1 and 2.
- The AG may additionally support AT+CHLD values 0, 3, and 4.
- Note 4: If Wide Band Speech is supported, Codec Negotiation shall also be supported.

Table 3.1: Application layer procedures

Bluetooth®

Bluetooth SIG Proprietary Page 19 of 144

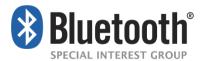

Table 3.2 maps each feature to the procedures used for that feature. All procedures are mandatory if the feature is supported.

|     | Feature                                               | Procedure                                                                                                    | Ref.                                           |
|-----|-------------------------------------------------------|----------------------------------------------------------------------------------------------------|------------------------------------------------|
| 4   | Connection management                                 | Service Level Connection establishment                                                                                                    | 4.2                                            |
| 1.  | Connection management                                 | Service Level Connection release                                                                                                    | 4.3                                            |
| 2.  | Phone status information                              | Transfer of Registration Status Transfer of Signal Strength Indication Transfer of Roaming Status Indication Transfer of Battery Level Indication Query of Operator Selection Extended Audio Gateway Error Codes Transfer of Call, Call Setup and Call Held Status | 4.4<br>4.5<br>4.6<br>4.7<br>4.8<br>4.9<br>4.10 |
| 3.  | Audio Connection handling                             | Audio Connection set up<br>Audio Connection release<br>Codec Connection set up                                                                                                    | 4.11<br>4.12                                   |
| 4.  | Accept an incoming voice call                         | Answer an incoming call                                                                                                    | 4.13                                           |
| 5.  | Reject an incoming voice call                         | Reject an incoming call                                                                                                    | 4.14                                           |
| 6.  | Terminate a call                                      | Terminate a call process                                                                                                    | 4.15                                           |
| 7.  | Audio Connection transfer during an ongoing call      | Audio Connection transfer towards the HF Audio Connection transfer towards the AG                                                                                                    | 4.16<br>4.17                                   |
| 8.  | Place a call with the phone number supplied by the HF | Place a call with the phone number supplied by the HF                                                                                                    | 4.18                                           |
| 9.  | Place a call using memory dialing                     | Memory dialing from the HF                                                                                                    | 4.19                                           |
| 10. | Place a call to the last number dialed                | Last number re-dial from the HF                                                                                                    | 4.20                                           |
| 11. | Call waiting notification                             | Call waiting notification activation                                                                                                    | 4.21                                           |
| 12. | Three-way calling                                     | Three-way call handling                                                                                                    | 4.22                                           |
| 13. | Calling Line Identification (CLI)                     | Calling Line Identification (CLI) notification                                                                                                    | 4.23                                           |
| 14. | Echo canceling (EC) and noise reduction (NR)          | HF requests turning off the AG's EC and NR                                                                                                    | 4.24                                           |
| 15. | Voice recognition activation                          | Voice recognition activation                                                                                                    | 4.25                                           |
| 16. | Attach a phone number to a voice tag                  | Attach a voice tag to a phone number                                                                                                    | 4.26                                           |

Bluetooth SIG Proprietary Page 20 of 144

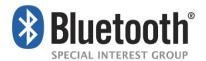

|      | Feature                         | Procedure                                                                                                    | Ref.                                                 |
|------|---------------------------------|----------------------------------------------------------------------------------------------------|------------------------------------------------------|
| 17.  | Ability to transmit DTMF codes  | Transmit DTMF code                                                                                                    | 4.27                                                 |
| 18.  | Remote audio volume control     | Remote audio volume control Volume level synchronization                                                                                                    | 4.28                                                 |
| 19.  | Response and Hold               | Query response and hold status Put an incoming call on hold from HF Put an incoming call on hold from AG Accept a held incoming call from HF Accept a held incoming call from HF Reject a held incoming call from AG Held incoming call from AG | 4.29<br>4.29<br>4.29<br>4.29<br>4.29<br>4.29<br>4.29 |
| 20.  | Subscriber Number Information   | Subscriber Number Information                                                                                                    | 4.30                                                 |
| 21a. | Enhanced Call Status            | Query Call List                                                                                                    | 4.31                                                 |
| 21b. | Enhanced Call Control           | Release Specified Call<br>Private Consult Mode                                                                                                    | 4.32<br>4.32                                         |
| 22.  | Individual Indicator Activation | Indicators Activation and Deactivation                                                                                                    | 4.34                                                 |
| 23   | Wide Band Speech                | Wide Band Speech                                                                                                    | 11<br>12<br>13                                       |
| 24   | Codec Negotiation               | Codec Negotiation                                                                                                    | 4.11                                                 |
| 25   | HF Indicators                   | HF Indicators                                                                                                    | 4.35                                                 |

Table 3.2: Application layer feature to procedure mapping

Table 3.3 shows the codec requirements for this profile.

|                                                                        | Codec | Support in HF | Support in AG |  |  |
|------------------------------------------------------------------------|-------|---------------|---------------|--|--|
| 1.                                                                     | CVSD  | M             | М             |  |  |
| 2.                                                                     | mSBC  | C.1           | C.1           |  |  |
| C.1: Mandatory if Wide Band Speech is supported, or excluded otherwise |       |               |               |  |  |

Table 3.3: Requirements on supported codecs

Table 3.4 shows a summary of the mapping of codec requirements on link features for this profile.

|    | Feature                     | Support in HF | Support in AG |
|----|-----------------------------|---------------|---------------|
| 1. | D0 - CVSD on SCO link (HV1) | М             | М             |

Bluetooth SIG Proprietary Page 21 of 144

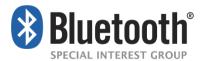

|                                                                    | Feature                               | Support in HF | Support in AG |  |  |
|--------------------------------------------------------------------|---------------------------------------|---------------|---------------|--|--|
| 2.                                                                 | D1 - CVSD on SCO link (HV3)           | M             | M             |  |  |
| 3.                                                                 | S1 - CVSD eSCO link (EV3)             | М             | М             |  |  |
| 4.                                                                 | S2 - CVSD on EDR eSCO link (2-EV3)    | M             | М             |  |  |
| 5.                                                                 | S3 - CVSD on EDR eSCO link (2-EV3)    | М             | М             |  |  |
| 6.                                                                 | S4 - CVSD on EDR eSCO link (2-EV3)    | М             | М             |  |  |
| 7.                                                                 | T1 - mSBC on eSCO link (EV3)          | C1            | C1            |  |  |
| 8.                                                                 | T2 - mSBC on EDR on eSCO link (2-EV3) | C1            | C1            |  |  |
| C1: Mandatory if Wide Band Speech is supported, excluded otherwise |                                       |               |               |  |  |

Table 3.4: Codec to link feature mapping

Bluetooth SIG Proprietary Page 22 of 144

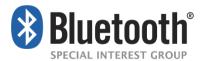

# 4 Hands-Free Control Interoperability Requirements

### 4.1 Introduction

The interoperability requirements for the Hands-Free Control entity are completely contained in this section. Sections 4.2 through 4.28 specify the requirements for the procedures directly related to the application layer features.

The procedures listed in this section are primarily based on the use of a minimum set of AT commands as the control protocol. Section 4.33 specifies these AT commands and their result codes.

Section 4.2 specifies how Service Level Connections are handled in general and specifically states how the layers beneath the Hands-Free Control entity are used to establish and release a Service Level Connection.

### 4.2 Service Level Connection Establishment

Upon a user action or an internal event, either the HF or the AG may initiate a Service Level Connection establishment procedure.

A Service Level Connection establishment requires the existence of a RFCOMM connection, that is, a RFCOMM data link channel between the HF and the AG.

Both the HF and the AG may initiate the RFCOMM connection establishment. If there is no RFCOMM session between the AG and the HF, the initiating device shall first initialize RFCOMM.

The RFCOMM connection establishment shall be performed as described in Section 7.3 of Generic Access Profile [5] and Section 3 of Serial Port Profile [6].

#### 4.2.1 Service Level Connection Initialization

When an RFCOMM connection has been established, the Service Level Connection Initialization procedure shall be executed.

### 4.2.1.1 Supported features exchange

First, in the initialization procedure, the HF shall send the AT+BRSF=<HF supported features> command to the AG to both notify the AG of the supported features in the HF, as well as to retrieve the supported features in the AG using the +BRSF result code.<sup>1</sup>

### 4.2.1.2 Codec Negotiation

Secondly, in the initialization procedure, if the HF supports the Codec Negotiation feature, it shall check if the AT+BRSF command response from the AG has indicated that it supports the Codec Negotiation feature. If both the HF and AG do support the Codec Negotiation feature

Bluetooth SIG Proprietary Page 23 of 144

<sup>&</sup>lt;sup>1</sup> Audio Gateways supporting the 0.96 version of Hands-Free Profile will return ERROR as a response to AT+BRSF

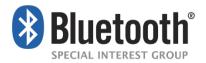

then the HF shall send the AT+BAC=<HF available codecs> command to the AG to notify the AG of the available codecs in the HF.<sup>2</sup>

#### 4.2.1.3 AG Indicators

After having retrieved the supported features in the AG, the HF shall determine which indicators are supported by the AG, as well as the ordering of the supported indicators. This is because, according to the 3GPP 27.007 specification [2], the AG may support additional indicators not provided for by the Hands-Free Profile, and because the ordering of the indicators is implementation specific. The HF uses the AT+CIND=? Test command to retrieve information about the supported indicators and their ordering.

Once the HF has the necessary supported indicator and ordering information, it shall retrieve the current status of the indicators in the AG using the AT+CIND? Read command.

After having retrieved the status of the indicators in the AG, the HF shall then enable the "Indicators status update" function in the AG by issuing the AT+CMER command, to which the AG shall respond with OK. As a result, the AG shall send the +CIEV unsolicited result code with the corresponding indicator value whenever a change in service, call, or call setup status occurs. When an update is required for both the call and call setup indicators, the AG shall send the +CIEV unsolicited result code for the call indicator before sending the +CIEV unsolicited result code for the call setup indicator. The HF shall use the information provided by the +CIEV code to update its own internal and/or external indications.

Once the "Indicators status update" function has been enabled, the AG shall keep the function enabled until either the AT+CMER command is issued to disable it, or the current Service Level Connection between the AG and the HF is dropped for any reason.

After the HF has enabled the "Indicators status update" function in the AG, and if the "Call waiting and 3-way calling" bit was set in the supported features bitmap by both the HF and the AG, the HF shall issue the AT+CHLD=? test command to retrieve the information about how the call hold and multiparty services are supported in the AG. The HF shall not issue the AT+CHLD=? test command in case either the HF or the AG does not support the "Three-way calling" feature.

### 4.2.1.4 HF Indicators

If the HF supports the HF indicator feature, it shall check the +BRSF response to see if the AG also supports the HF Indicator feature.

If both the HF and AG support the HF Indicator feature, then the HF shall send the AT+BIND=<HF supported HF indicators> command to the AG to notify the AG of the supported indicators' assigned numbers in the HF. The AG shall respond with OK.

Bluetooth SIG Proprietary Page 24 of 144

<sup>&</sup>lt;sup>2</sup> Legacy devices shall not indicate support for the Codec Negotiation Feature

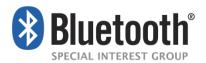

After having provided the AG with the HF indicators it supports, the HF shall send the AT+BIND=? to request HF indicators supported by the AG. The AG shall reply with the +BIND response listing all HF indicators that it supports followed by an OK.

Once the HF receives the supported HF indicators list from the AG, the HF shall send the AT+BIND? command to determine which HF indicators are enabled. The AG shall respond with one or more +BIND responses. The AG shall terminate the list with OK. (See Section 4.35.1.5).

From this point onwards, the HF may send the AT+BIEV command with the corresponding HF indicator value whenever a change in value occurs of an enabled HF indicator.

The AG may enable or disable the notification of any HF indicator at any time by using the +BIND unsolicited response (See Section 4.35.1.4).

#### 4.2.1.5 End of Service Level Connection

The HF shall consider the Service Level Connection fully initialized, and thereby established, in either of the following cases:

- After the HF has successfully retrieved information about HF indicators currently enabled by the AG using the AT+BIND? command, if and only if the "HF indicators" bit was set in the HF supported features bitmap and the AG supported features bitmap as exchanged via +BRSF command.
- After the HF has successfully retrieved information about how call hold and multiparty services are supported in the AG using the AT+CHLD command, if and only if the "Call waiting and 3-way calling" bit was set in the SupportedFeatures attribute of the SDP records for both HF and AG. For this case to apply, the "HF Indicators" bit must not be set in the supported features bitmap for either the HF or the AG as exchanged via +BRSF command.
- After the HF has successfully enabled the "Indicator status update" using the AT+CMER command. For this case to apply, the "Call waiting and 3-way calling" bit must <u>not</u> be set in the SupportedFeatures attribute of the SDP records for either the HF or the AG. Additionally, the "HF Indicators" bit must <u>not</u> be set in the supported features bitmap for either the HF or the AG as exchanged via +BRSF command.

If the HF receives an indication from the AG that a call is currently active, the HF may determine if an unanswered call is currently on hold by querying the Response and Hold state of the AG (see Section 4.28.1).

The AG shall consider the Service Level Connection to be fully initialized, and thereby established, in either of the following cases:

- After the AG has successfully responded with information about which HF indicators are enabled on the AG using +BIND as well as responded OK, if and only if the "HF Indicators" bit was set in the HF supported features bitmap and the AG supported features bitmap as exchanged via +BRSF command.
- After that the AG has successfully responded with information about how call hold and multiparty services are supported in the AG using +CHLD as well as responded OK, if and

Bluetooth SIG Proprietary Page 25 of 144

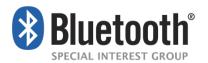

only if the "Call waiting and 3-way calling" bit was set in the SupportedFeatures of the SDP attribute for both HF and AG. For this case to apply, the "HF Indicators" bit must <u>not</u> be set in the supported features bitmap for either the HF or the AG as exchanged via +BRSF command.

After the AG has successfully responded with OK to the AT+CMER command (to enable the
"Indicator status update" function.) For this case to apply, the "Call waiting and 3-way
calling" bit must <u>not</u> be set in the supported features bitmap for either the HF or the AG.
Additionally, the "HF Indicators" bit must <u>not</u> be set in the supported features bitmap for
either the HF or the AG as exchanged via +BRSF command.

See Section 4.33 for more information on the AT+CIND, AT+CMER, AT+CHLD, AT+BAC and AT+BRSF commands and the +CIEV unsolicited result code.

Bluetooth SIG Proprietary Page 26 of 144

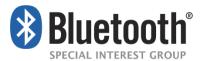

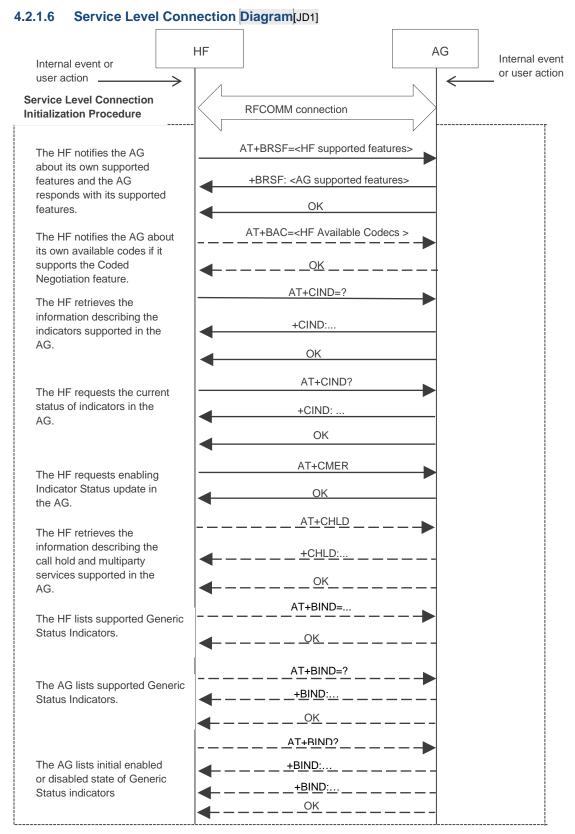

Figure 4.1: Service Level Connection establishment

Bluetooth SIG Proprietary Page 27 of 144

whenever there is loss of Bluetooth link.

ueton

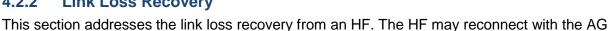

When a Service Level Connection is disconnected due to explicit termination at one end (using the "Service connection release" as described in Section Service Level Connection Release), then both devices (AG and HF) shall wait for an explicit user action before an attempt is made to re-establish the Service Level Connection.

If the HF determines that the Service Level Connection was disconnected due to a link supervision timeout, then the HF may execute the "Service Level Connection establishment" procedure as described in Section 4.2 to establish a new Service Level Connection to the AG. Following a link loss due to link supervision timeout, the HF shall not assume that the service level connection state from the previous connection is valid (such as Call Status, Service Status).

### 4.3 Service Level Connection Release

This section describes the procedure for releasing a Service Level Connection.

The disconnection of a Service Level Connection shall result in the immediate removal of the corresponding RFCOMM data link channel between the HF and the AG. Also, an existing audio connection has to be removed as a consequence of the removal of the Service Level Connection. The removal of the L2CAP and link layers is optional.

An established Service Level Connection shall be released using a "Service Level Connection removal" procedure.

- Either the HF or AG shall initiate the "Service Level Connection release" procedure due to an explicit user request.
- The "Service Level Connection release" procedure shall be initiated if the Bluetooth functionality is disabled in either the HF or AG.
- The "Service Level Connection release" procedure may be initiated if an "Audio Connection transfer towards the AG", as stated in Section 4.10.1, is performed during an ongoing call in the AG. In the case that the Service Level Connection is removed, the AG shall attempt to re-establish the Service Level Connection once the call is dropped.

Apreconditions a precondition for this procedure, an ongoing Service Level Connection between the AG and the HF shall exist.

Bluetooth SIG Proprietary Page 28 of 144

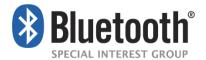

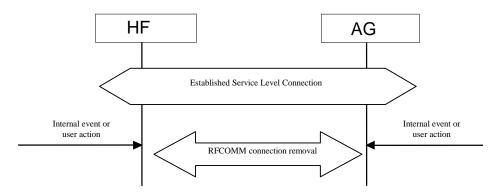

Figure 4.2: Service Level Connection removal

# 4.4 Transfer of Registration Status

The AT+CMER command, as described in Section 4.33, enables the "Registration status update" function in the AG.

The AT+BIA command, as described in Section 4.33, allows the HF to deactivate/reactivate individual indicators.

When the CMER function is enabled and the registration status indicator has not been deactivated by the AT+BIA command, the AG shall send the +CIEV unsolicited result code with the corresponding service indicator and value whenever the AG's registration status changes. The HF shall be capable of interpreting the information provided by the +CIEV result code to determine the service availability status as listed in Section 4.32.2.

If the CMER function is disabled or the indicator has been deactivated by the AT+BIA command, the AG shall not send the unsolicited result code.

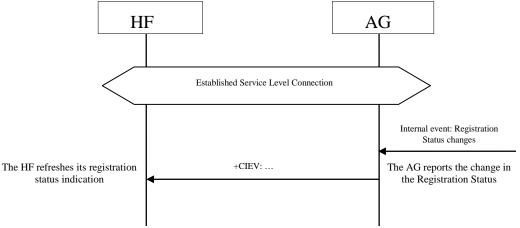

Figure 4.3: Typical Registration Status update

# 4.5 Transfer of Signal Strength Indication

The AT+CMER command, as described in Section 4.2, enables the "Signal strength Indication" function in the AG.

Bluetooth SIG Proprietary Page 29 of 144

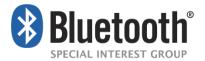

The AT+BIA command, as described in Section 4.2, allows the HF to deactivate/reactivate individual indicators.

When the CMER function is enabled and the indicator has not been deactivated by the AT+BIA command, the AG shall send the +CIEV unsolicited result code with the corresponding signal strength indicator and value whenever the AG's signal strength changes. The HF shall be capable of interpreting the information provided by the +CIEV result code to determine the signal strength as listed in Section 4.32.2.

If the CMER function is disabled or the indicator has been deactivated by the AT+BIA command, the AG shall not send the unsolicited result code.

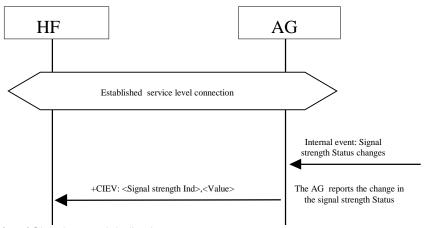

Figure 4.4: Transfer of Signal strength indication

As a result, the AG shall send the +CIEV unsolicited result code with the corresponding signal strength value whenever its signal strength changes.

# 4.6 Transfer of Roaming Status Indication

The AT+CMER command, as described in Section 4.33, enables the "Roaming Status Indication" function in the AG.

The AT+BIA command, as described in Section 4.33, allows the HF to deactivate/reactivate individual indicators.

When the CMER function is enabled and the indicator has not been deactivated by the AT+BIA command, the AG shall send the +CIEV unsolicited result code with the corresponding roaming status indicator and value whenever the AG's roaming status changes. The HF shall be capable of interpreting the information provided by the +CIEV result code to determine the roaming status as listed in Section 4.32.2.

If the CMER function is disabled or the indicator has been deactivated by the AT+BIA command, the AG shall not send the unsolicited result code.

Bluetooth SIG Proprietary Page 30 of 144

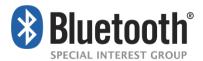

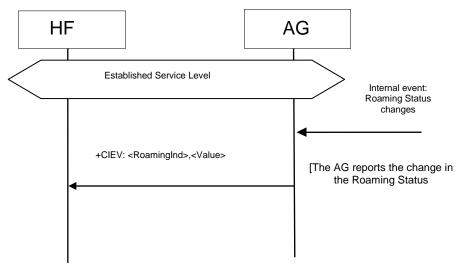

Figure 4.5: Transfer of Roaming Status Indication

### 4.7 Transfer of Battery Level Indication of AG

The AT+CMER command, as described in Section enables the "Battery Level Indication" function in the AG.

The AT+BIA command, as described in Section 4.33, allows the HF to deactivate/reactivate individual indicators.

When the CMER function is enabled and the indicator has not been deactivated by the AT+BIA command, the AG shall send the +CIEV unsolicited result code with the corresponding battery level indicator and value whenever the AG's battery level changes. The HF shall be capable of interpreting the information provided by the +CIEV result code to determine the battery level as listed in Section 4.32.2.

If the CMER function is disabled or the indicator has been deactivated by the AT+BIA command, the AG shall not send the unsolicited result code.

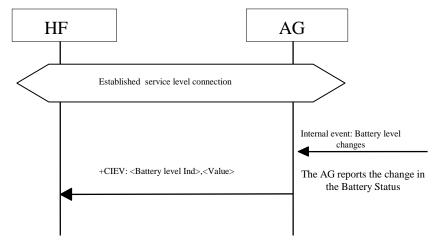

Figure 4.6: Transfer of Battery level indication

Bluetooth SIG Proprietary Page 31 of 144

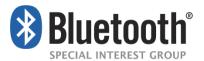

## 4.8 Query Operator Selection

The HF shall execute this procedure to find out the name of the currently selected Network operator by AG.

The following precondition applies for this procedure:

An ongoing connection between the AG and the HF shall exist. If this connection did not
exist, the AG shall establish a connection using "Service Level Connection set up"
procedure described in Section 4.2.

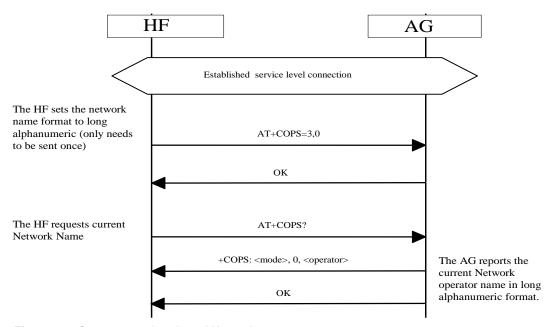

Figure 4.7: Query currently selected Network operator

- HF shall send AT+COPS=3,0 command to set name format to long alphanumeric. Long alphanumeric is defined as a maximum of 16 characters. The value of 3 as the first parameter indicates that this command is only affecting the format parameter (the second parameter). The second parameter, 0, is the value required to set the format to "long alphanumeric."
- Upon an internal event or user-initiated action, HF shall send the AT+COPS? (Read) command to find the currently selected operator.
- AG shall respond with +COPS response indicating the currently selected operator. If no operator is selected, <format> and <operator> are omitted.

## 4.9 Report Extended Audio Gateway Error Results Code

The HF shall execute this procedure to enable/disable Extended Audio Gateway Error result codes in the AG.

The following precondition applies for this procedure:

Bluetooth SIG Proprietary Page 32 of 144

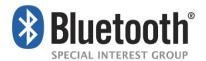

An ongoing connection between the AG and the HF shall exist. If this connection did not
exist, the AG shall establish a connection using "Service Level Connection set up"
procedure described in Section 4.2.

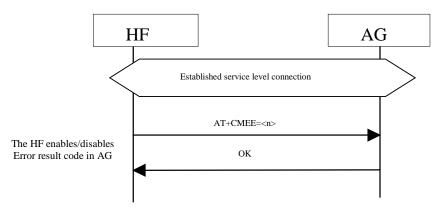

Figure 4.8: Enable/Disable AG Error result code

- The HF shall issue the AT+CMEE command to enable/disable the "Extended Audio Gateway Error Result Code" in the AG. The parameter <n> controls the activation/deactivation of the "Extended Error result code" notification.
- Whenever there is an error relating to the functionality of the AG as a result of AT command, the AG shall send +CME ERROR: <err>> response to the HF.

## 4.10 Transfer of Call, Call Setup, and Held Call Status

The AT+CMER command, as described in Section 4.33, enables the "Call Status indicators update" function in the AG.

The AT+BIA command, as described in Section 4.33, allows the HF to deactivate/reactivate individual indicators. The AT+BIA command shall have no effect on the Call, Call Setup, or Held Call indicators. These indicators cannot be deactivated using the AT+BIA command.

When the CMER function is enabled, the AG shall issue a +CIEV unsolicited result code with the corresponding call indicator and value whenever the AG's current call status changes. Likewise, the AG shall issue a +CIEV unsolicited result code with the corresponding callsetup indicator and value whenever the AG's current call setup status changes. The AG shall also issue a +CIEV unsolicited result code with corresponding callheld indicator and value whenever the AG's current held call status changes.

If the CMER function is disabled, the AG shall not send the unsolicited result code.

The HF shall be capable of interpreting the information provided by the +CIEV result code to determine the call status as listed in Section 4.33.2.

Furthermore, the HF may also be capable of interpreting the optional callsetup state information provided by the +CIEV result code as listed in Section 4.33.2.

The HF shall be able to accept unknown indicators provided by the +CIEV result code. The HF may ignore unknown indicators provided by the +CIEV result code.

Bluetooth SIG Proprietary Page 33 of 144

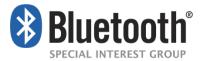

**Note:** Although the HF is required to parse the +CIEV result codes, the HF is not required to provide User Interface indicators for the +CIEV result codes.

### 4.10.1 Transfer of Call Status

Upon the change in status of any call in the AG, the AG shall execute this procedure to advise the HF of the current call status changes. The values for the call indicator are:

0= No calls (held or active)

1= Call is present (active or held)

The following precondition applies for this procedure:

- The HF shall have enabled the "Indicators status update" in the AG.
- A Service Level Connection shall exist between the AG and HF devices.

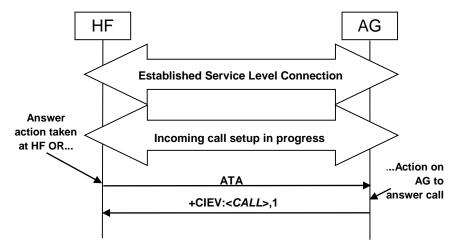

Figure 4.9: Call Status: Incoming call answered

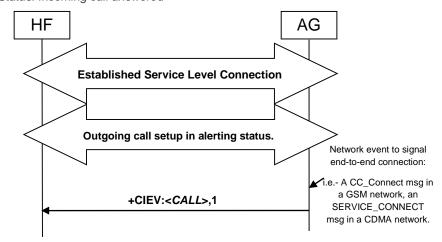

Figure 4.10: Call Status: Outgoing call

Bluetooth SIG Proprietary Page 34 of 144

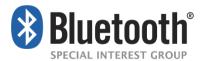

Consequently, upon the release of any call that places the AG in a state where there is no call present on the AG, either by the AG, a network event, or actions by the HF, the AG shall issue a +CIEV unsolicited result code with the call indicator value of "0".

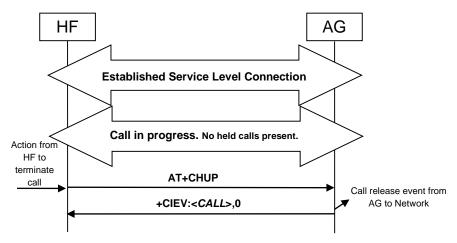

Figure 4.11: Call Status: Call Release from HF

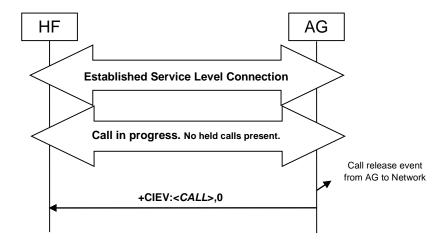

Figure 4.12: Call Status: Call Release from AG

Bluetooth SIG Proprietary Page 35 of 144

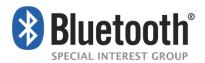

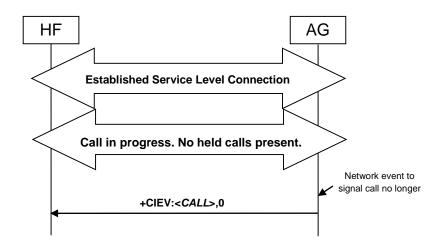

Figure 4.13: Call Status: Call Release from Network

### 4.10.2 Transfer of Callheld Status

Upon the change in AG's callsetup status, the AG shall execute this procedure to advise the HF of the current callsetup status changes. The values for the callsetup indicator are:

- 0= No call setup in progress.
- 1= Incoming call setup in progress.
- 2= Outgoing call setup in dialing state.
- 3= Outgoing call setup in alerting state.

The following precondition applies for this procedure:

- The HF shall have enabled the "Indicators status update" in the AG.
- A Service Level Connection shall exist between the AG and HF devices.

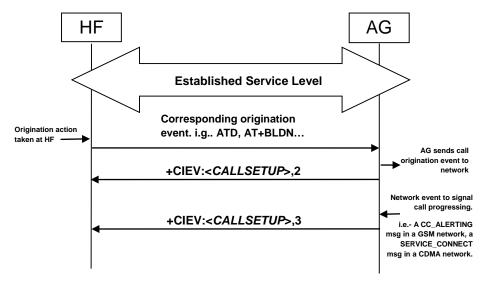

Figure 4.14: Callsetup Status: Outgoing

Bluetooth SIG Proprietary Page 36 of 144

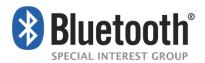

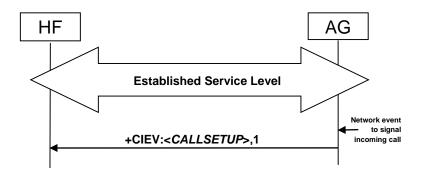

Figure 4.15: Callsetup Status: Incoming (See Section 4.13, 4.14)

Once the AG has been advised via whatever applicable network function, that a call has reached an end-to-end connected status, the callsetup indicator shall be reset indicating that no call setup procedures are in progress.

#### 4.10.3 Indication of Status for Held Calls

Upon the change in status of any call on hold in the AG, the AG shall execute this procedure to advise the HF of the held call status. The values for the callheld indicator are:

0= No calls held

1= Call is placed on hold or active/held calls swapped

(The AG has both an active AND a held call)

2= Call on hold, no active call

The following precondition applies for this procedure:

- The HF shall have enabled the Call Status Indicators function in the AG.
- A Service Level Connection shall exist between the AG and HF devices.

Whenever an active call is placed on hold such that the AG now has both an active and held call or the active/held call positions swapped by a request from the HF or by action on the AG, the AG shall issue a +CIEV unsolicited result code with the callheld indicator value of "1".

Bluetooth SIG Proprietary Page 37 of 144

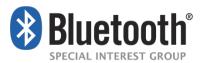

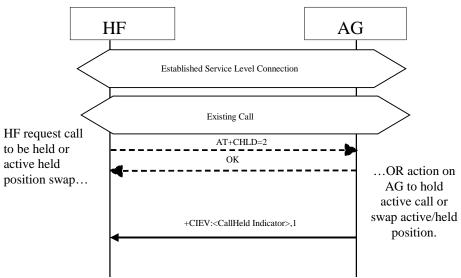

Figure 4.16: Call Held or Active/Held Position Swap

Consequently, upon the release of any call on hold by the HF, the AG or by network event, or actions by the HF or AG to retrieve a held call, the AG shall issue a +CIEV unsolicited result code with the callheld indicator value of "0".

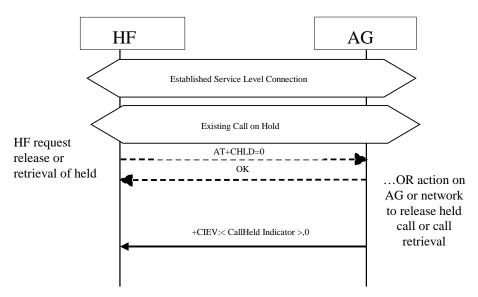

Figure 4.17: Held Call Release

If a call is still on hold when an active call is terminated or a single active call is put on hold, the AG shall issue a +CIEV unsolicited result code with the callheld indicator value of "2".

Bluetooth SIG Proprietary Page 38 of 144

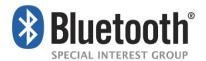

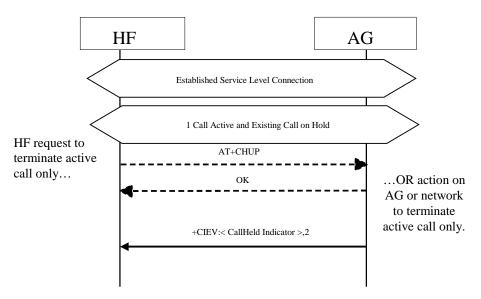

Figure 4.18: Active Call Terminated/Call Remains Held

# 4.11 Audio Connection Setup

Upon user action or an internal event, either the HF or the AG may initiate the establishment of an audio connection as needed. Further internal actions may be needed by the HF or the AG to internally route, modify sample rate, frame and/or sample alignment of the audio paths. More formally stated, the requirements for audio connection setup are:

- The HF shall be capable of initiating an audio connection during a call process.
- The HF may be capable of initiating an audio connection while no call is in process.
- The AG shall be capable of initiating an audio connection during a call process.
- The AG may be capable of initiating an audio connection while no call is in process.

Incoming call audio handling is further described in Section 4.12.

Outgoing call audio handling is further described in Sections 4.17, 4.18, and 4.19.

An Audio Connection set up procedure always means the establishment of a Synchronous Connection and it is always associated with an existing Service Level Connection.

In principle, setting up an Audio Connection by using the procedure described in this section is not necessarily related to any call process.

As a precondition for this procedure, an ongoing Service Level Connection between the AG and the HF shall exist. If this connection does not exist, the initiator of the procedure shall autonomously establish the Service Level Connection using the proper procedure as described in Section 4.2.

Both the initiator and the acceptor shall notify the presence of the new Audio Connection.

Bluetooth SIG Proprietary Page 39 of 144

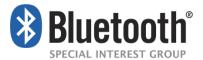

### 4.11.1 Audio Connection Setup by AG

When the AG is to setup an Audio Connection, it shall initiate the Codec Connection establishment procedure if the Service Level Negotiation indicated that the both sides support this feature.

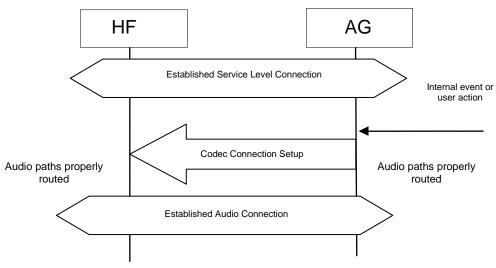

Figure 4.19: Procedure for Establishment of Audio Connection from AG

## 4.11.2 Audio Connection Setup by HF

For all HF initiated audio connection establishments for which both sides support the Codec Negotiation feature, the HF shall trigger the AG to establish a Codec Connection. This is necessary because only the AG knows about the codec selection and settings of the network.

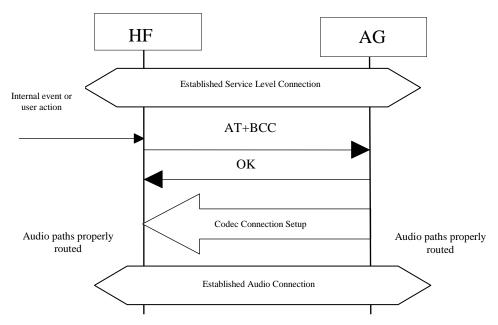

Figure 4.20: Procedure for Establishment of Audio Connection from HF

Bluetooth SIG Proprietary Page 40 of 144

Page 41 of 144

After the AG has sent the OK response, the AG shall initiate the Codec Connection Setup procedure.

The type of Synchronous Connection that is established in this procedure and the settings used for it are dependent on the format of the media that is going to be transported over the connection and can be found in the Sections 4.2.1 and 5.7.2.

## 4.11.3 Codec Connection Setup

uetooth

Upon user action or an internal event, either the HF or the AG may initiate the establishment of a Codec Connection Setup procedure, whenever necessary. Further internal actions may be needed by the HF or the AG to internally route, modify sample rate, frame and/or sample alignment of the audio paths.

Although the Audio Connection may be triggered by either the AG or the HF, the Codec Connection and the Synchronous Connection shall always be established by the AG (unless one of the devices is a legacy device).

The AG shall initiate a Codec Connection only if the HF has indicated support for the Codec Negotiation feature and has sent at least one AT+BAC on the current service level connection. When selecting which codec to use for a codec connection, the AG shall use the information on codecs available in the HF as provided in the most recently received AT+BAC.

The AG shall inform the HF which codec ID is to be used before establishing the Synchronous Connection. If a codec has been successfully selected at least once on the current service level connection, the AG does not need to inform the HF about which codec to use unless a change of codec is required for the next synchronous connection. If the HF has sent an additional AT+BAC after the completion of the Service Level Connection procedure, there may be a need to re-select the codec.

/1.7.1

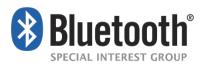

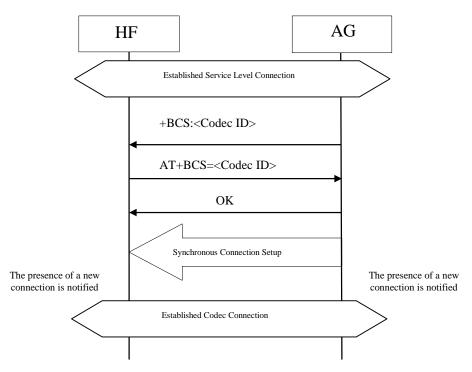

Figure 4.21: Procedure for the Establishment of Codec Connection

The AG shall send a +BCS=<Codec ID> unsolicited response to the HF. The HF shall then respond to the incoming unsolicited response with the AT command AT+BCS=<Codec ID>. The ID shall be the same as in the unsolicited response code as long as the ID is supported. If the received ID is not available, the HF shall respond with AT+BAC with its available codecs.

The AG shall always respond with OK if the ID received in AT+BCS is the same as the one sent, and with ERROR otherwise. If no AT+BCS is received, but instead an AT+BAC is received after sending +BCS, the procedure shall end but may be restarted by the AG after re-selecting codec ID based on the information in the just received AT+BAC.

After sending the OK response, the AG shall open the Synchronous Connection with the settings that are determined by the ID. The HF shall be ready to accept the synchronous connection establishment as soon as it has sent the AT commands AT+BCS=<Codec ID>.

After the Synchronous Connection has been established, the Codec Connection is established. The selection of codec with the +BCS command is in effect for this connection as well as subsequent Codec Connections. The Codec selection procedure needs to be redone only if a different codec is to be used for a new Synchronous Connection.

If the Codec Connection establishment procedure fails before a Synchronous Connection has been established, the Codec Connection establishment procedure shall be re-started before any Synchronous Connection is established.

If an (e)SCO link cannot be established according to the parameters required for the selected codec (e.g., basebands negotiation fails for a link with re-transmission although a wide band codec has been selected), the Codec Connection establishment procedure shall be re-started

Bluetooth SIG Proprietary Page 42 of 144

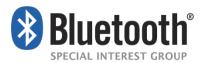

by the AG with the purpose of selecting a codec that can be used. The mandatory narrow band Codec (CVSD) shall be used before the AG gives up trying to establish a Codec connection.

The type settings for the Synchronous Connection that is established in this procedure are dependent on the format of the media that is going to be transported over the audio connection and can be found in the Section 5.7.2.

## 4.11.4 Available codecs updating

Any time on an established service level connection for which both sides support the Codec Negotiation Feature, the HF may send AT+BAC to inform the AG about dynamic changes in the set of available codecs. It is only informative and does not mandate the closing of any existing audio connection. If the AG has started the Codec Connection Setup procedure, AT+BAC shall be sent by the HF in response to the +BCS unsolicited response from the AG when the selected codec has become unavailable.

If the last selected codec becomes unavailable, the HF shall send AT+BAC to the AG to ensure that the AG re-selects a codec before the next Codec Connection set-up and AG shall send the +BCS unsolicited response before starting establishment of a Synchronous Connection.

The mandatory narrow band codec shall always be advertised in the AT+BAC command. Hence, the AT+BAC shall never be an empty list, this ensures that a fallback option is always available to setup an Audio Connection.

The mandatory wide band codec shall also always be advertised in the AT+BAC commands unless support for wide band speech has become temporarily unavailable. If the HF has previously indicated in its AT+BAC command that it supports wide band speech, then the AG shall interpret this as temporary suspension of wide band speech support until the HF sends the next AT+BAC command. If the mandatory wide band speech Codec is not included in the AT+BAC command, then no other optional wide band speech codec shall be included.

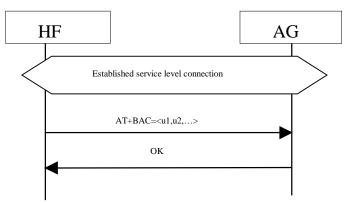

Figure 4.22: Procedure for updating the list of available Codecs

#### 4.11.5 Codec re-negotiation

When the AG establishes an Audio Connection, it will decide what codec to use based upon the list of available codecs communicated during the most recent AT+BAC command exchange. The selected Bluetooth codec shall then be used throughout the ongoing Synchronous

Bluetooth SIG Proprietary Page 43 of 144

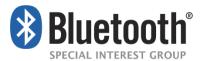

Connection irrespective of any changes on the connection at the AG or HF side. To change the selected Bluetooth Codec, the AG may initiate a Codec Connection Setup procedure. The newly selected Codec as a result of this Codec re-negotiation shall be used for the next Audio Connection.

#### 4.12 Audio Connection Release

Upon a user action or an internal event, either the HF or the AG may release an existing Audio Connection. More formally stated, the requirements for audio connection release are:

- The HF shall be capable of releasing an audio connection during a call process.
- If the HF has the ability to set up an audio connection with no call in process, the HF shall be capable of releasing the audio connection while no call is in process.
- The AG shall be capable of releasing an audio connection during a call process.
- If the AG has the ability to set up an audio connection with no call in process, the AG shall be capable of releasing the audio connection while no call is in process.

Apreconditions a precondition for this procedure, an ongoing Audio Connection between the AG and the HF shall exist.

An Audio Connection release always means the disconnection of its corresponding Synchronous Connection.

When the audio connection is released, the audio path shall be routed to the AG.3

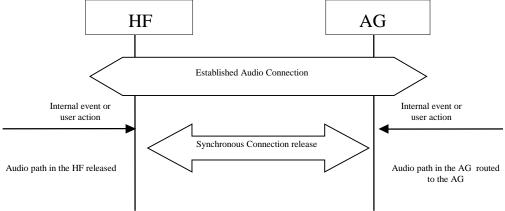

Figure 4.23: Audio Connection release

Bluetooth SIG Proprietary Page 44 of 144

<sup>&</sup>lt;sup>3</sup> In principle, removing an Audio Connection by using the procedure described in this section is not necessarily related to any call process

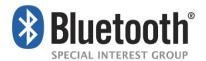

# 4.13 Answer an Incoming Call

Upon an incoming call, the AG shall send a sequence of unsolicited RING alerts to the HF. The RING alert shall be repeated for as long as the call acceptance is pending, or until the incoming call is interrupted for any reason.

The HF shall produce a local alerting in reaction to the RING.

If the AG's SDP record (or +BRSF message) indicates "In-band ring tone" is supported, the AG shall send in-band ring tones unless subsequently changed using procedures defined in Section 4.13.4.

The AG may abort the incoming call when necessary. It shall then stop sending the RING alert to the HF.

### 4.13.1 Answer Incoming Call from the HF – In-Band Ringing

Optionally, the AG may provide an in-band ring tone.

This case is described in Figure 4.24 below and implies, apreconditions a precondition, that an ongoing Service Level Connection between the AG and the HF shall exist. If this connection does not exist, the AG shall autonomously establish the Service Level Connection using the proper procedure as described in Section 4.2.

As the figure below shows, if an in-band ring tone is used, the AG shall send the ring tone to the HF via the established Audio Connection.

Bluetooth SIG Proprietary Page 45 of 144

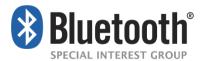

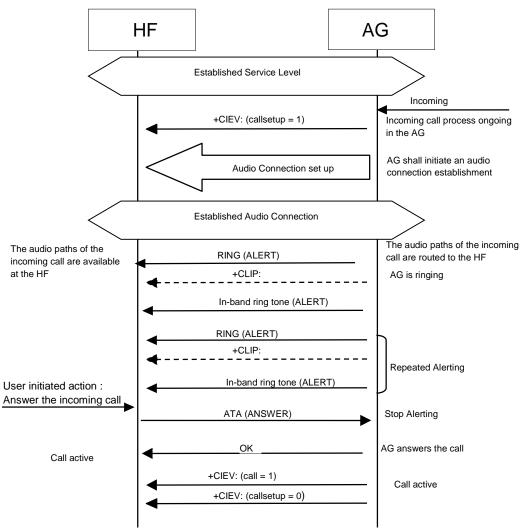

Figure 4.24: Answer an incoming call from the HF – in-band ring tone

The user accepts the incoming voice call by using the proper means provided by the HF. The HF shall then send the ATA command (see Section 4.33) to the AG. The AG shall then begin the procedure for accepting the incoming call.

If the normal incoming call procedure is interrupted for any reason, the AG shall issue the +CIEV result code, with the value indicating (callsetup=0) to notify the HF of this condition (see also Section 4.14.2).

## 4.13.2 Answer Incoming Call from the HF – No In-Band Ringing

As a precondition, an ongoing Service Level Connection between the AG and the HF shall exist. If this connection does not exist, the AG shall autonomously establish the Service Level Connection using the proper procedure as described in Section 4.2.

As the figure below shows, if no in-band ring tone is used and an Audio Connection does not exist, the AG shall set up the Audio Connection and route the audio paths to the HF upon answering the call.

Bluetooth SIG Proprietary Page 46 of 144

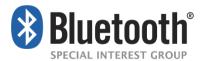

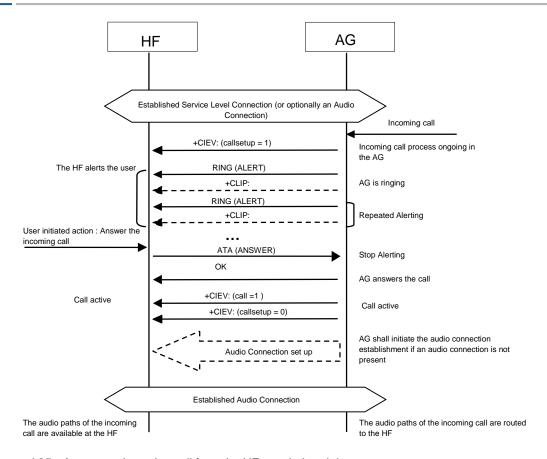

Figure 4.25: Answer an incoming call from the HF – no in-band ring tone

The user accepts the incoming voice call by using the proper means provided by the HF. The HF shall then send the ATA command (see Section 4.33) to the AG, and the AG shall start the procedure for accepting the incoming call and establishing the Audio Connection if an Audio Connection does not exist (refer to Section 4.10.1).

If the normal incoming call procedure is interrupted for any reason, the AG shall issue the +CIEV result code, with the value indicating (callsetup=0) to notify the HF of this condition (see also Section 4.14.2).

### 4.13.3 Answer Incoming Call from the AG

The following preconditions apply for this procedure:

- As a precondition for this procedure, an ongoing Service Level Connection between the AG and the HF shall exist.
- The AG shall alert the HF using either of the two procedures described in Sections 4.13.1 and 4.13.2.
- The HF shall alert the user.

Bluetooth SIG Proprietary Page 47 of 144

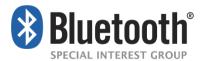

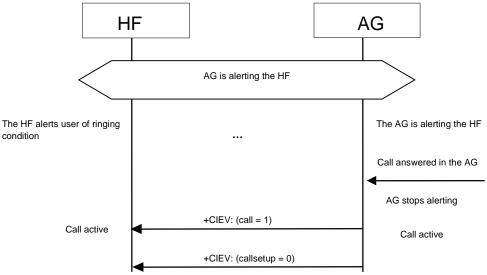

Figure 4.26: Answer an incoming call from the AG

The user accepts the incoming call by using the proper means provided by the AG.

If the normal incoming call procedure is interrupted for any reason, the AG shall issue the +CIEV result code, with the value indicating (callsetup=0) to notify the HF of this condition (see also Section 4.14.2).

## 4.13.4 Change the In-Band Ring Tone Setting

The SDP record entry "In-band ring tone" of the "SupportedFeatures" record (see Table 5.4) informs the HF if the AG is capable of sending an in-band ring tone or not. If the AG is capable of sending an in-band ring tone, it shall send the in-band ring tone by default. The AG may subsequently change this setting.

If the AG wants to change the in-band ring tone setting during an ongoing service level connection, it shall use the unsolicited result code +BSIR (Bluetooth Set In-band Ring tone) to notify the HF about the change. See Figure 4.27 for details.

See Section 4.33 for more information on the +BSIR unsolicited result code.

The in-band ring tone setting may be changed several times during a Service Level Connection.

Apreconditions a precondition for this procedure, an ongoing Service Level Connection between the AG and the HF shall exist. If this connection does not exist, the AG shall autonomously establish the Service Level Connection using the proper procedure as described in Section 4.2.

Bluetooth SIG Proprietary Page 48 of 144

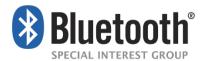

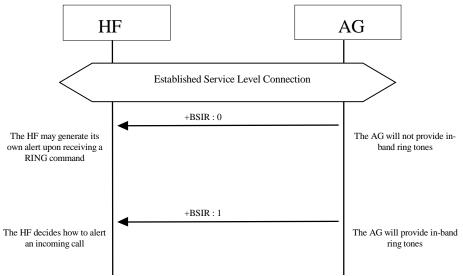

Figure 4.27: Change of the in-band ring tone setting initiated by the AG

If the HF does not want to use the AG's in-band ring tone, it may mute the Audio Connection after it has received +CIEV:(callsetup=1). The HF shall un-mute the Audio Connection upon receiving the +CIEV:(callsetup=0) indication.

# 4.14 Reject an Incoming Call

In case of an incoming call, the AG shall alert the HF by either one of the two procedures described in Sections 4.13.1 and 4.13.2.

Instead of answering the call, the user may reject the incoming call process by user action at the HF or the AG. These two procedures are described in the following sections.

#### 4.14.1 Reject an Incoming Call from the HF

As a precondition to this procedure, the AG shall alert the HF using either of the two procedures described in Sections 4.13.1 and 4.13.2.

The user rejects the incoming call by using the User Interface on the Hands-Free unit. The HF shall then send the AT+CHUP command (see Section 4.33) to the AG. This may happen at any time during the procedures described in Sections 4.13.1 and 4.13.2.

The AG shall then cease alerting the HF of the incoming call and send the OK indication followed by the +CIEV result code, with the value indicating (callsetup=0).

Bluetooth SIG Proprietary Page 49 of 144

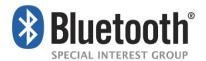

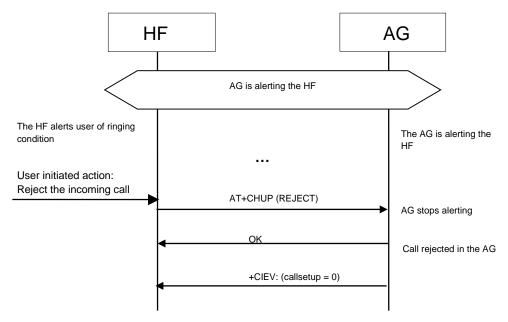

Figure 4.28: Reject an incoming call from the HF

## 4.14.2 Rejection/Interruption of an Incoming Call in the AG

As a precondition to this procedure, the AG shall alert the HF using either of the two procedures described in Sections 4.13.1 and 4.13.2.

The user rejects the incoming call by using the User Interface on the AG. Alternatively, the incoming call process may be interrupted in the AG for any other reason.

As a consequence of this, the AG shall send the +CIEV result code, with the value indicating (callsetup=0). The HF shall then stop alerting the user.

This may happen at any time during the procedures described in Sections 4.13.1 and 4.13.2.

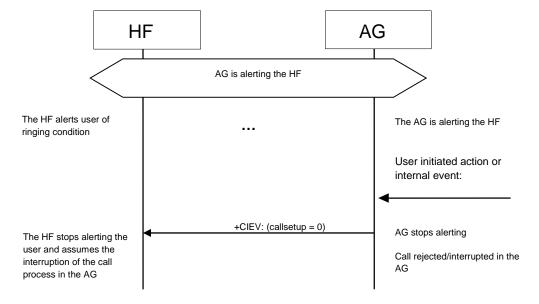

Figure 4.29: Rejection/interruption of an incoming call in the AG

Bluetooth SIG Proprietary Page 50 of 144

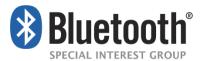

### 4.15 Terminate a Call Process

An ongoing call process may be terminated by either the HF or the AG, by means of a user action or any other event.

#### 4.15.1 Terminate a Call Process from the HF

The following preconditions apply for this procedure:

- An ongoing Service Level Connection between the AG and the HF shall exist. If this
  connection does not exist, the HF shall autonomously establish the Service Level
  Connection using the proper procedure as described in Section 4.2.
- A call-related process is ongoing in the AG.

Although not required for the call termination process, an Audio Connection is typically present between the HF and AG.

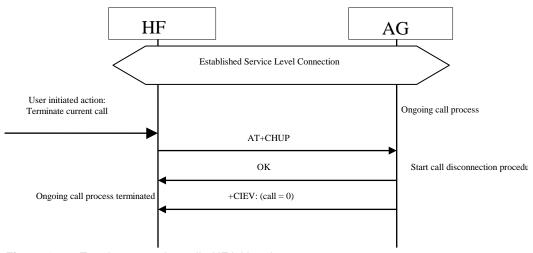

Figure 4.30: Terminate ongoing call - HF initiated

The user may abort the ongoing call process using whatever means provided by the Hands-Free unit. The HF shall send AT+CHUP command (see Section 4.33) to the AG, and the AG shall then start the procedure to terminate or interrupt the current call procedure. The AG shall then send the OK indication followed by the +CIEV result code, with the value indicating (call=0).

Performing a similar procedure, the AT+CHUP command described above may also be used for interrupting a normal outgoing call set-up process.

#### 4.15.2 Terminate a Call Process from the AG

The following preconditions apply for this procedure:

- An ongoing Service Level Connection between the AG and the HF shall exist. If this
  connection does not exist, the AG shall autonomously establish the Service Level
  Connection using the proper procedure as described in Section 4.2.
- A call related process is ongoing in the AG.

Bluetooth SIG Proprietary Page 51 of 144

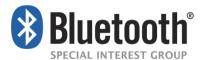

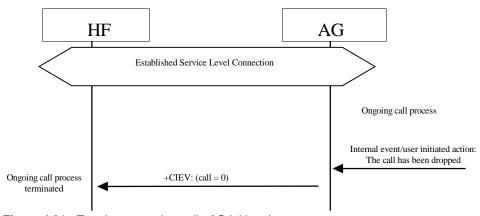

Figure 4.31: Terminate ongoing call - AG initiated

This procedure is fully applicable for cases in which an ongoing call process is interrupted in the AG for any reason.

In this case, the AG shall send the +CIEV result code, with the value indicating (call=0).

#### 4.16 Audio Connection Transfer towards the HF

The audio paths of an ongoing call may be transferred from the AG to the HF. This procedure represents a particular case of an "Audio Connection set up" procedure, as described in Section 4.10.1.

The call connection transfer from the AG to the HF is initiated by user action either on the HF or on the AG. This shall result in either the HF or the AG, respectively, initiating an "Audio Connection set up" procedure with the audio paths of the current call being routed to the HF.

This procedure is only applicable if there is no current Audio Connection established between the HF and the AG. In fact, if the Audio Connection already exists, this procedure is not necessary because the audio path of the AG is assumed to be already routed towards the HF.

The following preconditions apply for this procedure:

- An ongoing Service Level Connection between the AG and the HF shall exist. If this
  connection does not exist, the initiator of the "Audio Connection transfer towards the HF"
  procedure shall autonomously establish the Service Level Connection using the proper
  procedure as described in Section 4.2.
- An ongoing call exists in the AG, with the audio paths routed to the AG means.

Bluetooth SIG Proprietary Page 52 of 144

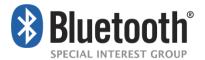

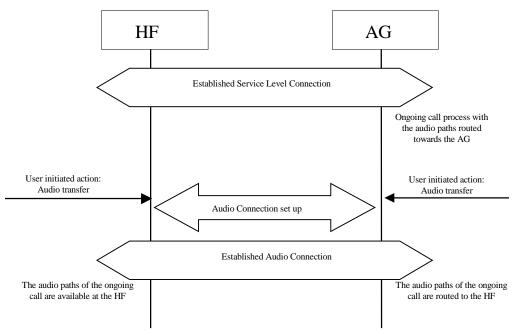

Figure 4.32: Audio Connection transfer to the HF

#### 4.17 Audio Connection Transfer towards the AG

The audio paths of an ongoing call may be transferred from the HF to the AG. This procedure represents a particular case of an "Audio Connection release" procedure, as described in Section 4.12.

The call connection transfer from the HF to the AG is initiated by a user action in the HF or due to an internal event or user action on the AG side. This results in an "Audio Connection release" procedure being initiated either by the HF or the AG respectively, with the current call kept and its audio paths routed to the AG.

If, as a consequence of an HF initiated "Audio Connection transfer towards the AG" procedure, the existing Service Level Connection is autonomously removed by the AG, the AG shall attempt to re-establish the Service Level Connection once the current call ends.

Apreconditions a precondition for this procedure, an ongoing call process shall exist in the AG. The audio paths of the ongoing call shall be available in the HF via an Audio Connection established between the AG and the HF.

Bluetooth SIG Proprietary Page 53 of 144

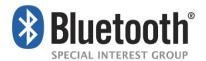

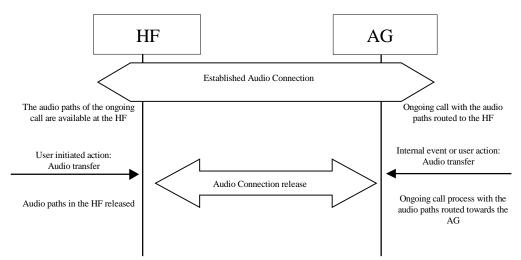

Figure 4.33: Audio Connection transfer to the AG

# 4.18 Place a Call with the Phone Number Supplied by the HF

The HF may initiate outgoing voice calls by providing the destination phone number to the AG. To start the call set-up, the HF shall initiate the Service Level Connection establishment (if necessary) and send a proper ATDdd...dd; command to the AG. The AG shall then start the call establishment procedure using the phone number received from the HF and issues the +CIEV result code, with the value (callsetup=2) to notify the HF that the call set-up has been successfully initiated.

See Section 4.33 for more information on the ATDdd...dd; command.

Apreconditions a precondition for this procedure, an ongoing Service Level Connection between the AG and the HF shall exist. If this connection does not exist, the HF shall autonomously establish the Service Level Connection using the proper procedure as described in Section 4.2.

If an Audio Connection is not established, the AG shall establish the proper Audio Connection and route the audio paths of the outgoing call to the HF immediately following the commencement of the ongoing call set up procedure.

Once the AG is informed that the alerting of the remote party has begun, the AG shall issue the +CIEV result code, with the value indicating (callsetup=3). If the wireless network does not provide the AG of an indication of alerting the remote party, the AG may not send this indication.

Upon call connection the AG shall send the +CIEV result code, with the value indicating (call=1).

If the normal outgoing call establishment procedure is interrupted for any reason, the AG shall issue the +CIEV result code, with the value indicating (callsetup=0), to notify the HF of this condition (see Section 4.15.2).

If the AG supports the "Three-way calling" feature and if a call is already ongoing in the AG, performing this procedure shall result in a new call being placed to a third party with the current ongoing call put on hold. For details on how to handle multiparty calls refer to Section 4.22.2.

Bluetooth SIG Proprietary Page 54 of 144

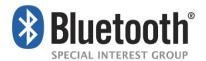

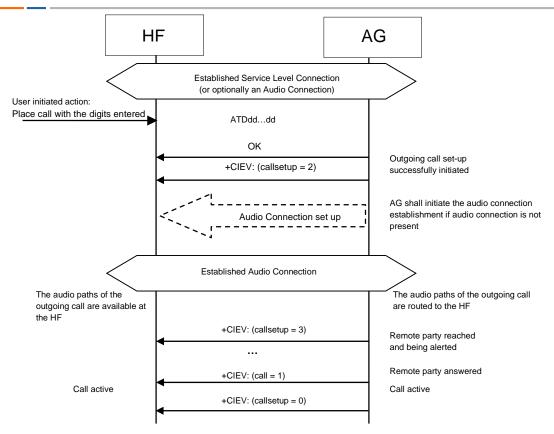

Figure 4.34: Place an outgoing voice call with the digits entered in the HF

# 4.19 Memory Dialing from the HF

The HF may initiate outgoing voice calls using the memory dialing feature of the AG. To start the call set-up, the HF shall initiate the Service Level Connection establishment (if necessary) and send an ATD>Nan...; command to the AG. The AG shall then start the call establishment procedure using the phone number stored in the AG memory location given by Nan...; and issue the +CIEV result code, with the value (callsetup=2) to notify the HF that the call set-up has been successfully initiated.

See Section 4.33 for more information on the ATD>Nan... command.

Apreconditions a precondition for this procedure, an ongoing Service Level Connection between the AG and the HF shall exist. If this connection does not exist, the HF shall autonomously establish the Service Level Connection using the proper procedure as described in Section 4.2.

If an Audio Connection is not established, the AG shall establish the proper Audio Connection and route the audio paths of the outgoing call to the HF immediately following the commencement of the ongoing call set up procedure.

Once alerting of the remote party begins, the AG shall issue the +CIEV result code, with the value indicating (callsetup=3).

Upon call connection the AG shall send the +CIEV result code, with the value indicating (call=1).

Bluetooth SIG Proprietary Page 55 of 144

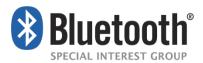

If the normal outgoing call establishment procedure is interrupted for any reason, the AG shall issue the +CIEV result code, with the value indicating (callsetup=0), to notify the HF of this condition (see Section 4.15.2).

If the AG supports the "Three-way calling" feature and if a call is already ongoing in the AG, performing this procedure shall result in a new call being placed to a third party with the current ongoing call put on hold. For details on how to handle multiparty calls refer to Section 4.22.2.

If there is no number stored for the memory location given by the HF, the AG shall respond with ERROR.

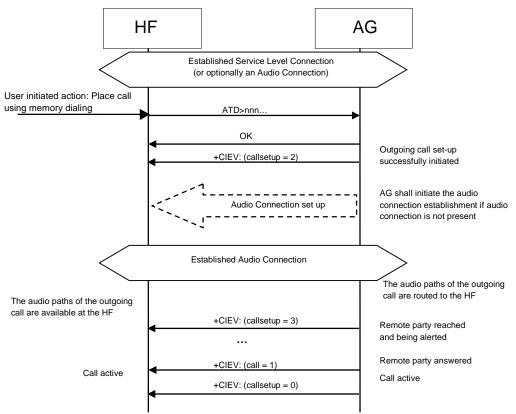

Figure 4.35 Place an outgoing voice call using memory dialing

## 4.20 Last Number Re-Dial from the HF

The HF may initiate outgoing voice calls by recalling the last number dialed by the AG. To start the call set-up, the HF shall initiate the Service Level Connection establishment (if necessary) and send an AT+BLDN command to the AG. The AG shall then start the call establishment procedure using the last phone number dialed by the AG, and issues the +CIEV result code, with the value (callsetup=2), to notify the HF that the call set-up has been successfully initiated.

See Section 4.33 for more information on the AT+BLDN command.

Apreconditions a precondition for this procedure, an ongoing Service Level Connection between the AG and the HF shall exist. If this connection does not exist, the HF shall autonomously establish the Service Level Connection using the proper procedure as described in Section 4.2.

Bluetooth SIG Proprietary Page 56 of 144

Once alerting of the remote party begins, the AG shall issue the +CIEV result code, with the value indicating (callsetup=3).

If an Audio Connection is not established, the AG shall establish the proper Audio Connection

Upon call connection the AG shall send the +CIEV result code, with the value indicating (call=1).

If the normal outgoing call establishment procedure is interrupted for any reason, the AG shall issue the +CIEV result code, with the value indicating (callsetup=0), to notify the HF of this condition (see Section 4.15.2).

If the AG supports the "Three-way calling" feature and if a call is already ongoing in the AG, performing this procedure shall result in a new call being placed to a third party with the current ongoing call put on hold. For details on how to handle multiparty calls refer to Section 4.22.2.

If there is no number stored for the memory location given by the HF, the AG shall respond with ERROR.

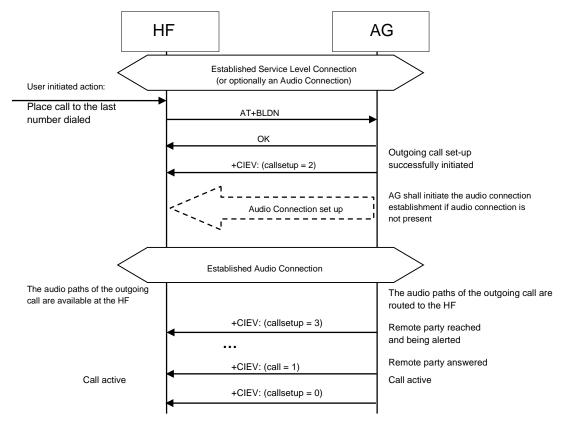

Figure 4.36: Place an outgoing voice call with the last number dialed

# 4.21 Call Waiting Notification Activation

The HF may issue the AT+CCWA command to enable the "Call Waiting notification" function in the AG. Once the "Call Waiting notification" is enabled, the AG shall send the corresponding

Bluetooth SIG Proprietary Page 57 of 144

+CCWA unsolicited result code to the HF whenever an incoming call is waiting during an ongoing call. It is always assumed that the "call waiting" service is already active in the network.

Once the HF issues the AT+CCWA command, the AG shall respond with OK. It shall then keep the "Call Waiting notification" enabled until either the AT+CCWA command is issued to disable "Call Waiting notification," or the current Service Level Connection between the AG and the HF is dropped for any reason.

See Section 4.33 for more information on the AT+CCWA command.

Apreconditions a precondition for this procedure, an ongoing Service Level Connection between the AG and the HF shall exist. If this connection does not exist, the HF shall autonomously establish the Service Level Connection using the proper procedure as described in Section 4.2.

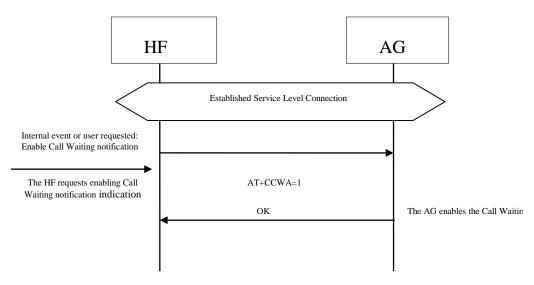

Figure 4.37: Activation of Call waiting notification

# 4.22 Three-Way Call Handling

Proper management of several concurrent calls shall be accomplished by performing the procedures described in [2] but with some limitations stated in this specification. For more details, refer to Section 4.33.

The HF device cannot always assume that the "call hold and/or multiparty" services are available in the network. If the AG determines that a requested action by the HF device cannot be performed due to the inability of the network to support that feature or lack of subscriber subscription, the AG shall return a +CME error.

There are two +CME ERROR codes that are used to indicate network related failure reasons to the HF:

- 30 No Network Service. Indicates that an AT+CHLD command cannot be implemented due to network limitations.
- 31 Network Timeout. Indicates that an AT+CHLD command cannot be implemented due to network problems.

Bluetooth SIG Proprietary Page 58 of 144

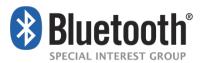

In general, when the user deals with multiple concurrent calls, the HF shall issue the corresponding AT+CHLD command as a result of user actions. This command allows the control of multiple concurrent calls and provides means for holding calls, releasing calls, switching between two calls, and adding a call to a multiparty conference.

When this feature is supported, the HF and AG are only mandated to implement the "basic Three-Way calling" commands AT+CHLD = 1 and 2.

This section covers two cases. In one case, the third party call is received in the AG, and notification is sent to the HF via a Call Waiting notification. In the second case, the third party call is placed from the HF.

See Section 4.33 for more information on the AT+CHLD command.

The following preconditions apply for these procedures:

- Apreconditions a precondition for this procedure, an ongoing Service Level Connection between the AG and the HF shall exist. If this connection does not exist, the initiator of the procedure shall autonomously establish the Service Level Connection using the proper procedure as described in Section 4.2.
- An ongoing call in the AG shall exist.

## 4.22.1 Three-Way Calling—Call Waiting Notification

In addition to the two previously stated preconditions, the Call Waiting notification to the HF shall already be enabled in the AG (that is, the procedure stated in Section 4.21 has been performed).

Bluetooth SIG Proprietary Page 59 of 144

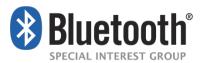

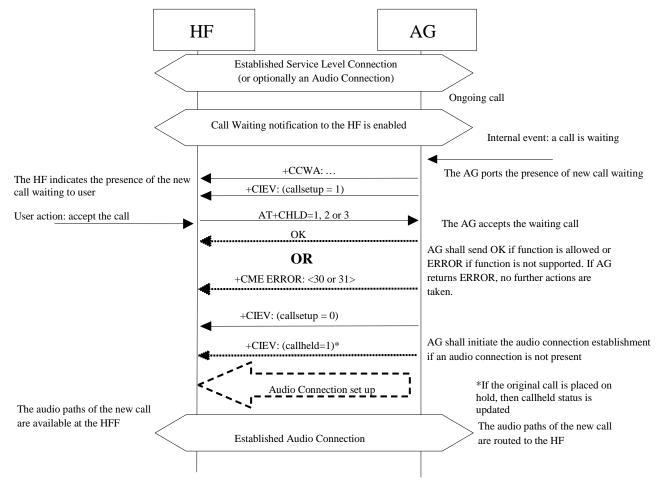

Figure 4.38: Typical Call Waiting indication followed by a three-way call set up process

If the AG receives a third party call, it shall send the call waiting notification +CCWA and +CIEV result code, with the value indicating (callsetup=1), to the HF.

If the user rejects the call at the HF, the HF shall send the AT+CHLD command with parameter 0 to the AG. The AG shall then reject the call and respond with OK, and issue the +CIEV result code with the value indicating (callsetup=0).

If the user accepts the call at the HF, the HF shall send the AT+CHLD with parameter 1 or 2 to the AG. The HF cannot cause the waiting call to be added as a conference call via a single AT+CHLD command; but if this is desired the HF can achieve this by first issuing an AT+CHLD=2 command, and then issuing an AT+CHLD=3 command. The AG shall then accept the waiting call and respond with OK, and issue the +CIEV result code with the value indicating (callsetup=0). If the HF elects to send AT+CHLD=2 (placing the original call on hold), then the AG shall send the +CIEV result code with the value indicating a held call (callheld=1).

Optionally, the HF may then use the AT+CHLD command, in order to change the status of the held and active calls.

Bluetooth SIG Proprietary Page 60 of 144

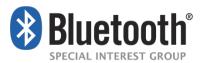

If the normal incoming call procedure is interrupted for any reason, the AG shall issue the +CIEV result code, with the value indicating (callsetup=0), to notify the HF of this condition (see Section 4.14.2).

### 4.22.2 Three-Way Calls – Third Party Call Placed from the HF

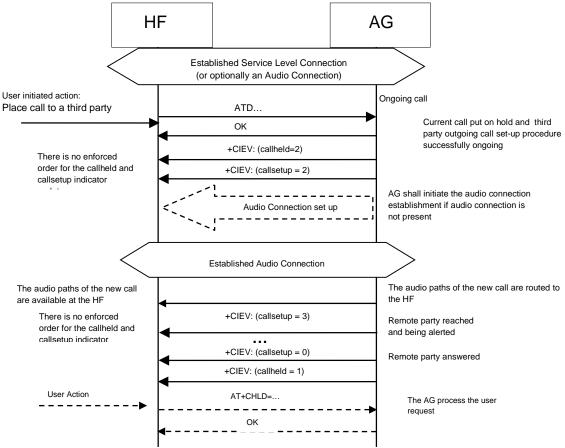

Figure 4.39: Three-way call handling when the third party call is placed from the HF

If a third party call is placed from the HF using the ATD command, the AG shall send the OK indication and two +CIEV result codes, one with the value indicating (callsetup=2), and one with the value indicating (callheld=2) to the HF. It is permissible for the AG to send these two +CIEV result codes in either order as the timing of events in the AG may differ between implementations and network types. If the remote party is reached and alerted, the AG shall issue the +CIEV result code with the value indicating (callsetup=3). If the wireless network does not provide the AG of an indication of alerting the remote party, the AG may not send this indication.

If the remote party answers the call, the AG shall issue the +CIEV result codes with the values indicating (callsetup=0) and (callheld=1). As before, there is no enforced order to these two +CIEV result codes.

Optionally, the HF may then use the AT+CHLD command in order to change the status of the held and active calls. If the AT+CHLD command results in the change in a held call status the

Bluetooth SIG Proprietary Page 61 of 144

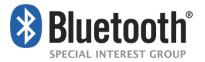

AG shall provide the status indication using the +CIEV result code with the value indicating the call held status (callheld=<0,1,2>).

If the normal outgoing call procedure is interrupted for any reason, the AG shall issue the +CIEV result code, with the value indicating (callsetup=0), to notify the HF of this condition (see Section 4.15.2). The AG shall then update the callheld status to indicate the change of status of the original (held) call based upon one of the two following scenarios:

- The AG may choose to leave the original call on hold. In this case, the AG shall issue the +CIEV result code with the value indicating (call held=2).
- Alternatively the AG may autonomously retrieve the held call, thus changing the status and shall send the +CIEV indicator (call held=0).

In either case, the +CIEV response code (call=1) shall remain unchanged.

# 4.23 Calling Line Identification (CLI) Notification

The HF may issue the AT+CLIP command to enable the "Calling Line Identification notification" function in the AG.

If the calling subscriber number information is available from the network, the AG shall issue the +CLIP unsolicited result code just after every RING indication when the HF is alerted in an incoming call. See Section 4.13 for more details.

Once the HF issues the AT+CLIP command, the AG shall respond with OK. The AG shall then keep the "Calling Line Identification notification" enabled until either the AT+CLIP command is issued by the HF to disable it, or the current Service Level Connection between the AG and the HF is dropped for any reason.

See Section 4.33 for more information on the AT+CLIP command.

Apreconditions a precondition for this procedure, an ongoing Service Level Connection between the AG and the HF shall exist. If this connection does not exist, the HF shall autonomously establish the Service Level Connection using the proper procedure as described in Section 4.2.

Bluetooth SIG Proprietary Page 62 of 144

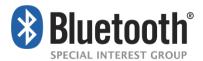

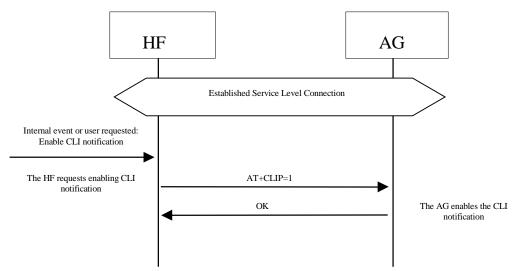

Figure 4.40: Activation of CLI notification

# 4.24 The HF Requests Turning off the AG's EC and NR

The HF may disable the echo canceling and noise reduction functions resident in the AG via the AT+NREC command.

If the HF supports embedded EC and/or NR functions, it shall support the AT+NREC command as described in the procedures in this section. Moreover, if the HF has these functions enabled, it shall perform this procedure before any Audio Connection between the HF and the AG is established.

By default, if the AG supports its own embedded echo canceling and/or noise reduction functions, it shall have them activated until the AT+NREC command is received. From then on, and until the current Service Level Connection between the AG and HF is dropped for any reason, the AG shall disable these functions every time an Audio Connection between the HF and the AG is used for audio routing.

If the AG does not support any echo canceling and noise reduction functions, it shall respond with the ERROR indicator on reception of the AT+NREC command.

See Section 4.33 for more information on the AT+NREC command.

Apreconditions a precondition for this procedure, an ongoing Service Level Connection between the AG and the HF shall exist. If this connection does not exist, the HF shall autonomously establish the Service Level Connection using the proper procedure as described in Section 4.2.

Bluetooth SIG Proprietary Page 63 of 144

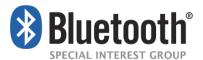

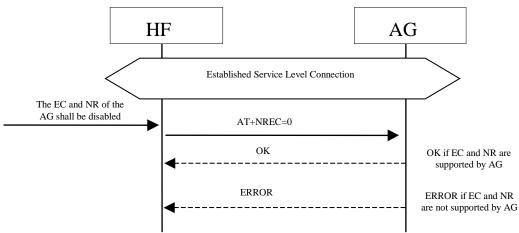

Figure 4.41: NR and EC functions available in the AG

The HF sends the AT+NREC command and AG confirms with either OK or ERROR indication.

## 4.25 Voice Recognition Activation

The HF, via the AT+BVRA command, or the AG autonomously, may activate/deactivate the voice recognition function resident in the AG. Beyond the audio routing and voice recognition activation capabilities, the rest of the voice recognition functionality is implementation dependent.

Whenever the AG supports a voice recognition function, it shall support the AT+BVRA command as described in the procedures in this section.

If the HF issues the AT+BVRA command, the AG shall respond with the OK result code if it supports voice recognition, then initiate an Audio Connection to the HF (if the Audio Connection does not already exist) and begin the voice input sequence.

If the AG does not support voice recognition, the AG shall respond with the ERROR indication.

When the voice recognition function is activated from the AG, it shall inform the HF via the +BVRA: 1 unsolicited result code and the AG shall initiate an Audio Connection to the HF (if the Audio Connection does not already exist) and begin the voice input sequence.

Once activated, depending upon the voice recognition implementation, the AG shall then keep the voice recognition function enabled:

- For the duration of time supported by the implementation ("momentary on" voice recognition implementation). In this case, the AG shall notify the HF by sending a +BVRA: 0 unsolicited result code.
- Or until the AT+BVRA command is issued to disable voice recognition from the HF.
- Or until the current Service Level Connection between the AG and the HF is dropped for any reason.

See Section 4.33 for more information on the AT+BVRA command and the +BVRA result code.

Bluetooth SIG Proprietary Page 64 of 144

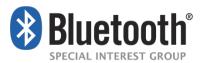

Apreconditions a precondition for these procedures, an ongoing Service Level Connection between the AG and the HF shall exist. If this connection does not exist, the initiator of the procedure shall autonomously establish the Service Level Connection using the proper procedure as described in Section 4.2.

### 4.25.1 Voice Recognition Activation – HF Initiated

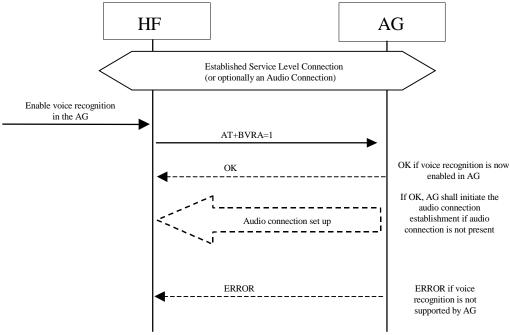

Figure 4.42: Voice recognition activation - HF initiated

## 4.25.2 Voice Recognition Activation – AG Initiated

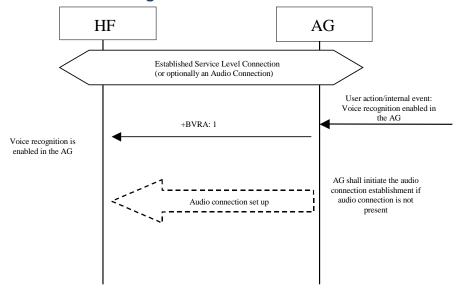

Figure 4.43: Voice recognition activation - AG initiated

Bluetooth SIG Proprietary Page 65 of 144

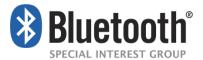

### 4.25.3 Voice Recognition Deactivation

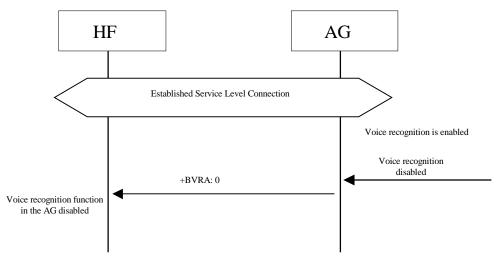

Figure 4.44: Voice recognition deactivation - "momentary on" approach

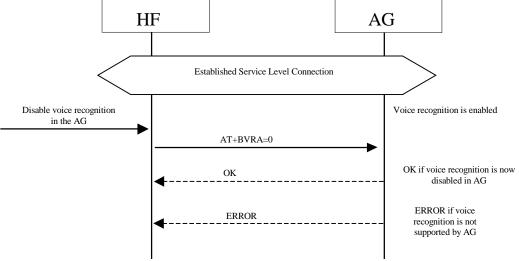

Figure 4.45: Voice recognition deactivation from the HF

# 4.26 Attach a Phone Number to a Voice Tag

This procedure is applicable to HFs supporting internal voice recognition functionality. It provides a means to read numbers from the AG for the purpose of creating a unique voice tag and storing the number and its linked voice tag in the HF's memory. The HF may then use its internal Voice Recognition to dial the linked phone numbers when a voice tag is recognized by using the procedure "Place a call with the phone number supplied by the HF" described in Section 4.18.

Upon an internal event or user action, the HF may request a phone number from the AG by issuing the AT+BINP=1 command. Depending on the current status of the AG, it may either accept or reject this request.

Bluetooth SIG Proprietary Page 66 of 144

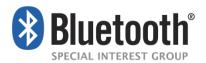

If the AG accepts the request, it shall obtain a phone number and send the phone number back to the HF by issuing the +BINP response.

If the AG rejects the request from the HF, it shall issue the ERROR result code to indicate this circumstance to the HF.

When this procedure is executed multiple times (to retrieve multiple AG phone numbers to be linked to voice tags), it is the responsibility of the AG to provide the next phone number to be passed to the HF each time the procedure is executed.

See Section 4.33 for more information on the AT+BINP command and the +BINP response.

Apreconditions a precondition for this procedure, an ongoing Service Level Connection between the AG and the HF shall exist. If this connection does not exist, the HF shall autonomously establish the Service Level Connection using the proper procedure as described in Section 4.2.

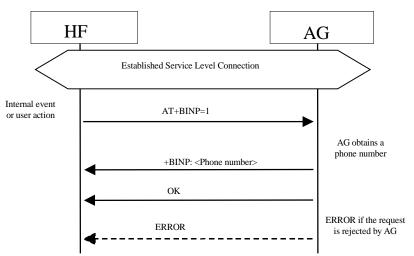

Figure 4.46: Request phone number to the AG

#### 4.27 Transmit DTMF Codes

During an ongoing call, the HF transmits the AT+VTS command to instruct the AG to transmit a specific DTMF code to its network connection.

See Section 4.33 for more information on the AT+VTS command.

The following preconditions apply for this procedure:

- An ongoing Service Level Connection between the AG and the HF shall exist. If this
  connection does not exist, the HF shall autonomously establish the Service Level
  Connection using the proper procedure as described in Section 4.2.
- An ongoing call in the AG exists.

Bluetooth SIG Proprietary Page 67 of 144

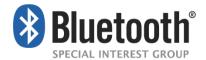

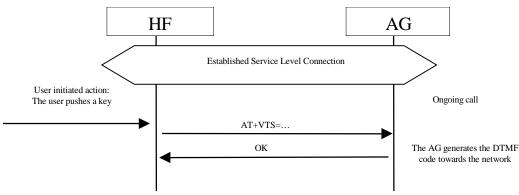

Figure 4.47: Transmit DTMF code

#### 4.28 Remote Audio Volume Control

#### 4.28.1 Audio Volume Control

This procedure enables the user to modify the speaker volume and microphone gain of the HF from the AG.

The AG may control the gain of the microphone and speaker of the HF by sending the unsolicited result codes +VGM and +VGS respectively. There is no limit in the amount and order of result codes.

If the remote audio volume control feature is supported in the HF device, it shall support at least remote control of the speaker volume.

Apreconditions a precondition for this procedure, an ongoing Service Level Connection between the AG and the HF shall exist. If this connection does not exist, the AG shall autonomously establish the Service Level Connection using the proper procedure as described in Section 4.2.

An audio connection is not a necessary precondition for this feature.

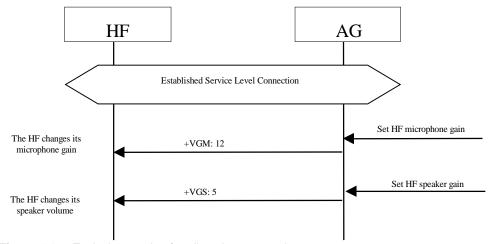

Figure 4.48: Typical example of audio volume control

Bluetooth SIG Proprietary Page 68 of 144

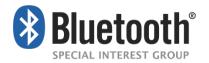

Both the speaker and microphone gains are represented as parameter to the +VGS and +VGM, on a scale from 0 to 15. The values are absolute values, and relate to a particular (implementation dependent) volume level controlled by the HF.

See Section 4.33 for more information on these commands and unsolicited result codes.

### 4.28.2 Volume Level Synchronization

This procedure allows the HF to inform the AG of the current gain settings corresponding to the HF's speaker volume and microphone gain.

On Service Level Connection establishment, the HF shall always inform the AG of its current gain settings by using the AT commands AT+VGS and AT+VGM.

If local means are implemented on the HF to control the gain settings, the HF shall also use the AT commands AT+VGS and AT+VGM to permanently update the AG of changes in these gain settings.

In all cases, the gain settings shall be kept stored, at both sides, for the duration of the current Service Level Connection. Moreover, if the Service Level Connection is released as a consequence of an HF initiated "Audio Connection transfer towards the AG" as stated in Section 4.17, the HF shall also keep the gain settings and re-store them when the Service Level Connection is re-established.

The HF shall support speaker gain synchronization when it supports remote speaker gain control.

The HF shall support microphone gain synchronization when it supports remote microphone gain control.

Apreconditions a precondition for this procedure, an ongoing Service Level Connection between the AG and the HF shall exist. If this connection does not exist, the HF shall autonomously establish the Service Level Connection using the proper procedure as described in Section 4.2.

Bluetooth SIG Proprietary Page 69 of 144

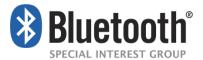

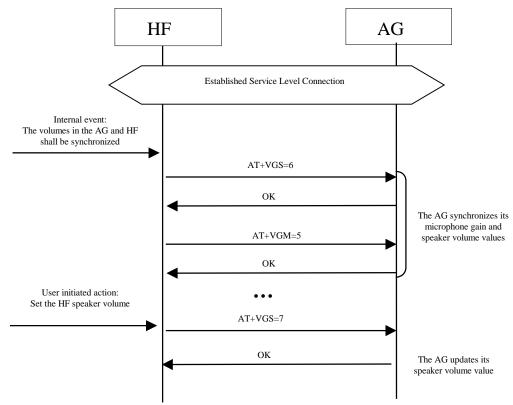

Figure 4.49: Typical example of volume level synchronization

See Section 4.33 for more information on these commands and unsolicited result codes.

Bluetooth SIG Proprietary Page **70 of 144** 

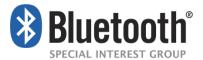

# 4.29 Response and Hold

This procedure allows the user to put an incoming call on hold and then accept or reject the call from the HF or AG. This feature is specific to the limited markets where PDC and CDMA networks support this function.

## 4.29.1 Query Response and Hold Status

The HF shall execute this procedure to query the status of the "Response and Hold" state of the AG.

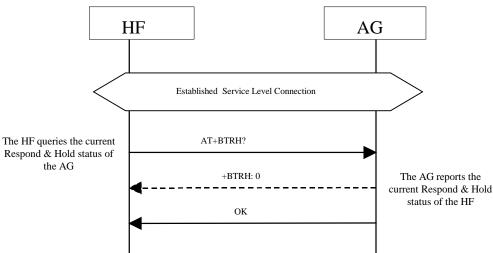

Figure 4.50: Query Response and Hold State of AG

- The HF shall issue AT+BTRH? command to query the current "Response and Hold" state of the AG.
- If the AG is currently in any of the Response and Hold states, then the AG shall send a +BTRH: Response with the parameter set to 0. If the AG is not in the Response and Hold states, then no response shall be sent.
- The AG shall send OK response to signal completion of the AT+BTRH? command.

Bluetooth SIG Proprietary Page 71 of 144

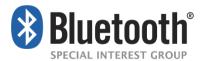

## 4.29.2 Put an Incoming Call on Hold from HF

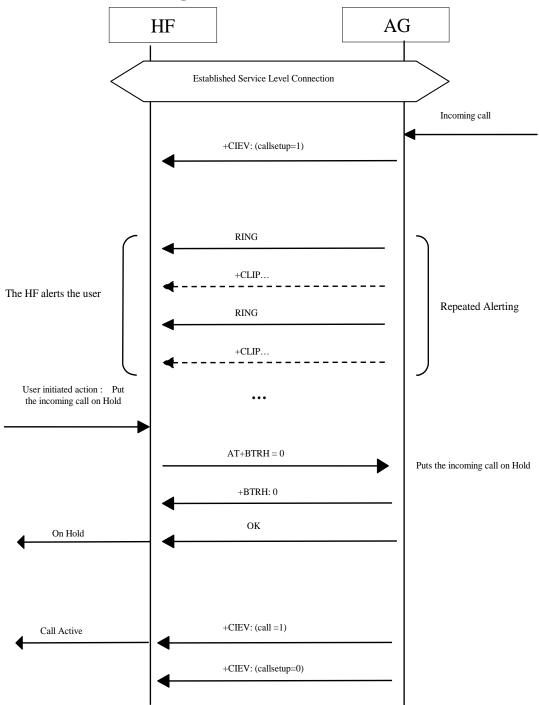

Figure 4.51: Put an incoming call on Hold from HF

- As a precondition to this procedure, the AG shall not have an active call or a call on hold.
- The AG shall send a sequence of unsolicited RING alerts to the HF. The RING alert shall be repeated until the HF accepts the incoming call or until the incoming call is interrupted for any reason.

Bluetooth SIG Proprietary Page **72 of 144** 

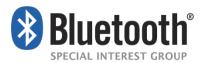

- If the HF has enabled the Calling Line Identification [CLI], the AG shall send a +CLIP Response to HF.
- The user may put the incoming voice call on hold by using the proper means provided by the HF. The HF shall then send the AT+BTRH command with the parameter <n> set to 0.
   The AG shall then begin the procedure for putting the incoming call on hold.
- The AG shall send +BTRH Response with the parameter set to 0 as soon as the incoming call is put on hold.
- The +CIEV: (callheld = 2) message shall not be sent when a call is held via the AT+BTRH=0 message.
- The AG shall send the +CIEV Response with the call status set to 1.
- The AG shall send the +CIEV Response with the callsetup status set to 0.

## 4.29.3 Put an Incoming Call on Hold from AG

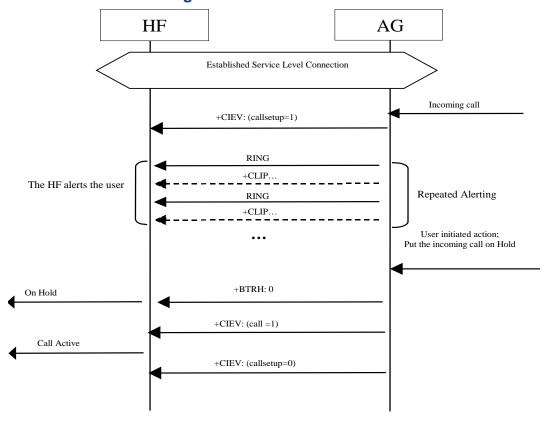

Figure 4.52: Put an incoming call on Hold from AG

As a precondition to this procedure, the AG shall not have an active call or a call on hold.

 The AG shall send a sequence of unsolicited RING alerts to the HF. The RING alert shall be repeated until the HF accepts the incoming call or until the incoming call is interrupted for any reason.

Bluetooth SIG Proprietary Page 73 of 144

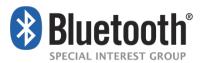

- If the HF has enabled the Calling Line Identification [CLI], the AG shall send a +CLIP Response to the HF.
- The user may put the incoming voice call on hold by using the proper means provided by the AG unit. The AG shall then send +BTRH Response with the parameter <n> set to 0 to indicate that the incoming call is on hold.
- The +CIEV: (callheld = 2) message shall NOT be sent by the audio gateway when it holds a
  call via the response and hold method.
- Depending on whether in-band ringing is enabled or disabled, there may or may not be a synchronous connection established between the HF and AG. The synchronous connection state (enabled or disabled) shall not be changed when an incoming call is placed on hold.
- The AG shall send the +CIEV Response with the call status set to 1.
- The AG shall send the +CIEV Response with the callsetup status set to 0.

## 4.29.4 Accept a Held Incoming Call from HF

The following additional precondition applies to this procedure:

An incoming call was put on hold.

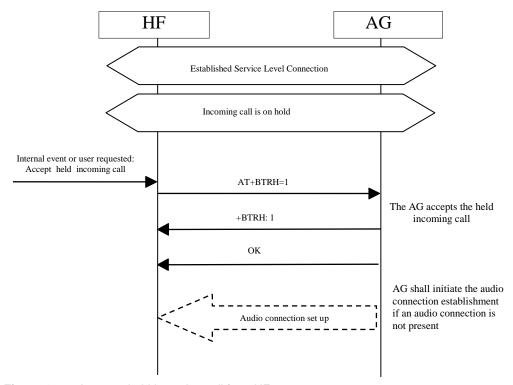

Figure 4.53: Accept a held incoming call from HF

• The user may accept the incoming voice call on hold by using the proper means provided by the HF. The HF shall then send the AT+BTRH command with the parameter <n> set to 1. The AG shall then begin the procedure for accepting the incoming call that was put on hold.

Bluetooth SIG Proprietary Page 74 of 144

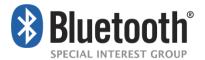

- The AG shall then send +BTRH Response with the parameter <n> set to 1 to notify HF that the held incoming call was accepted.
- The AG shall start the procedure for establishing the audio connection and route the audio paths to the HF only if the audio connection was not established.

## 4.29.5 Accept a Held Incoming Call from AG

The following additional precondition applies to this procedure:

An incoming call was put on hold.

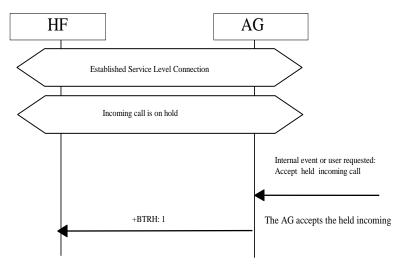

Figure 4.54: Accept a held incoming call from AG

 The user may accept the incoming voice call on hold by using the proper means provided by the AG unit. The AG shall then send +BTRH Response with the parameter <n> set to 1 to notify the HF that the held incoming call was accepted.

## 4.29.6 Reject a Held Incoming Call from HF

The following additional precondition applies to this procedure:

An incoming call was put on hold.

Bluetooth SIG Proprietary Page 75 of 144

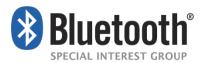

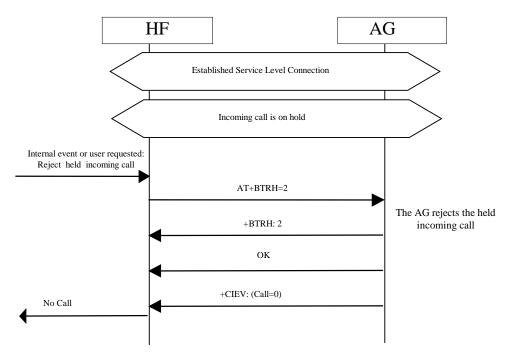

Figure 4.55: Reject a held incoming call from HF

- The user may reject the incoming voice call on hold by using the proper means provided by the HF. Either of the following two sequences shall be permissible by the HF and AG:
  - The HF may send the AT+BTRH command with the parameter <n> set to 2. The AG shall then begin the procedure for rejecting the incoming call that was put on hold. The AG shall send +BTRH Response with the parameter <n> set to 2 to notify the HF that the held incoming call was rejected.
  - The HF may send the AT+CHUP command to reject the held incoming call. The AG shall reject the held call and send the OK indication to the HF.
- The AG shall send the +CIEV Response with the call status set to 0.

## 4.29.7 Reject a Held Incoming Call from AG

The following additional precondition applies to this procedure:

An incoming call was put on hold.

Bluetooth SIG Proprietary Page **76 of 144** 

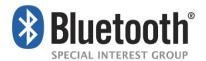

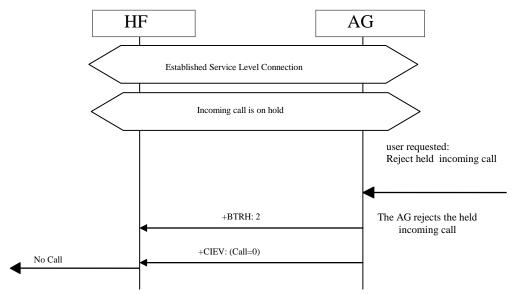

Figure 4.56: Reject a held incoming call from AG

The user may reject the incoming voice call on hold by using the proper means provided by the AG unit. The AG shall then send +BTRH Response with the parameter <n> set to 2 to notify HF that the held incoming call was rejected.

• The AG shall also send the +CIEV Response with the call status parameter set to 0 to indicate that the AG is currently not in a call.

Bluetooth SIG Proprietary Page 77 of 144

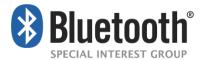

# 4.29.8 Held Incoming Call Terminated by Caller

The following additional precondition applies to this procedure:

An incoming call was put on hold.

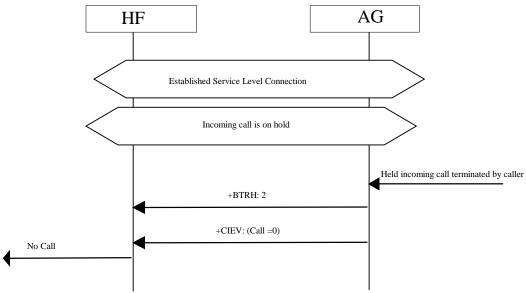

Figure 4.57: Held incoming call terminated by caller

- The caller may terminate the held incoming call. The AG shall then send +BTRH Response with the parameter <n> set to 2 to notify the HF that the held incoming call was terminated.
- The AG shall send the +CIEV Response with the Call status parameter set to 0 to indicate that the AG is currently not in a call.

Bluetooth SIG Proprietary Page 78 of 144

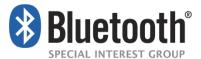

### 4.30 Subscriber Number Information

This procedure allows HF to query the AG subscriber number.

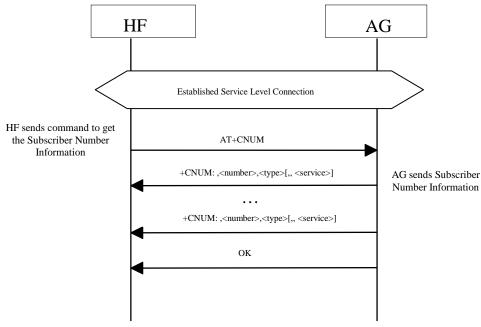

Figure 4.58: Query Subscriber Number Information of AG

This procedure illustrates AG response to the query of an empty subscriber number.

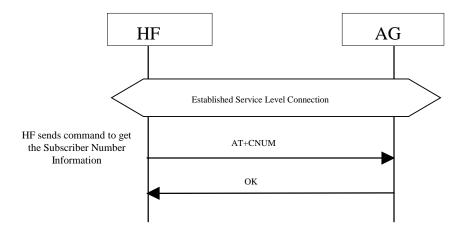

Figure 4.59: Empty Subscriber Number Information from AG

The following precondition applies for this procedure:I'

- An ongoing Service Level Connection between the HF and AG shall exist. If this connection does not exist, the HF shall establish a connection using the "Service Level Connection set up" procedure described in Section 4.2.
- The HF shall send the AT+CNUM command to query the AG subscriber number information.

Bluetooth SIG Proprietary Page 79 of 144

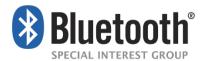

- If the subscriber number information is available, the AG shall respond with the +CNUM response. If multiple numbers are available, the AG shall send a separate +CNUM response for each available number.
- The AG shall signal the completion of the AT+CNUM action command with an OK response.
   The OK will follow zero or more occurrences of the +CNUM response. (See Figure 4.55 and Figure 4.56).

### 4.31 Enhanced Call Status Mechanisms

## 4.31.1 Query List of Current Calls in AG

The HF shall execute this procedure to query the list of current calls in AG.

The following precondition applies for this procedure:

 A Service Level Connection must exist between the AG and HF devices. If no current Service Level Connection exists, the HF shall first initiate one.

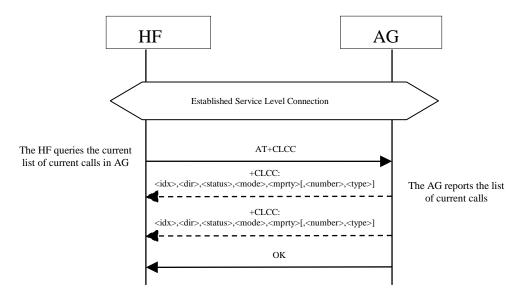

Figure 4.60: Query List of Current Calls

- HF shall find out the list of current calls in AG by sending the AT+CLCC command.
- If the command succeeds and if there is an outgoing (Mobile Originated) or an incoming (Mobile Terminated) call in AG, AG shall send a +CLCC response with appropriate parameters filled in to HF.
- If there are no calls available, no +CLCC response is sent to HF.
- The AG shall always send OK response to HF.

Bluetooth SIG Proprietary Page 80 of 144

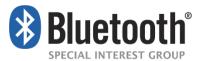

### 4.32 Enhanced Call Control Mechanisms

As stated earlier, the Enhanced Call Control mechanism is simply an extension of the current AT+CHLD command. These extensions are defined as additional arguments to the AT+CHLD command. The new arguments for this command include an index of a specific call as indicated in the +CLCC response.

## 4.32.1 Release Specified Call Index

The HF shall execute this procedure to release a specific call in the AG.

The following precondition applies for this procedure:

 A Service Level Connection must exist between the AG and HF devices. If no current Service Level Connection exists, the HF shall first initiate one.

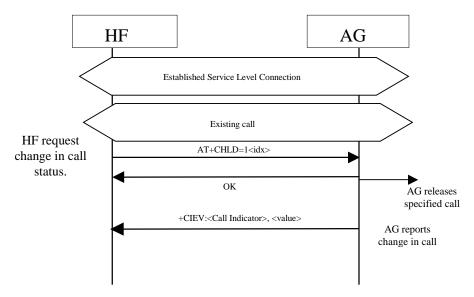

Figure 4.61: Release Specified Active Call

- The HF shall send the AT+CHLD=1<idx> command to release a specific active call.
- The AG shall release the specified call.

If there is a change in the call status, the AG shall report the change in call status. If there is a change in the held call status, the AG shall report the change in call held status.

If the index (<idx>) is not valid, the AG shall report the proper error code.

### 4.32.2 Private Consultation Mode

The HF shall execute this procedure to place all parties of a multiparty call on hold with the exception of the specified call.

The following precondition applies for this procedure:

• A Service Level Connection must exist between the AG and HF devices. If no current Service Level Connection exists, the HF shall first initiate one.

Bluetooth SIG Proprietary Page 81 of 144

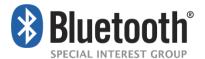

Existing multiparty call is active in AG.

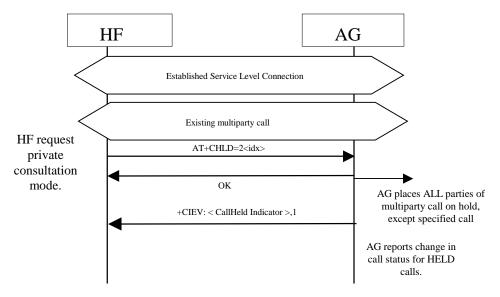

Figure 4.62 Request Private Consultation Mode

- HF shall send the AT+CHLD=2<idx> command to request private consultation mode.
- AG shall place all other parties of call on hold.
- AG shall report the change in status of the held parties.
- If the index (<idx>) is not valid, the AG shall respond with the proper error code.

### 4.33 AT Command and Results Codes

### **4.33.1 General**

For the exchange of the commands and unsolicited results codes, the format, syntax and procedures of 3GPP 27.007 [2] shall be taken as reference. The following rules specifically apply for the HFP specification:

- Only one command (or unsolicited result code) per command line needs to be expected.
- The AG, by default, shall not echo the command characters.
- The AG shall always transmit result codes using verbose format.
- The characters below shall be used for AT commands and result codes formatting:
  - <cr> corresponds to the carriage return (0/13) as stated in [7].
  - <If> corresponds to the line feed (0/10) as stated in [7].
- The format of an AT command from the HF to the AG shall be:
   <AT command><cr>
- The format of the OK code from the AG to the HF shall be:

Bluetooth SIG Proprietary Page 82 of 144

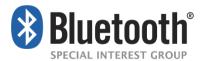

<cr><lf>OK<cr><lf>

- The format of an unsolicited result code from the AG to the HF shall be:
   <cr><lf><result code><cr><lf>

The Hands-Free Profile uses a subset of AT commands and result codes from existing standards; these are listed in Section 4.33.2. Section 4.34 lists the new Bluetooth defined AT commands and result codes not re-used from any existing standard.

In general, the AG shall use the OK code, as described in Section 4.33.2, for acknowledgement of the proper execution of a command and respond with the proper error indication to any unknown command received from the HF.

It is mandatory for the AG to properly respond to any error condition and for the HF to properly process the corresponding error indication code received from the AG. The code ERROR, as described in Section 4.33.2, shall be used as error indication for this purpose.

The HF shall always ignore any unknown or unexpected indication code received from the AG. The only exception is the case in which the AG issues a "Mobile Equipment Error" indication using the +CME ERROR: result code (see [2]). In this case, the HF shall interpret this result code in the same way as if it was a generic ERROR code.

As a general rule, when an AT command or result code of this specification is implemented, support for the associated parameters "covered" in this specification, and all their corresponding possible values, shall be considered mandatory unless otherwise explicitly stated in each particular case.

### 4.33.2 AT Capabilities Re-Used from GSM 07.07 and 3GPP 27.007

The re-used AT commands and unsolicited result codes for implementing the functionality described in this specification are listed below:

As a convention, if a parameter of an AT command or result code is not "covered" in this specification, it shall not be present in the corresponding AT command, and the HF shall ignore the parameter whenever it is received in a result code.

ATA

Standard call answer AT command. See Annex G in [2].

ATDdd...dd;

Standard AT command intended for placing a call to a phone number. Only voice calls are covered in this specification. See Section 6.2 in [2].

ATD>nnn...;

Bluetooth SIG Proprietary Page 83 of 144

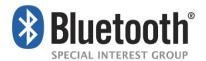

Extension of the standard ATD command, intended for memory dialing. Only voice calls are covered in this specification. See Section 6.3 in [2].

### ERROR

Standard error indication code. It shall be issued on detection of any syntax, format or procedure error condition. The "Mobile Equipment Error" report code "+CME ERROR:" is covered below. See Annex B in [2].

### OK

Standard acknowledgement to the execution of a command. See Annex B in [2].

## • NO CARRIER, BUSY, NO ANSWER, DELAYED, BLACKLISTED

Extended response indication codes for AT commands. These codes shall be issued from the AG to the HF as responses to AT commands from the HF to the AG or from the AG as unsolicited result codes. These are in addition to the +CME ERROR: responses.

### RING

Standard "incoming call" indication. See Annex B in [2].

#### AT+CCWA

Standard "Call Waiting notification" AT command. Within the AT+CCWA=[<n>[,<mode>[,<class>]]]command, only enabling/disabling of the Call Waiting notification unsolicited result code +CCWA, using the <n> parameter, is covered in this specification. See Section 7.12 in [2].

### +CCWA

Standard "Call Waiting notification" unsolicited result code.

In the +CCWA result code only <number> and <type> parameters are covered in this specification. Other parameters are not considered relevant in this specification and shall be ignored by the HF.

The <number> parameter shall be a text string and shall always be contained within double-quotes.

The <type> field specifies the format of the phone number provided, and can be one of the following values:

values 128-143: The phone number format may be a national or international format, and may contain prefix and/or escape digits. No changes on the number presentation are required.

values 144-159: The phone number format is an international number, including the country code prefix. If the plus sign ("+") is not included as part of the number and shall be added by the AG as needed.

values 160-175: National number. No prefix nor escape digits included.

Bluetooth SIG Proprietary Page 84 of 144

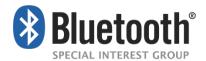

See Section 7.12 in [2].

### AT+CHLD

Standard call hold and multiparty handling AT command. In the AT+CHLD=<n> command, this specification only covers values for <n> of 0, 1, 1<idx>, 2, 2<idx>, 3 and 4, where:

- 0 = Releases all held calls or sets User Determined User Busy (UDUB) for a waiting call.
- 1 = Releases all active calls (if any exist) and accepts the other (held or waiting) call.
- 1<idx> = Releases specified active call only (<idx>).
- 2 = Places all active calls (if any exist) on hold and accepts the other (held or waiting) call.
- 2<idx> = Request private consultation mode with specified call (<idx>). (Place all calls on hold EXCEPT the call indicated by <idx>.)
- 3 = Adds a held call to the conversation.
- 4 = Connects the two calls and disconnects the subscriber from both calls (Explicit Call Transfer). Support for this value and its associated functionality is optional for the HF.
- Where both a held and a waiting call exist, the above procedures shall apply to the waiting call (i.e., not to the held call) in conflicting situation.

The test command AT+CHLD=? may be used for retrieving information about the call hold and multiparty services available in the AG (see Section 4.2.1).

See Section 7.13 in [2] and Section 4.5.5.1 in [8] for details.

### AT+CHUP

Standard hang-up AT command. Execution command causes the AG to terminate the currently active call. This command shall have no impact on the state of a held call except in the use of rejecting a call placed on hold by the Respond and Hold feature as defined in Section 4.29.6.

See Section 6.5 in [2].

AT+CHUP is also used as the command to reject any incoming call prior to answer.

### AT+CIND

Standard indicator update AT command. Only read command AT+CIND? and test command AT+CIND=? are required in this specification.

The AT+CIND? read command is used to get current status of the AG indicators.

The AG shall return all the indicators listed in the AT+CIND=? command.

The deactivation of any indicator(s) using AT+BIA command shall have no effect on the AG's response to the AT+CIND? read command.

Bluetooth SIG Proprietary Page 85 of 144

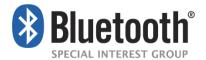

The AT+CIND=? test command is used to retrieve the mapping between each indicator supported by the AG and its corresponding range and order index. It shall be issued at least once before any other command related to these indicators (AT+CIND? or AT+CMER) is used.

The Hands Free Profile specification limits the number of indicators returned by the AG to a maximum of 20.

The following indicators are covered in this specification:

- service: Service availability indication, where:
  - <value>=0 implies no service. No Home/Roam network available.
  - <value>=1 implies presence of service. Home/Roam network available.
- call: Standard call status indicator, where:
  - <value>=0 means there are no calls in progress
  - <value>=1 means at least one call is in progress
- callsetup: Bluetooth proprietary call set up status indicator<sup>4</sup>. Support for this indicator is optional for the HF. When supported, this indicator shall be used in conjunction with, and as an extension of the standard call indicator. Possible values are as follows:
  - <value>=0 means not currently in call set up.
  - <value>=1 means an incoming call process ongoing.
  - <value>=2 means an outgoing call set up is ongoing.
  - <value>=3 means remote party being alerted in an outgoing call.

### See Section 8.9 in [2].

- callheld: Bluetooth proprietary call hold status indicator. Support for this indicator is mandatory for the AG, optional for the HF. Possible values are as follows:
  - 0= No calls held
  - 1= Call is placed on hold or active/held calls swapped
    - (The AG has both an active AND a held call)
  - 2= Call on hold, no active call
- signal: Signal Strength indicator, where:
  - <value>= ranges from 0 to 5
- roam: Roaming status indicator, where:

Bluetooth SIG Proprietary Page 86 of 144

<sup>&</sup>lt;sup>4</sup> This status indicator is not defined in the GSM 07.07 specification

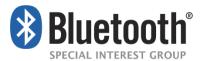

- <value>=0 means roaming is not active
- <value>=1 means a roaming is active
- battchg: Battery Charge indicator of AG, where:
  - <value>=ranges from 0 to 5

#### +CIND

Standard list of current phone indicators. See Section 8.9 in [2].

#### AT+CLCC

Standard list current calls command. See Section 7.18 in [2].

### +CLCC

Standard list current calls result code. See Section 7.18 in [2].

Supported parameters are as follows:

- idx= The numbering (starting with 1) of the call given by the sequence of setting up or receiving the calls (active, held or waiting) as seen by the served subscriber. Calls hold their number until they are released. New calls take the lowest available number.
- dir= 0 (outgoing), 1 (incoming)
- status=
  - $\circ$  0 = Active
  - o 1 = Held
  - 2 = Dialing (outgoing calls only)
  - 3 = Alerting (outgoing calls only)
  - 4 = Incoming (incoming calls only)
  - 5 = Waiting (incoming calls only)
  - 6 = Call held by Response and Hold
- mode= 0 (Voice), 1 (Data), 2 (FAX)
- mpty=
  - o 0 this call is NOT a member of a multi-party (conference) call
  - o 1 this call IS a member of a multi-party (conference) call
- number (optional)
- type (optional)

### AT+COPS

Bluetooth SIG Proprietary Page 87 of 144

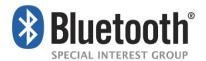

The AT+COPS=3,0 shall be sent by the HF to the AG prior to sending the AT+COPS? command. AT+COPS=3,0 sets the format of the network operator string to the long format alphanumeric.

The AT+COPS? command is used for reading network operator. This profile shall only support the "reading" of the name of the network operator. The response to this command from the AG shall return a +COPS:<mode>,<format>,<operator> where:

<mode> contains the current mode and provides no information with regard to the name of the operator.

<format> specifies the format of the <operator> parameter string, and shall always be 0 for this specification.

<operator> specifies a quoted string in alphanumeric format representing the name of the network operator. This string shall not exceed 16 characters. See Section 7.3 in [2].

### AT+CMEE

Standard AT command used to enable the use of result code +CME ERROR: <err> as an indication of an error relating to the functionality of the AG.

The set command AT+CMEE=1 is covered in this specification.

### +CME ERROR

This is the Extended Audio Gateway Error Result Code response. Format of the response is: +CME ERROR: <err>. The format of <err> shall be numeric in this specification. The possible values for <err> covered in this specification are described below. These error codes may be provided instead of the standard ERROR response code to provide additional information to the HF. The ERROR response code is still allowed while using the Extended Audio Gateway Error Result Codes.

+CME ERROR: 0 – AG failure

+CME ERROR: 1 – no connection to phone

+CME ERROR: 3 - operation not allowed

+CME ERROR: 4 – operation not supported

+CME ERROR: 5 - PH-SIM PIN required

+CME ERROR: 10 - SIM not inserted

+CME ERROR: 11 - SIM PIN required

+CME ERROR: 12 - SIM PUK required

+CME ERROR: 13 - SIM failure

+CME ERROR: 14 – SIM busy

+CME ERROR: 16 – incorrect password

Bluetooth SIG Proprietary Page 88 of 144

Page 89 of 144

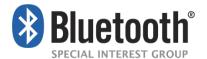

+CME ERROR: 17 – SIM PIN2 required

+CME ERROR: 18 – SIM PUK2 required

+CME ERROR: 20 - memory full

+CME ERROR: 21 - invalid index

+CME ERROR: 23 - memory failure

+CME ERROR: 24 – text string too long

+CME ERROR: 25 - invalid characters in text string

+CME ERROR: 26 - dial string too long

+CME ERROR: 27 – invalid characters in dial string

+CME ERROR: 30 – no network service

+CME ERROR: 31 - network Timeout.

+CME ERROR: 32 – network not allowed – Emergency calls only

### AT+CLIP

Standard "Calling Line Identification notification" activation AT command. It enables/disables the Calling Line Identification notification unsolicited result code +CLIP. See Section 7.6 in [2].

### +CLIP

Standard "Calling Line Identification notification" unsolicited result code.

In the +CLIP: <number>, type> [,<subaddr>,<satype> [,[<alpha>] [,<CLI validity>]]] result code. Only <number> and <type> parameters are covered in this specification. Other parameters are not considered relevant in this specification and shall be ignored by the HF.

The <number> parameter shall be a text string and shall always be contained within doublequotes.

The <type> field specifies the format of the phone number provided, and can be one of the following values:

- values 128-143: The phone number format may be a national or international format, and may contain prefix and/or escape digits. No changes on the number presentation are required.
- values 144-159: The phone number format is an international number, including the country code prefix. If the plus sign ("+") is not included as part of the number and shall be added by the AG as needed.
- values 160-175: National number. No prefix nor escape digits included.
- See Section 7.11 in [2].

#### AT+CMER

Bluetooth SIG Proprietary

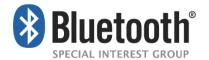

Standard event reporting activation/deactivation AT command.

In the AT+CMER=[<mode>[,<keyp>[,<disp>[,<ind> [,<bfr>]]]]] command, only the <mode>, and <ind> parameters are relevant for this specification. Only their values <mode>=(3) and <ind>=(0,1) are covered in this specification. See Section 8.10 in [2].

The following examples show how the AT+CMER command may be used for activating or deactivating the "indicator events reporting" result code:

AT+CMER=3,0,0,1 activates "indicator events reporting".

AT+CMER=3,0,0,0 deactivates "indicator events reporting".

### +CIEV

Standard "indicator events reporting" unsolicited result code.

In the +CIEV: <ind>,<value> result code, only the indicators stated in the AT+CIND command above are relevant for this specification where:

- <ind>: Order index of the indicator within the list retrieved from the AG with the AT+CIND=? command. The first element of the list shall have <ind>=1.
- <value>: current status of the indicator.

If the HF receives any unknown indicator or value, it shall ignore it.

See Section 8.10 in [2].

### AT+VTS

Standard DTMF generation AT command. Only the AT+VTS=<DTMF> command format is covered in this specification.

See Annex C.2.11 in [2].

### AT+CNUM

### Syntax:

AT+CNUM (Retrieve Subscriber Number Information)

AT+CNUM=? (Test Subscriber Number Information – Not Implemented)

Description:

Command issued by HF for the "Subscriber Number Information" feature in the AG.

Only the action command AT+CNUM format is used.

#### +CNUM

Syntax:

+CNUM: [<alpha>],<number>, <type>,[<speed> ,<service>] (Response for AT+CNUM)

Description:

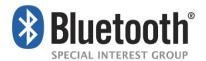

Standard Response used for sending the "Subscriber Number Information" from AG to HF.

The AG shall send the +CNUM: response for the AT+CNUM from the HF.

### Values:

- <alpha>: This optional field is not supported, and shall be left blank.
- <number>: Quoted string containing the phone number in the format specified by
   <type>.
- <type> field specifies the format of the phone number provided, and can be one of the following values:
- values 128-143: The phone number format may be a national or international format, and may contain prefix and/or escape digits. No changes on the number presentation are required.
- values 144-159: The phone number format is an international number, including the country code prefix. If the plus sign ("+") is not included as part of the number and shall be added by the AG as needed.
- values 160-175: National number. No prefix nor escape digits included.
- <speed>: This optional field is not supported, and shall be left blank.
- <service>: Indicates which service this phone number relates to. Shall be either 4 (voice) or 5 (fax).

### Example:

+CNUM: ,"5551212",129,,4

See section 7.1 in [2].

Bluetooth SIG Proprietary Page 91 of 144

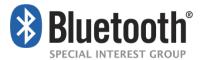

### 4.34 Indicators Activation and Deactivation

The HF shall execute this procedure to change the subset of indicators that shall be sent by the AG.

The following preconditions apply for this procedure:

An ongoing Service Level Connection between the AG and the HF shall exist. If this
connection does not exist, the HF shall autonomously establish the Service Level
Connection using the proper procedure as described in Section 4.2.

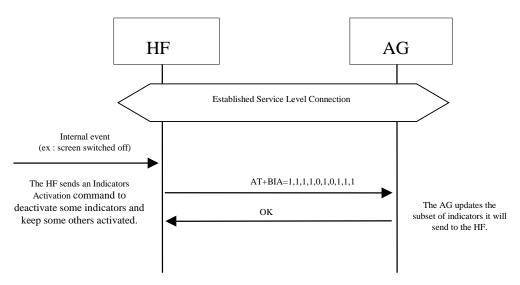

Figure 4.63: Request Activation / Deactivation of Indicators

Note: the given example does not imply a mandatory order for CIND fields, nor does it imply a mandatory set of CIND indicator fields.

The HF shall issue the AT+BIA command if it needs to change the activated/deactivated status of indicators in the AG.

The AG shall send the OK result code to the HF after processing a correctly formatted command.

The AG shall send the ERROR result code to the HF if the command is incorrectly formatted.

Following the successful processing of an AT+BIA command, the AG shall not send the indicators that are deactivated.

The AG shall send the activated indicators response only if the event reporting is enabled.

The effect of the AT+BIA command shall persist during the current Service Level Connection only. When an Service Level Connection is terminated and a new Service Level Connection is established all indicators are activated by default.

It is valid to send the AT+BIA command while the event reporting is disabled. If the event reporting is enabled before the Service Level Connection is terminated, the AG shall send only the indicators that were activated by the most recently processed AT+BIA command.

Bluetooth SIG Proprietary Page 92 of 144

Page 93 of 144

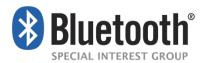

If the event reporting (CMER) is disabled and then re-enabled, the AG shall send only the indicators that were activated by the most recently processed AT+BIA command, or all indicators in the case where no AT+BIA was sent by the HF.

The AT+BIA command has no impact on the response to the "AT+CIND?" read command (See Section 4.33.2 in [1]).

A restriction to the AT+BIA command applies to the indicators call, call status and held call. The AG shall always consider these indicators activated, even if the HF requests their deactivation.

It is mandatory for the AG to support the AT+BIA command.

It is optional for the HF to support the AT+BIA command.

It is optional for HF device to use the AT+BIA command.

See Section 4.33 in [1] for more information on the AT+CMER (event reporting) command.

## 4.34.1 Bluetooth Defined AT Capabilities

The GSM 07.07 [2] format and syntax rules shall be taken as the reference for these commands.

The new Bluetooth specific AT capabilities are listed below:

AT+BIA (Bluetooth Indicators Activation)

Syntax: AT+BIA=[[<indrep 1>][,[<indrep 2>][,...[,[<indrep n>]]]]]]

Description:

Activates or deactivates the indicators individually. The mapping of the indicators is given by the "AT+CIND=?" test command (See Section 4.33.2 in [1])

<indrep x>: reporting state of the indicator x. 1 to activate, 0 to deactivate.

If an indicator state is omitted between commas, the current reporting state of that indicator shall not change. For example, if the HF sends the command "AT+BIA=,1,,0" only the second and fourth indicators may be affected. The reporting state of indicators one and three shall remain unchanged.

If the AG supports more indicators than the number of indicator-reporting-states provided by the HF, the AG shall maintain the current reporting states of those indicators. For example, if the AG supports five indicators and the HF sends the command "AT+BIA=1,0,1" then only the first three AG indicators may be affected by the command.

Call, Call Setup, and Held Call indicators have been defined as mandatory indicators. This implies that whatever the reporting state the HF gives, these indicators shall always been kept activated by the AG.

The AG shall gracefully ignore any excess parameter(s) at the end.

The AG shall silently ignore a request to deactivate a mandatory indicator.

Bluetooth SIG Proprietary

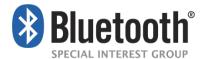

The previous three points allow the HF to activate or deactivate all the indicators, except the mandatory ones, by using a fixed string.

For example, if the maximum indicator count is 20:

All indicators can be set to active by using the fixed string:

and to inactive (except for the always active ones) by using:

AT+BIA=0,0,0,0,0,0,0,0,0,0,0,0,0,0,0,0,0,0,0

The actual number of allowed indicators is defined by the AT+CIND command.

### AT+BINP (Bluetooth INPut)

Syntax: AT+BINP=<datarequest>

Expected response: +BINP: <dataresp<sub>1</sub>>...<dataresp<sub>n</sub>>

### Description:

Command used for requesting some specific data input from the AG<sup>5</sup>. On reception of this command the AG shall perform the proper actions such that the requested information is sent back to the HF using the +BINP response.

The type of data the HF shall expect in the <dataresp> parameter returned by the AG depends on the information requested in each case.

Only support for execution command is mandated. Neither the read nor test commands are mandatory.

#### Values:

1

<datarequest>: 1, where

1 = Phone number corresponding to the last voice tag recorded in the HF.

<dataresp1..n>: Data parameters returned by the AG. Their contents depend on the value of the <datarequest> parameter as follows:

<Phone number>:

Phone number string (max. 32 digits). The format (type of address) of the phone number string shall conform with the rules stated in [7], sub-clause 10.5.4.7, for a value (in integer format) of the type of address octet of 145, if dialing string includes international access code character "+", and for a value of 129 otherwise.

### AT+BLDN (Bluetooth Last Dialed Number)

Bluetooth SIG Proprietary Page 94 of 144

<sup>&</sup>lt;sup>5</sup> AT+BINP was created with future extensibility in mind. While the Hands-Free Profile only specifies a <datarequest> value of 1 (i.e., phone number), future profiles may choose to add values for <datarequest> to support the retrieval of additional data from the AG.

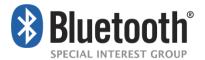

Syntax: AT+BLDN

### Description:

Command used for calling the last phone number dialed. On reception of this command, the AG shall set up a voice call to the last phone number dialed.

Only support for execution command is mandated. Neither the read nor test commands are mandatory.

AT+BVRA (Bluetooth Voice Recognition Activation)

Syntax: AT+BVRA=<vrec>

Description:

Enables/disables the voice recognition function in the AG.

Only support for execution command is mandated. Neither the read nor test commands are mandatory.

#### Values:

<vrec>: 0, 1, entered as integer values, where

0 = Disable Voice recognition in the AG

1 = Enable Voice recognition in the AG

+BVRA (Bluetooth Voice Recognition Activation)

Syntax: +BVRA: <vrect>

Description:

Unsolicited result code used to notify the HF when the voice recognition function in the AG is activated/deactivated autonomously from the AG.

The unsolicited +BVRA: 1 result code shall not be sent by the AG to the HF if the corresponding voice recognition activation has been initiated by the HF. Likewise, the unsolicited +BVRA: 0 result code shall not be sent by the AG to the HF if the corresponding voice recognition deactivation has been initiated by the HF, regardless of which side initiated the voice recognition activation.

#### Values:

<vrect>: 0, entered as integer value, where

0 = Voice recognition is disabled in the AG

1 = Voice recognition is enabled in the AG

AT+BRSF (Bluetooth Retrieve Supported Features)

Syntax: AT+BRSF=<HF supported features bitmap>

Description:

Bluetooth SIG Proprietary Page 95 of 144

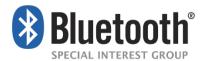

Notifies the AG of the supported features available in the HF, and requests information about the supported features in the AG. The supported features shall be represented as a decimal value.

### Values:

<HF supported features bitmap>: a decimal numeric string, which represents the value of a 32 bit unsigned integer. The 32 bit unsigned integer represents a bitmap of the supported features in the HF as follows:

| Bit   | Feature                             |
|-------|-------------------------------------|
| 0     | EC and/or NR function               |
| 1     | Three-way calling                   |
| 2     | CLI presentation capability         |
| 3     | Voice recognition activation        |
| 4     | Remote volume control               |
| 5     | Enhanced call status                |
| 6     | Enhanced call control               |
| 7     | Codec negotiation                   |
| 8     | HF Indicators                       |
| 9     | eSCO S4 (and T2) Settings Supported |
| 10-31 | Reserved for future definition      |

The reserved bits (10-31) shall be initialized to Zero.

+BRSF (Bluetooth Retrieve Supported Features)

Syntax: +BRSF: <AG supported features bitmap>

### Description:

Result code sent by the AG in response to the AT+BRSF command, used to notify the HF what features are supported in the AG. The supported features shall be represented as a decimal value.

### Values:

<AG supported features bitmap>: a decimal numeric string, which represents the value of a 32 bit unsigned integer. The 32 bit unsigned integer represents a bitmap of the supported features in the AG as follows:

| Bit |
|-----|
|-----|

Bluetooth SIG Proprietary Page 96 of 144

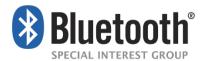

| 0     | Three-way calling                   |
|-------|-------------------------------------|
| 1     | EC and/or NR function               |
| 2     | Voice recognition function          |
| 3     | In-band ring tone capability        |
| 4     | Attach a number to a voice tag      |
| 5     | Ability to reject a call            |
| 6     | Enhanced call status                |
| 7     | Enhanced call control               |
| 8     | Extended Error Result Codes         |
| 9     | Codec negotiation                   |
| 10    | HF Indicators                       |
| 11    | eSCO S4 (and T2) Settings Supported |
| 12-31 | Reserved for future definition      |

The reserved bits (11-31) shall be initialized to Zero.

AT+NREC (Noise Reduction and Echo Canceling)

Syntax: AT+NREC=<nrec>

Description:

Command issued to disable any Echo Canceling and Noise Reduction functions embedded in the AG.

Only support for execution command is mandated. Neither the read nor test commands are mandatory.

Values:

<nrec>: 0, entered as integer value, where

0 = Disable EC/NR in the AG

• **AT+VGM** (Gain of Microphone)

Syntax: AT+VGM=<gain>

Description:

Command issued by the HF to report its current microphone gain level setting to the AG. <gain> is a decimal numeric constant, relating to a particular (implementation dependent) volume level controlled by the HF. This command does not change the

Bluetooth SIG Proprietary Page 97 of 144

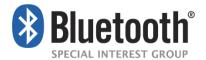

microphone gain of the AG; it simply indicates the current value of the microphone gain in the HF.

Only support for execution command is mandated. Neither the read nor test commands are mandatory.

### Values:

<gain>: 0 -15, entered as integer values, where
0 = Minimum gain

15 = Maximum gain

AT+VGS (Gain of Speaker)

Syntax: AT+VGS=<gain>

### Description:

Command issued by the HF to report its current speaker gain level setting to the AG. <gain> is a decimal numeric constant, relating to a particular (implementation dependent) volume level controlled by the HF. This command does not change the speaker gain of the AG; it simply indicates the current value of the speaker volume in the HF.

Only support for execution command is mandated. Neither the read nor test commands are mandatory.

#### Values:

<gain>: 0 -15, entered as integer values, where

0 = Minimum gain

15 = Maximum gain

+VGM (Gain of Microphone)

Syntax: +VGM:<gain>

### Description:

Unsolicited result code issued by the AG to set the microphone gain of the HF. <gain> is a decimal numeric constant, relating to a particular (implementation dependent) volume level controlled by the HF.

Due to the small inconsistency between the GSM standard [2]) and the current Headset specification ([3]), the HF shall also accept the "=" symbol, in place of ":", as a valid separator for this unsolicited result code.

### Values:

<gain>: 0 -15, integer values, where

0 = Minimum gain

Bluetooth SIG Proprietary Page 98 of 144

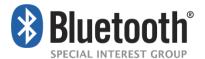

15 = Maximum gain

+VGS (Gain of Speaker)

Syntax: +VGS:<gain>

### Description:

Unsolicited result code issued by the AG to set the speaker gain of the HF. <gain> is a decimal numeric constant, relating to a particular (implementation dependent) volume level controlled by the HF.

Due to the small inconsistency between the GSM 07.07 standard ([2]) and the current Headset specification [3]), the HF shall also accept the "=" symbol, in place of ":", as valid separator for this unsolicited result code.

### Values:

<gain>: 0 -15, integer values, where

0 = Minimum gain

15 = Maximum gain

+BSIR (Bluetooth Setting of In-band Ring tone)

Syntax: +BSIR: <bsir>

### Description:

Unsolicited result code issued by the AG to indicate to the HF that the in-band ring tone setting has been locally changed. The HF may react accordingly by changing its own alert method.

### Values:

<br/> <bsir>: 0 = the AG provides no in-band ring tone

1 = the AG provides an in-band ring tone

AT+BTRH (Bluetooth Response and Hold Feature)

### Syntax:

AT+BTRH=<n> (Set command)

AT+BTRH? (Read Current Status)

### Description:

Command issued by the HF for the "Response and Hold" feature in the AG.

This specification defines the use of the set and read command. The AT+BTRH? command shall be used by the HF to query the current "Response and Hold" state of the AG.

Values:

Bluetooth SIG Proprietary Page 99 of 144

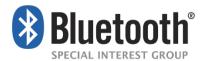

<n>: 0, 1, 2 entered as integer values, where

0 = Put Incoming call on hold

1 = Accept a held incoming call

2 = Reject a held incoming call

• **+BTRH** (Bluetooth Response and Hold Feature)

Syntax: +BTRH: <n> (Response for AT+BTRH)

Description:

Result code used to notify the HF whenever the incoming call is either put on hold or accepted or rejected. The AG shall also respond back with this response for the AT+BTRH? command from the HF.

### Values:

<n>: 0,1,2 entered as integer value, where

0 = Incoming call is put on hold in the AG

1 = Held incoming call is accepted in the AG

2 = Held incoming call is rejected in the AG

AT+BCC (Bluetooth Codec Connection)

Syntax: AT+BCC

Description:

This command is used by the HF to request the AG to start the codec connection procedure.

• AT+BCS (Bluetooth Codec Selection)

Syntax: AT+BCS= <u> (u is a Codec ID)

Description:

This command confirms the codec to the remote device (AG), and implicitly also which synchronization protocol, will be used on the synchronous connection.

If no value is included, the command is invalid.

Values:

<u>: All possible Codec IDs, see definition of AT+BAC.

+BCS (Bluetooth Codec Selection)

Syntax: +BCS: <u> (u is a codec ID)

Description:

Bluetooth SIG Proprietary Page 100 of 144

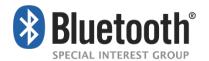

This command informs the codec to the remote device (HF), and implicitly also which synchronization protocol, will be used on the synchronous connection.

#### Values:

<u>: All possible Codec IDs, see definition of AT+BAC.

AT+BAC (Bluetooth Available Codecs)

Syntax: AT+BAC= [<u1>[,<u2>[,...[,<un>]]]] (u1,u2, ..., un are a codec IDs)

### Description:

This command informs the remote device (AG) about what codecs (see Table 3.3) the HF supports.

The Codec ID for the mandatory narrow band codec (CVSD) shall always be included.

If wide band speech is supported, then the mandatory codec (mSBC) shall be included unless it is temporarily unavailable.

Any other optional wide band speech codecs may also be included in this list as long as the mandatory codec is included first.

#### Values:

<u>: All possible Codec IDs. Codec IDs shall be transferred as string representations of decimal numbers. The format of the Codec IDs is 8 bit aliases that are defined in Section 12 (Appendix B: Codec IDs). For a single codec with ID=12 and the mandatory default codecs (1 and 2), the command:

is sent.

AT+BIND (Bluetooth HF Indicators Feature)

Syntax:

AT+BIND= <a>,<b>,<c>,...,<n> (List HF supported indicators)

AT+BIND=? (Read AG supported indicators)

AT+BIND? (Read AG enabled/disabled status of indicators)

Description:

This command enables the HF to notify the AG which HF to AG indicators are supported. The indicators may be enabled or disabled.

The AT+BIND commands shall not be used unless both AG and HF BRSF bits for the 'HF Indicators' feature are set to one. *Values*:

<a> ... <n>: 0-65535, entered as decimal unsigned integer values without leading zeros, referencing an HF indicator assigned number. Values are defined on the Bluetooth SIG

Bluetooth SIG Proprietary Page 101 of 144

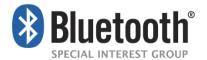

Assigned Numbers [10] web page. The maximum number of indicator assigned numbers in the request shall be 20.

### +BIND (Bluetooth HF Indicators Feature)

### Syntax:

+BIND: (<a>,<b>,<c>,...,<n>) (Response to AT+BIND=?)

+BIND: <a>,<state> (Unsolicited or Response to AT+BIND?)

### Description:

This response enables the AG to notify the HF which HF indicators are supported and their state, enabled or disabled.

The +BIND responses shall not be used unless both AG and HF BRSF bits for the 'HF Indicators' feature are set to one.

When responding to the AT+BIND? command, the AG shall send one or more +BIND responses followed by OK to terminate the list.

### Values:

<a> ... <n>: 0-65535, entered as decimal unsigned integer values without leading zeros, referencing an HF indicator assigned number. Values are defined on the Bluetooth SIG Assigned Numbers [10] web page. The maximum amount of indicator assigned numbers in the request shall be 20.

<state>: 0-1, entered as integer values, where

0 = Indicator is disabled, no value changes shall be sent for this indicator

1 = Indicator is enabled, value changes may be sent for this indicator

AT+BIEV (Bluetooth HF Indicators Feature)

#### Syntax:

AT+BIEV= <assigned number>,<value> (Update value of indicator)

### Description:

This command enables the HF to send updated values of the enabled HF indicators to the AG.

The AT+BIEV command shall not be used unless both AG and HF BRSF bits for the 'HF Indicators' feature are set to one.

#### Values:

<assigned number>: 0-65535, entered as a decimal unsigned integer without leading zeros, referencing an HF indicator assigned number. Values are defined on the Bluetooth SIG Assigned Numbers [10] web page.

Bluetooth SIG Proprietary Page 102 of 144

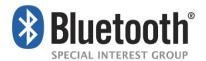

<value> 0 to 4,294,967,295, entered as a decimal unsigned integer without leading zeros. The meaning of the value depends of the <assigned number> and is defined on the Bluetooth SIG Assigned Numbers [10] web page.

## 4.35 HF Indicators

The HF Indicator feature is used to allow a Hands Free device to notify the values of certain HF indicators to an Audio Gateway. The HF may share information such as Battery Level or Enhanced Driver Safety on/off using this feature.

As described in Section 4.2.1, the devices shall determine if the HF Indicators feature is supported by verifying the remote's BRSF bits.

## 4.35.1 Feature Description

### 4.35.1.1 Transfer of HF Supported HF Indicators

During Service Level Connection Establishment procedure (see Section 4.2.1), the HF shall send to the AG a list of supported HF indicators. These shall be represented using the appropriate 16-bit assigned number for each as apportioned within the Assigned Numbers [10] web page on <a href="www.bluetooth.org">www.bluetooth.org</a>. The HF shall not send any assigned numbers that have not been defined by the Bluetooth SIG.

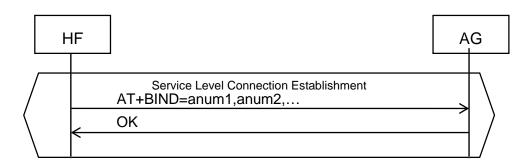

Figure 4.64: HF sends its list of supported HF Indicators

### 4.35.1.2 Transfer of the AG Supported HF Indicators

Once the HF has sent its list of supported HF indicators, it shall determine which indicators are supported by the AG. The HF shall send the AT+BIND=? command to the AG. The AG shall respond with +BIND indicating which HF indicator(s) are supported by the AG.

Bluetooth SIG Proprietary Page 103 of 144

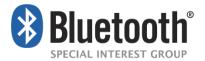

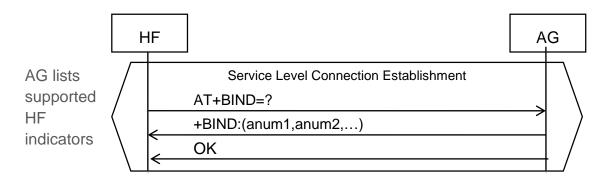

Figure 4.65: AG lists support for HF Indicators

### 4.35.1.3 Transfer of Enabled HF Indicators from the AG to the HF

Once the HF has determined which HF Indicators are supported by the AG as described in Section 4.35.1.2, the HF shall determine which HF Indicators the AG is enabling to receive by sending the AT+BIND? command. The AG shall then send one or more +BIND: anum, state response with the assigned number and state (0= disabled/1= enabled) of each supported HF indicator followed by an OK

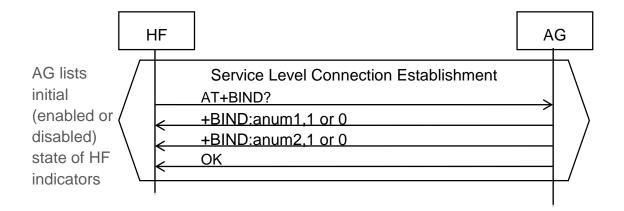

Figure 4.66: AG lists enabled / disabled state of each HF Indicator

### 4.35.1.4 Activation / Deactivation of the AG's supported HF Indicators

The AG may change the enabled/disabled state of any of the HF Indicators supported by the HF. To change the state, the AG shall send an unsolicited +BIND: anum, state response code. Whenever the HF receives an unsolicited +BIND indication from the AG that changes the state of a particular HF indicator from disabled to enabled, the HF should send the current state of that indicator to the AG using the +BIEV command (see Section 4.35.1.5). This will ensure that the states of HF indicators are synchronized between devices.

Bluetooth SIG Proprietary Page 104 of 144

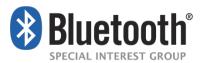

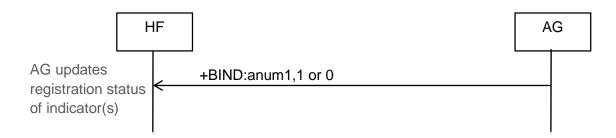

Figure 4.67: HF Indicator is set to enabled or disabled

### 4.35.1.5 Transfer of HF Indicator Values

When situational conditions change within the HF, it shall notify the AG of the change in value using the AT+BIEV=anum, value command. The AG shall then acknowledge the receipt of the value updates with an OK. If the AG does not support the indicator being reported by the HF or if it is disabled, the AG shall return an ERROR response code.

The assigned number and their associated values are defined by the Bluetooth SIG within the Assigned Numbers [10] web page.

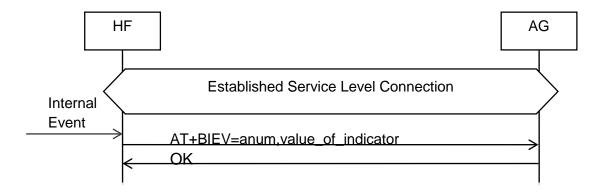

Figure 4.68: Value of HF Indicator is updated

The HF should only provide HF Indicator value updates for those that have been set as enabled by the AG. The AG shall respond with an ERROR response code if it receives updates for disabled or unknown HF indicators or values that are out of bounds.

Bluetooth SIG Proprietary Page 105 of 144

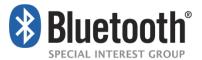

# 5 Serial Port Profile

This profile requires compliance to the Serial Port Profile [6]. The following text together with the associated sub-clauses defines the requirements with regard to this profile in addition to the requirements as defined in the Serial Port Profile.

For the Hands-Free Profile, both the AG and the HF may initiate connection establishment. Therefore, for the purposes of reading the Serial Port Profile [5], both the AG and the HF may assume the role of Device A or B.

## 5.1 RFCOMM Interoperability Requirements

For the RFCOMM layer, no additions to the requirements as stated in the Serial Port Profile [6] Section 4 apply.

# 5.2 L2CAP Interoperability Requirements

For the L2CAP layer, no additions to the requirements as stated in the Serial Port Profile [6] Section 5 apply.

# 5.3 SDP Interoperability Requirements

The following service records are defined for the Hands-Free Profile. There is one service record applicable to the Hands-Free unit and another for the Audio Gateway.

The attribute "SupportedFeatures" states the features supported in each device. This attribute is not encoded as a data element sequence; it is simply a 16-bit unsigned integer. The set of features supported in each case is bit-wise defined in this attribute on a yes/no basis. The mapping between the features and their corresponding bits within the attribute is listed below in Table 5.2 for the HF and in Table 5.4 for the AG. If a device indicates support for a feature, then it shall support that feature in the manner specified by this Profile, and be subject to verification as part of the Bluetooth Qualification Program.

The codes assigned to the mnemonics used in the Value column, as well as the codes assigned to the attribute identifiers (if not specifically mentioned in the AttrID column), are listed in the Bluetooth Assigned Numbers [10] web page.

The values of the "SupportedFeatures" bitmap given in Table 5.2 shall be the same as the values of the Bits 0 to 4 of the AT-command AT+BRSF (see Section 4.34).

| Item                   |               | Definition | Туре | Value         | Status | Default |
|------------------------|---------------|------------|------|---------------|--------|---------|
| ServiceClassIDList     |               |            |      |               | М      |         |
|                        | ServiceClass0 |            | UUID | Hands-Free    | М      |         |
|                        | ServiceClass1 |            | UUID | Generic Audio | М      |         |
| ProtocolDescriptorList |               |            |      |               | М      |         |
|                        | Protocol0     |            | UUID | L2CAP         | М      |         |

Bluetooth SIG Proprietary Page 106 of 144

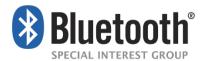

| Item              |                              | Definition                | Туре   | Value                    | Status | Default              |
|-------------------|------------------------------|---------------------------|--------|--------------------------|--------|----------------------|
|                   | Protocol1                    |                           | UUID   | RFCOMM                   | М      |                      |
|                   | ProtocolSpecificParam eter0  | Server<br>Channel         | Uint8  | N=server channel<br>#    | М      |                      |
| ВІ                | uetoothProfileDescriptorList |                           |        |                          | М      |                      |
|                   | Profile0                     | Supported<br>Profiles     | UUID   | Hands-Free               | М      | Hands-Free           |
|                   | Param0                       | Profile<br>Version        | Uint16 | 0x0107 <sup>6</sup>      | М      |                      |
| ServiceName       |                              | Display-able<br>Text name | String | Service-provider defined | 0      | "Hands-Free<br>unit" |
| SupportedFeatures |                              | Features supported        | Uint16 | Device dependent         | М      | 0x0000               |

Table 5.1: Service Record for the HF

| Bit position<br>(0=LSB) | Feature                                                    | Default in HF |
|-------------------------|------------------------------------------------------------|---------------|
| 0                       | EC and/or NR function (yes/no, 1 = yes, 0 = no)            | 0             |
| 1                       | Call waiting or three-way calling(yes/no, 1 = yes, 0 = no) | 0             |
| 2                       | CLI presentation capability (yes/no, 1 = yes, 0 = no)      | 0             |
| 3                       | Voice recognition activation (yes/no, 1= yes, 0 = no)      | 0             |
| 4                       | Remote volume control (yes/no, 1 = yes, 0 = no)            | 0             |
| 5                       | Wide band speech (yes/no, 1 = yes, 0 = no)                 | 0             |

Table 5.2: "SupportedFeatures" attribute bit mapping for the HF

The "Network" attribute states if the AG has the capability to reject incoming calls. This attribute is not encoded as a data element sequence; it is simply an 8-bit unsigned integer. The information given in the "Network" attribute shall be the same as the information given in Bit 5 of the unsolicited result code +BRSF (see Section 4.34). An attribute value of 0x00 is translated to a bit value of 0; an attribute value of 0x01 is translated to a bit value of 1.

The values of the "SupportedFeatures" bitmap given in Table 5.4 shall be the same as the values of the Bits 0 to 4 of the unsolicited result code +BRSF (see Section 4.34).

Bluetooth SIG Proprietary Page 107 of 144

<sup>&</sup>lt;sup>6</sup> Indicating version HFP 1.6

<sup>&</sup>lt;sup>7</sup> In previous versions of the Hands-Free Profile, the attribute values were called "GSM like" and "others"

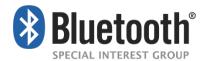

| Item               |                             | Definition                | Туре     | Value                              | Status | Default            |
|--------------------|-----------------------------|---------------------------|----------|------------------------------------|--------|--------------------|
| ServiceClassIDList |                             |                           |          |                                    | М      |                    |
| Ser                | viceClass0                  |                           | UUID     | AG Hands-Free                      | М      |                    |
| Ser                | viceClass1                  |                           | UUID     | Generic Audio                      | М      |                    |
| Protoco            | olDescriptorList            |                           |          |                                    | М      |                    |
| Pro                | tocol0                      |                           | UUID     | L2CAP                              | М      |                    |
| Pro                | tocol1                      |                           | UUID     | RFCOMM                             | М      |                    |
|                    | ProtocolSpecificPara meter0 | Server<br>Channel         | Uint8    | N=server channel #                 | М      |                    |
| Blueto             | othProfileDescriptorList    |                           |          |                                    | М      |                    |
| Pro                | file0                       | Supported<br>Profiles     | UUID     | Hands-Free                         | М      | Hands-Free         |
|                    | Param0                      | Profile<br>Version        | Uint16   | 0x01078                            | М      |                    |
| ServiceName        |                             | Display-able<br>Text name | String   | Service-provider defined           | 0      | "Voice<br>gateway" |
| Network            |                             |                           | Uint8    | 0x01 – Ability to reject a call    | М      |                    |
|                    |                             |                           | - Cirilo | 0x00 – No ability to reject a call |        |                    |
| SupportedFeatures  |                             | Features supported        | Uint16   | Device dependent                   | М      | 0x0009             |

Table 5.3: Service Record for the AG

| Bit position<br>(0=LSB) | Feature                                                        | Default in AG |
|-------------------------|----------------------------------------------------------------|---------------|
| 0                       | Three-way calling (yes/no, 1 = yes, 0 = no)                    | 1             |
| 1                       | EC and/or NR function (yes/no, 1 = yes, 0 = no)                | 0             |
| 2                       | Voice recognition function (yes/no, 1 = yes, 0 = no)           | 0             |
| 3                       | In-band ring tone capability (yes/no, 1 = yes, 0 = no)         | 1             |
| 4                       | Attach a phone number to a voice tag (yes/no, 1 = yes, 0 = no) | 0             |
| 5                       | Wide band speech (yes/no, 1 = yes, 0 = no)                     | 0             |

Table 5.4: "SupportedFeatures" attribute bit mapping for the AG

Bluetooth SIG Proprietary Page 108 of 144

<sup>&</sup>lt;sup>8</sup> Indicating version HFP 1.6

ueton

HF implementations, which are according to the Hands-Free Profile specification Rev. 0.96, will not send the AT+BRSF command. Likewise, AG implementations, which are according to the Hands-Free Profile specification Rev. 0.96, will not be able to respond to AT+BRSF with the +BRSF unsolicited result code. Instead, they will respond with ERROR.

In order to retrieve the "SupportedFeatures" information from an HF, which does not send AT+BRSF, Service Discovery should be used by the AG implementation. Whenever the "SupportedFeatures" attribute is not present in the HF service record, or if the AG does not perform the Service Discovery procedure, default values as stated in Table 5.2 shall be assumed.

In order to retrieve the "SupportedFeatures" and "Network" information from an AG, which does not send +BRSF, Service Discovery should be used by the HF implementation. Whenever the "SupportedFeatures" attribute is not present in the AG service record, or if the HF does not perform the Service Discovery procedure, default values as stated in Table 5.4 shall be assumed.

#### 5.3.2 Interaction with HFP 0.96, 1.0 and HFP 1.5 implementations

HF implementations that comply with the Hands-Free Profile specification Rev. 0.96,1.0 or 1.5, shall not indicate support for the Codec Negotiation feature and shall neither send the AT+BAC command nor the AT+BCC command to trigger an audio connection establishment by the AG.

AG implementations that comply with the Hands-Free Profile specification Rev. 0.96,1.0 or 1.5, shall not indicate support for the Codec Negotiation feature and shall neither send the AT+BCS command.

In order to guarantee backward compatibility, HFP Rev. "x.y" implementations shall be able to handle establishment of synchronous connections according to Hands-Free Profile specification Rev. 1.0 or 1.5.

- The HF shall be able to accept establishment of a synchronous connection from an HFP 1.0 or 1.5 AG.
- The AG shall be able to initiate establishment of a synchronous connection to an HFP 1.0 or 1.5 HF.

Bluetooth SIG Proprietary Page 109 of 144

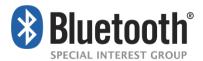

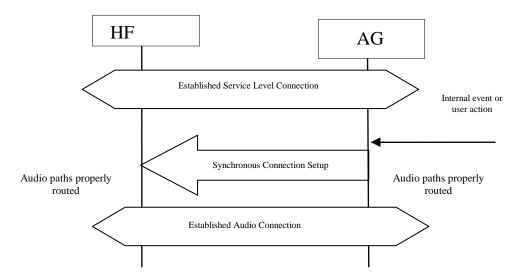

Figure 5.1: Procedure for Establishment of an Audio Connection from AG

The HF shall be able to initiate establishment of a synchronous connection to an HFP 1.0 or 1.5 AG.

The AG shall be able to accept establishment of a synchronous connection from an HFP 1.0 or 1.5 HF.

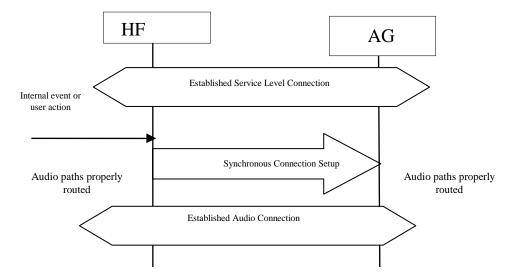

Figure 5.2: Procedure for Establishment of an Audio Connection from HF

# 5.4 Link Manager (LM) Interoperability Requirements

The profile adopts the requirements for the Link Manager as stated in the "Serial Port Profile" [6].

Additionally this profile mandates that both the AG and HF devices shall support synchronous logical transports, subject to the requirements in Section 5.6.

Bluetooth SIG Proprietary Page 110 of 144

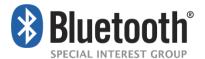

## 5.5 Link Control (LC) Interoperability Requirements

Table 5.5 shows the changes from Link Controller requirements in the Serial Port Profile [6].

|    | Capability   | Support in AG | Support in HF |
|----|--------------|---------------|---------------|
| 1. | Inquiry      |               | 0             |
| 2. | Inquiry scan | 0             |               |
| 7  | Voice CODEC  |               |               |
| С  | CVSD         | М             | М             |

Table 5.5: Link Controller requirements

#### 5.5.1 Class of Device

A device implementing the HF role of HFP shall set the "Audio" bit in the Service Class field. Optionally, if the HF intends to be discovered as a "Hands-Free", it may use the following values in the Class of Device field:

- 1. Indicate "Audio" as Major Device class.
- 2. Indicate "Hands-Free" as the Minor Device class.

An inquiring AG may use this information to filter the inquiry responses.

### 5.6 Baseband Interoperability Requirements

The eSCO link and the air mode "Transparent Data" shall be supported if wide band speech is supported and are optional otherwise.

Erroneous data delivery may be used for wide band speech only if core version 2.1 or higher is supported.

| Item    | Capability              | Status |
|---------|-------------------------|--------|
| 1.1.3/3 | Support of eSCO link    | М      |
| 1.1.7/4 | Transparent data        | C1     |
| 1.1.8/2 | Erroneous data delivery | C2     |

C1: Mandatory if wide band speech is supported, or optional otherwise.

C2: Optional if core version 2.1 or higher is supported, or excluded otherwise

Table 5.6: Baseband Requirements

# 5.7 Codec Interoperability Requirements

Table 5.7 shows supported *Mandatory* and *Optional* codecs in this profile.

| Codec Type | Support | Ref   |
|------------|---------|-------|
| CVSD       | М       | 5.7.3 |
| mSBC       | C1      | 5.7.4 |

C1: Mandatory if wide band speech is supported or excluded otherwise.

Bluetooth SIG Proprietary Page 111 of 144

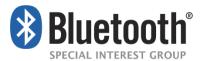

Table 5.7: Supported Codecs

#### 5.7.1 Synchronous Connection Interoperability Requirements

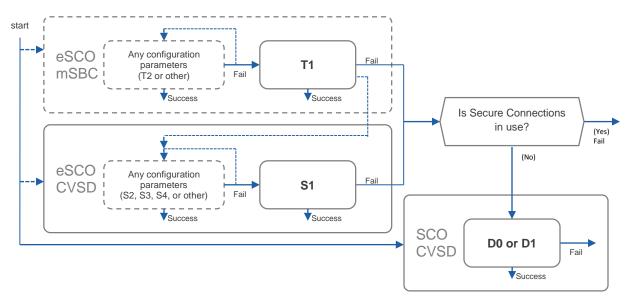

Figure 5.3: Synchronous Connection Setup Flowchart

#### 5.7.1.1 Selection of Synchronous Transport

The device starting the request for a Synchronous Connection is known as the Initiator and the device receiving the request is known as the Responder. The Responder may accept or reject a request for a logical transport

To select the type of synchronous transport (eSCO or SCO) to use, devices shall adhere to the following logic:

- If eSCO is supported by the responder, the synchronous connection shall first be attempted on an eSCO logical transport. See section 5.7.1.2.
- If eSCO is unavailable for use, e.g., not supported by the Responder or link establishment fails, and SCO is not currently prohibited due to the use of a BR/EDR secure connection, the Initiator shall open a SCO logical connection. See section •.

#### 5.7.1.2 Negotiation of eSCO Configuration Parameters

In this section, HCI level parameters are given as a reference. On systems not incorporating HCI, equivalent values for LMP level eSCO connection parameters T<sub>eSCO</sub>, W<sub>eSCO</sub> and packet length that correspond to those HCI parameters shall be used. The following requirements apply to the support and use of eSCO logical transports and are based on parameter sets S1-S4 and T1-T2:

The Initiator's request for an eSCO transport may involve any configuration parameters
matching the bidirectional throughput requirements of the voice codec (see Section 5.5). If
an HCI is supported on this device, the request for setting up a synchronous connection
may include single or multiple packet types masked within the same request.

Bluetooth SIG Proprietary Page 112 of 144

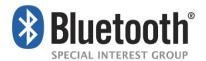

- The Responder may choose to accept or reject the request from the Initiator. It may reject
  the request for an eSCO transport, or may accept it with parameters that do not match the
  requested parameters. In this case, the Initiator may retry the Synchronous Connection
  setup with different configuration parameters.
- It is recommended to use the S4 or T2 settings when BR/EDR Secure Connections is in use, when using complicated topologies, or when a device wants to improve coexistence with other wireless technologies. Note that devices qualified to earlier versions of this profile may refuse the S4 setting, in which case the use of S3 is recommended.
- If the request for S4, S3 or T2 has failed and the Initiator needs to employ a time-division based solution to MWS Coexistence, the Initiator should make its best efforts to reconfigure its MWS radio so that it no longer needs to employ a time-division based solution to MWS Coexistence. For example, an AG might have the opportunity to change the cellular frequency band it is using in order to allow the MWS Coexistence features to be turned off for the duration of the synchronous connection.
- A device shall accept to use the S4 or T2 settings when requested by the remote device.
   Note that devices qualified to earlier versions of this profile may refuse the S4 setting, in which case the use of S3 is recommended.
- If the initial, or any subsequent, request for an eSCO logical transport fails, the Initiator shall not abandon the setup of an eSCO transport without having requested eSCO using the "safe settings" S1. If wide band speech is supported, the Initiator shall not abandon the setup of an eSCO transport without having requested eSCO using the "safe settings" T1.
- Only for HCI-based devices: if the Responder does not reject the request for an eSCO transport, the response shall always include the parameters corresponding to the "safe settings" S1 when accepting a request. If wide band speech is requested, the Responder shall at least include eSCO connection parameters that would support the T1 settings. If the Initiator fails to establish an eSCO transport with the S1 settings, the Initiator shall request the setup of a SCO transport, if not currently prohibited due to the use of a BR/EDR secure connection.
- If wide band speech is supported, and the Initiator fails to establish an eSCO transport with the T1 settings, the Initiator shall attempt to setup a Codec connection using the narrow band CVSD codec over eSCO (or SCO transport if not currently prohibited due to the use of a BR/EDR secure connection).

#### 5.7.1.3 Negotiation of SCO Configuration Parameters

Requirements related to the use of SCO links, under the conditions when the use of a SCO logical transport is permitted, are covered by the parameter sets D0-D1.

#### 5.7.2 Synchronization Header for Transparent Data

Two synchronization headers have been defined; the first one only contains a sequence number. The second one has both a synchronization word and a sequence number.

Bluetooth SIG Proprietary Page 113 of 144

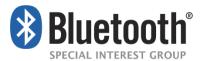

#### H1: Header with sequence number

Figure 5.4 shows the layout of the header H1 that only contains the sequence number. The one octet header shall contain a 4 bit sequence number (SN0,..., SN3). The sequence number is protected by a simple repetition code (all bits are duplicated). Hence, each sequential pair of bits in the sequence number shall be always 00 or 11.

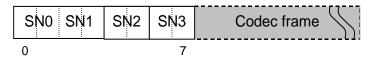

Figure 5.4: One octet frame synchronization H1 header

When using the Erroneous data delivery feature, the sequence number in the H1 header shall always be different from 0. The reason is that the Erroneous data delivery feature sets 0 for payload data octets corresponding to missing (e)SCO packets.

#### H2: Header with synchronization word and sequence number

Figure 5.5 shows the layout of the header H2 that contains both the synchronization word and the sequence number. The two octet header shall contain a 12 bit synchronization word and a 2 bit sequence number (SN0, SN1). The latter is protected by a simple repetition code (both bits are duplicated). Hence, each pair of bits in the sequence number shall be always 00 or 11.

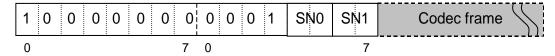

Figure 5.5: Two octet frame synchronization H2 header

It should be noted that when the transparent data transport is used, any alignment of the coded audio stream frames (codec frames and synchronization word) with eSCO packet boundaries is left up to the implementation. The use of the synchronization header enables unaligned codec audio frames to be recovered by the receiving side.

#### 5.7.3 CVSD coding

Table 5.8 defines SCO configuration parameter sets D0 and D1 for usage of CVSD coding.

| SCO parameter set          | D0   | D1   |
|----------------------------|------|------|
| Packet type                | HV1  | HV3  |
| Transmit/Receive Bandwidth | 8000 | 8000 |
| Voice_Setting (air coding) | CVSD | CVSD |
| Max_Latency                | NA   | NA   |
| Retransmission_Effort      | NA   | NA   |

**Table 5.8:** SCO synchronous connections (HCI Reference parameters)

Table 5.9 defines eSCO configuration parameter sets S1, S2, S3 and S4 for usage of CVSD coding.

Bluetooth SIG Proprietary Page 114 of 144

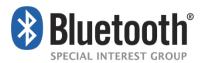

| eSCO parameter set         | S1<br>"Safe Settings" | S2            | S3            | S4               |
|----------------------------|-----------------------|---------------|---------------|------------------|
| Packet type                | EV3                   | 2-EV3         | 2-EV3         | 2-EV3            |
| Transmit/Receive Bandwidth | 8000                  | 8000          | 8000          | 8000             |
| Voice_Setting (air coding) | CVSD                  | CVSD          | CVSD          | CVSD             |
| Max_Latency                | 0x0007 (7 ms)         | 0x0007 (7 ms) | 0x000A (10ms) | 0x000C<br>(12ms) |
| Retransmission_Effort      | 0x01                  | 0x01          | 0x01          | 0x02             |

 Table 5.9:
 eSCO synchronous connections (HCI Reference parameters)

#### 5.7.4 mSBC coding

Support for a modified version of the SBC codec (hereafter called mSBC) is mandatory if Wide Band Speech is supported in this profile. The original SBC codec is specified in A2DP [9]. The modifications to SBC that constitute mSBC are specified in Appendix A of this profile.

The various mandatory and optional settings for this codec are specified in the tables below.

Support for the following mSBC configuration is mandatory if wide band speech is supported.

| Parameter         | Value    |
|-------------------|----------|
| Channel mode      | Mono     |
| Sampling rate     | 16 kHz   |
| Allocation method | Loudness |
| Subbands          | 8        |
| Blocklength       | 15       |
| Bitpool           | 26       |

Table 5.10: mSBC mandatory parameter set

An mSBC frame shall have the synchronization header H2 before every frame. The H2 header will ensure that the receiver knows if one or more radio link packets are dropped.

Wide band speech, when using the mSBC codec, shall only use the eSCO transport. The eSCO T1 setting below shall be supported. If one or more eSCO setup requests fail, it is required that T1 settings are used before wide band speech over eSCO transport is abandoned.

| eSCO parameter set            | T1 "Safe Settings" | T2               |
|-------------------------------|--------------------|------------------|
| Packet type                   | EV3                | 2-EV3            |
| Transmit/Receive<br>Bandwidth | 8000               | 8000             |
| Voice_Setting (air coding)    | Transparent Data   | Transparent Data |

Bluetooth SIG Proprietary Page 115 of 144

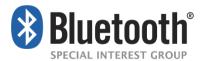

| eSCO parameter set    | T1 "Safe Settings" | Т2    |
|-----------------------|--------------------|-------|
| Max_Latency           | 8 ms               | 13 ms |
| Retransmission_Effort | 0x02               | 0x02  |

Table 5.11: eSCO parameters for a wide band speech connection using the mSBC codec.

#### 5.7.5 Codec vs Link Parameter Negotiation

The codec negotiation procedure defined in this profile determines which codec to use when establishing an audio connection. This procedure is not used to negotiate the link parameters used with the selected codec. The link parameters are negotiated by the link managers using the link manager protocol.

The recommended link parameters are:

- For CVSD: S3 is preferred over S2, S2 is preferred over S1, S1 is preferred over D1 and D1 is preferred over D0. The decision to use S4 as preferred setting is implementation specific and may be based on coexistence use cases.
- For mSBC: T2 is preferred over T1.

#### 5.7.6 Optional Codecs

A device may support optional codecs to maximize its usability. When both the initiating device and responding device support the same optional codec, this codec may be used instead of the mandatory codec. Currently no optional Codecs are listed as part of this specification.

Future versions of this specification document could include optional codecs by adding new optional Codec IDs to Appendix B and the optional Codec specification.

If an optional Codec is specified it shall support the T2 eSCO logical transport setting.

# 5.8 Speech Quality Recommendations

The introduction of wide band speech to the HFP profile will raise the end customer's expectations of perceived speech quality. If followed, the recommendations in the following sections will help ensure high levels of customer satisfaction.

## 5.8.1 Packet Loss Concealment (PLC)

It is strongly recommended that some form of PLC should be implemented on the receiving ends of the wide band speech connection to deliver satisfactory speech quality under all channel conditions.

The example PLC algorithm provided in Appendix C may be used. The speech quality of this example PLC under typical packet loss conditions is considered satisfactory. If implementations choose to modify or implement an alternate PLC scheme, the performance of any such alternate PLC should meet or exceed the performance of the example PLC provided in Appendix C.

Bluetooth SIG Proprietary Page 116 of 144

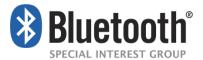

### 5.8.2 Signal Levels

Full swing at the 16 bit linear PCM interface to the Codecs in this profile specification is defined to be 3 dBm0. This definition applies to devices that support narrow band and wide band speech.

Further details on recommended audio levels is specified in Appendix D, Section 14.1.

Recommended specifications for send and receive frequency masks are provided in Appendix D, Section 14.2.

Bluetooth SIG Proprietary Page 117 of 144

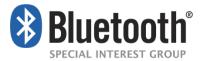

# **6 Generic Access Profile**

This section defines the support requirements for the capabilities as defined in the "Generic Access Profile" of the Core Specification.

#### 6.1 Modes

Table 6.1 shows the support status for GAP Modes in this profile.

| Procedure                 | Support in HF |  |
|---------------------------|---------------|--|
| General discoverable mode | М             |  |
| Procedure                 | Support in AG |  |
| Pairable mode             | М             |  |

Table 6.1: Modes

## **6.2** Security Aspects

Baseband authentication and encryption is optional for both the Hands-Free unit and the Audio Gateway. If both devices support authentication and encryption, the application on either device may require its use. However, if Secure Connections is supported by both devices, its use is mandated by the Bluetooth Core 4.1 Specification (or later).

A Hands-Free unit may be able to use the services of the Audio Gateway without the creation of a secure connection. It is implementation specific whether the Hands-Free unit provides or supports security enforcement for the user.

Whenever baseband authentication or encryption is used, the two devices shall create a secure connection using the GAP authentication procedure as described in Section 5.1 of the Generic Access Profile [5]. This procedure may include entering a Bluetooth PIN code or passkey and creation of proper link keys. If Simple Secure Pairing is not in use and when the UI of the Hands-Free unit is limited, a fixed Bluetooth PIN code may be used during the GAP authentication procedure.

If Secure Connections is used, the Authenticated Payload Timeout should be less than or equal to 10s. The disconnection behavior following a timeout is implementation specific.

#### 6.3 Idle Mode Procedures

Table 6.2 shows the support status for Idle mode procedures within this profile.

| Procedure                       | Support in AG |
|---------------------------------|---------------|
| Initiation of general inquiry   | М             |
| Initiation of general bonding   | 0             |
| Initiation of dedicated bonding | 0             |

Table 6.2: Idle mode procedures

Bluetooth SIG Proprietary Page 118 of 144

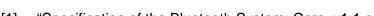

- [1] "Specification of the Bluetooth System; Core, v1.1 or later"
- [2] 3GPP 27.007 v6.8.0 now supersedes and replaces ETS 300 916, "Digital cellular telecommunications system (Phase 2+); AT command set for GSM Mobile Equipment (ME) (GSM 07.07 version 7.5.0)"
- [3] http://www.3gpp.org/ftp/Specs/html-info/27007.htm
- [4] "Specification of the Bluetooth System; Profiles, v1.1 or later, Headset Profile"
- [5] "Specification of the Bluetooth System; Core, v1.1 or later, Generic Access Profile"
- [6] "Specification of the Bluetooth System; Profiles, v1.1 or later, Serial Port Profile"
- [7] "ITU-T50, Terminal Equipment and Protocols for telematic services: International Reference Alphabet (IRA) (Formerly International Alphabet No. 5 IA5). Information technology 7-Bit coded character set for information interchange"
- [8] "Digital cellular telecommunication system (Phase 2+); Mobile radio interface layer 3 specification", (GSM 04.08 version 6.11.0)
- [9] "GSM 02.30 (version 7.1.0): Digital cellular telecommunications system (Phase 2+); Man-Machine Interface (MMI) of the Mobile Station (MS)"
- [10] Bluetooth Assigned Number definitions are found on the www.bluetooth.org web site. Currently this information is linked from the "Specification" tab. This location is subject to change if the web site is updated.
- [11] "Bluetooth Specification, Advanced Audio Distribution Profile, v1.0 or later"
- [12] D. Goodman, et al., "Waveform Substitution Techniques for Recovering Missing Speech Segments in Packet Voice Communications", IEEE Transaction on Acoustics, Speech and Signal Processing, December 1986, pp. 1440 1448.

Bluetooth SIG Proprietary Page 119 of 144

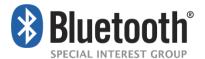

# **8 List of Acronyms and Abbreviations**

| Abbreviation or<br>Acronym | Meaning                                      |
|----------------------------|----------------------------------------------|
| AG                         | Audio Gateway                                |
| AT                         | Attention                                    |
| BTR                        | Bluetooth Reference Point                    |
| CLI                        | Calling Line Identification                  |
| CODEC                      | COder DECoder                                |
| CVSD                       | Continuously Variable Slope Delta modulation |
| DTMF                       | Dual Tone Multi-Frequency                    |
| EC                         | Echo Cancellation                            |
| EDR                        | Enhanced Data Rate                           |
| eSCO                       | Extended Synchronous Connection Oriented     |
| GAP                        | Generic Access Profile                       |
| GSM                        | Global System for Mobile communication       |
| HF                         | Hands-Free unit                              |
| L2CAP                      | Logical Link Control and Adaptation Protocol |
| LMP                        | Link Manager Protocol                        |
| mSBC                       | Modified Sub Band Codec                      |
| NR                         | Noise Reduction                              |
| OSI                        | Open System Interconnection                  |
| PLC                        | Packet Loss Concealment                      |
| PIN                        | Personal Identification Number               |
| POI                        | Point Of Interconnection                     |
| RFCOMM                     | Serial port transport protocol over L2CAP    |
| SBC                        | Sub Band Codec                               |
| SCO                        | Synchronous Connection Oriented              |
| SDP                        | Service Discovery Protocol                   |
| UI                         | User Interface                               |
| UUID                       | Universally Unique Identifier                |
| WBS                        | Wide Band Speech                             |

Bluetooth SIG Proprietary Page 120 of 144

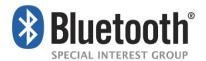

# 9 List of Figures

|             | Bluetooth Profiles                                                          |      |
|-------------|-----------------------------------------------------------------------------|------|
|             | Conventions used in signaling diagrams                                      |      |
| _           | Protocol stack                                                              |      |
| _           | Гуріcal Hands-Free Use                                                      |      |
| _           | Service Level Connection establishment                                      |      |
| _           | Service Level Connection removal                                            |      |
|             | Гуріcal Registration Status update                                          |      |
|             | Fransfer of Signal strength indication                                      |      |
| Figure 4.5  | Fransfer of Roaming Status Indication                                       | .31  |
|             | Fransfer of Battery level indication                                        |      |
| Figure 4.7  | Query currently selected Network operator                                   | .32  |
|             | Enable/Disable AG Error result code                                         |      |
| Figure 4.9  | Call Status: Incoming call answered                                         | .34  |
| Figure 4.10 | Call Status: Outgoing call                                                  | .34  |
| Figure 4.11 | Call Status: Call Release from HF                                           | . 35 |
| Figure 4.12 | Call Status: Call Release from AG                                           | .35  |
| Figure 4.13 | Call Status: Call Release from Network                                      | .36  |
|             | Callsetup Status: Outgoing                                                  |      |
| Figure 4.15 | Callsetup Status: Incoming (See Section 4.13, 4.14)                         | .37  |
| Figure 4.16 | Call Held or Active/Held Position Swap                                      | .38  |
| Figure 4.17 | Held Call Release                                                           | .38  |
| Figure 4.18 | Active Call Terminated/Call Remains Held                                    | . 39 |
| Figure 4.19 | Procedure for Establishment of Audio Connection from AG                     | .40  |
| Figure 4.20 | Procedure for Establishment of Audio Connection from HF                     | .40  |
| Figure 4.21 | Procedure for the Establishment of Codec Connection                         | .42  |
| Figure 4.22 | Procedure for updating the list of available Codecs                         | .43  |
| Figure 4.23 | Audio Connection release                                                    | .44  |
| Figure 4.24 | Answer an incoming call from the HF – in-band ring tone                     | .46  |
| Figure 4.25 | Answer an incoming call from the HF – no in-band ring tone                  | .47  |
| Figure 4.26 | Answer an incoming call from the AG                                         | .48  |
| Figure 4.27 | Change of the in-band ring tone setting initiated by the AG                 | .49  |
| Figure 4.28 | Reject an incoming call from the HF                                         | .50  |
| Figure 4.29 | Rejection/interruption of an incoming call in the AG                        | .50  |
| Figure 4.30 | Terminate ongoing call - HF initiated                                       | .51  |
|             | Terminate ongoing call - AG initiated                                       |      |
| Figure 4.32 | Audio Connection transfer to the HF                                         | .53  |
| Figure 4.33 | Audio Connection transfer to the AG                                         | .54  |
| Figure 4.34 | Place an outgoing voice call with the digits entered in the HF              | . 55 |
| _           | Place an outgoing voice call using memory dialing                           |      |
| _           | Place an outgoing voice call with the last number dialed                    |      |
| _           | Activation of Call waiting notification                                     |      |
| •           | Typical Call Waiting indication followed by a three-way call set up process |      |
| _           | Three-way call handling when the third party call is placed from the HF     |      |
| _           | Activation of CLI notification                                              |      |
|             | NR and EC functions available in the AG                                     |      |

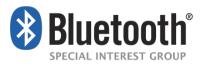

| Figure 4.42 | Voice recognition activation – HF initiated                 | 65 |
|-------------|-------------------------------------------------------------|----|
| Figure 4.43 | Voice recognition activation – AG initiated                 | 65 |
| Figure 4.44 | Voice recognition deactivation – "momentary on" approach    | 66 |
| Figure 4.45 | Voice recognition deactivation from the HF                  | 66 |
| Figure 4.46 | Request phone number to the AG                              | 67 |
|             | Transmit DTMF code                                          |    |
|             | Typical example of audio volume control                     |    |
| Figure 4.49 | Typical example of volume level synchronization             | 70 |
|             | Query Response and Hold State of AG                         |    |
| Figure 4.51 | Put an incoming call on Hold from HF                        | 72 |
| Figure 4.52 | Put an incoming call on Hold from AG                        | 73 |
| Figure 4.53 | Accept a held incoming call from HF                         | 74 |
| Figure 4.54 | Accept a held incoming call from AG                         | 75 |
| Figure 4.55 | Reject a held incoming call from HF                         | 76 |
| Figure 4.56 | Reject a held incoming call from AG                         | 77 |
|             | Held incoming call terminated by caller                     |    |
|             | Query Subscriber Number Information of AG                   |    |
| Figure 4.59 | Empty Subscriber Number Information from AG                 | 79 |
|             | Query List of Current Calls                                 |    |
|             | Release Specified Active Call                               |    |
|             | Request Private Consultation Mode                           |    |
|             | Request Activation / Deactivation of Indicators             |    |
|             | HF sends its list of supported HF Indicators                |    |
|             | AG lists support for UUID1                                  |    |
|             | AG lists enabled / disabled state of each HF Indicator1     |    |
| _           | HF Indicator is set to enabled or disabled1                 |    |
|             | Value of HF Indicator is updated1                           |    |
|             | Procedure for Establishment of an Audio Connection from AG1 |    |
|             | Procedure for Establishment of an Audio Connection from HF1 |    |
|             | One octet frame synchronization H1 header1                  |    |
| _           | Two octet frame synchronization H2 header1                  |    |
| Figure 14.1 | Example setup for audio level testing                       | 41 |

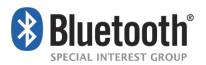

# 10 List of Tables

| Table 3.1         | Application layer procedures                                           | 19   |
|-------------------|------------------------------------------------------------------------|------|
| Table 3.2         | Application layer feature to procedure mapping                         | 21   |
| Table 3.3         | Requirements on supported codecs                                       | 21   |
| Table 3.4         | Codec to link feature mapping                                          | 22   |
| Table 5.1         | Service Record for the HF                                              | .107 |
| Table 5.2         | "SupportedFeatures" attribute bit mapping for the HF                   | .107 |
| Table 5.3         | Service Record for the AG                                              | .108 |
| Table 5.4         | "SupportedFeatures" attribute bit mapping for the AG                   | .108 |
|                   | Link Controller requirements                                           |      |
| Table 5.6         | Baseband Requirements                                                  | .111 |
| Table 5.7         | Supported Codecs                                                       | .112 |
| Table 5.8         | SCO synchronous connections (HCI Reference parameters)                 | .114 |
| Table 5.9         | eSCO synchronous connections (HCI Reference parameters)                | .115 |
| <b>Table 5.10</b> | mSBC mandatory parameter set                                           | .115 |
| <b>Table 5.11</b> | eSCO parameters for a wide band speech connection using the mSBC codec | .116 |
| Table 6.1         | Modes                                                                  | .118 |
| Table 6.2         | Idle mode procedures                                                   | .118 |
| <b>Table 11.1</b> | Mnemonics                                                              | .124 |
| <b>Table 11.2</b> | 2 Syntax of mSBC speech frame                                          | .124 |
| <b>Table 11.3</b> | Syntax of mSBC frame header                                            | .125 |
| <b>Table 11.4</b> | Mapping of Codec Id's to mSBC parameters                               | .125 |
| <b>Table 12.1</b> | Mapping of Codec Types to Codec ID's                                   | .126 |
|                   | Tolerance Mask for the Bluetooth Send Sensitivity Frequency Response   |      |
| <b>Table 14.2</b> | 2 Tolerance Mask for the Receive Sensitivity Frequency Response        | .143 |
|                   |                                                                        |      |

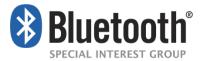

# 11 Appendix A: Technical Specification of mSBC

#### 11.1 Introduction

This appendix describes the changes to the SBC codec defined in A2DP [9] standard which comprises the Modified SBC codec. The changes to the A2DP SBC are limited to the frame header syntax and semantics. All other parts of the SBC definition remain un-modified.

#### 11.1.1 Mnemonics

The following mnemonics are defined to describe the different data types used in the coded bitstream.

| Mnemonic | Description                                  |
|----------|----------------------------------------------|
| Char8    | Character of 8 bits                          |
| UiMsbf   | Unsigned integer, Most significant bit first |
| SiMsbf   | Signed integer, Most significant bit first   |
| BsMsbf   | Bit-stream, Most significant bit first       |
| PCM      | Pulse Code Modulation                        |
| Na       | Not available                                |

Table 11.1: Mnemonics

# 11.2 Syntax

```
Syntax

audio_frame()

{

frame_header()

scale_factors()

audio_samples()

padding()

}
```

Table 11.2: Syntax of mSBC speech frame

```
Note: The syntax of the mSBC speech frame has not changed from the original SBC definition in A2DP [10].Syntax

frame_header()
{
Syncword

8 BsMsbf
```

Bluetooth SIG Proprietary Page 124 of 144

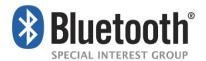

| Reserved for future use | 16 | UiMsbf |
|-------------------------|----|--------|
| crc_check               | 8  | UiMsbf |
| }                       |    |        |

Table 11.3: Syntax of mSBC frame header

#### 11.3 Semantics

#### 11.3.1 Frame header

syncword -- The 8 bit string %10101101 or \$AD.

The syncword is different from that specified for the SBC in A2DP specifications so that implementations may use this is an additional indication that the encoded stream is meant to contain Wide Band Speech.

**Codec ID** – The following table represents the values of the various mSBC parameters that correspond to the values specified in the Codec ID field.

| 8 bit Codec<br>ID | Mandatory   | mSBC Parameters |               |                   |          |                 |         |
|-------------------|-------------|-----------------|---------------|-------------------|----------|-----------------|---------|
|                   | Or Optional | Channel<br>Mode | Sampling rate | Allocation method | Subbands | Block<br>length | Bitpool |
| 0x02              | М           | Mono            | 16 kHz        | loudness          | 8        | 15              | 26      |

Table 11.4: Mapping of Codec Ids to mSBC parameters

Note: The interpretation of the mSBC parameters as specified in Table 11.4 is identical to that specified in SBC definition in A2DP [9].

#### **11.3.2 Padding**

The all zero 8 bit string %00000000 or \$00 shall be used for padding.

Bluetooth SIG Proprietary Page 125 of 144

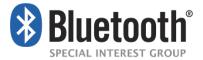

# 12 Appendix B: Codec IDs

The following table specifies the mapping of the Codecs to their respective Codec Ids.

| Codec Type                               | Codec ID | Ref.     |
|------------------------------------------|----------|----------|
| CVSD                                     | 0x01     | 5.7.3    |
| mSBC                                     | 0x02     | 5.7.4    |
| Other optional codec's may be added here | Reserved | Reserved |

Table 12.1: Mapping of Codec Types to Codec IDs

Bluetooth SIG Proprietary Page 126 of 144

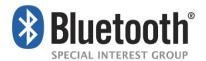

# 13 Appendix C: Example PLC Implementation

This appendix describes a packet loss concealment (PLC) method based on the paper by D. Goodman, et al. [11] and adapted for use with mSBC.

#### 13.1 Baseline Packet Loss Concealment

A baseline packet loss concealment algorithm based on the techniques presented in [1] is discussed. This baseline PLC is a generic PCM-based system and makes no assumptions on mSBC. Its integration into mSBC to form a reference PLC for mSBC is described in a later section.

The following subsections describe the techniques used in the baseline PLC algorithm.

#### 13.1.1 Waveform Substitution Based On Pattern Matching

The technique in Section IV "Waveform Substitution Based on Pattern Matching" of [1] is used to construct an estimate of the waveform in missing packets. This algorithm searches a history buffer of previously received samples to find a packet-worth of samples to replace the missing packet. The selection is based on constructing a template of M samples immediately preceding the missing packet and scanning a search window of N samples in the history buffer to find the M samples that best match the template. It then uses as a replacement packet the L samples that follow the best match. The pattern matching criterion used is the cross-correlation similar to that in equation (4) of the paper except the denominator contains a square root as in the standard definition of cross-correlation. The implementation follows the recommendations of the paper and uses a template of 4ms (M=64) and a search window of 16ms (N=256). A frame size of 7.5ms (L=120) was used corresponding to the frame size of the default mSBC configuration.

#### 13.1.2 Overlap-Add

As described in Section III of the paper, in order to reduce the audible distortion caused by discontinuities at the boundaries between correct packets and substitution packets, it is important to "merge" the two waveforms by way of an overlap-add procedure. The example PLC follows the recommendation of the paper and uses a raised-cosine weighting with a merge duration of 1ms (16 samples). The paper adds 1ms of delay in order to merge at the boundary between the last correct packet and the substitution packet. However, the example PLC avoids this added delay by using the partial signal contained in the mSBC decoder memory. This will be described in more detail in Section 13.2.1. At the boundary between the first correct packet, after packet loss, and the substitution packet, the paper extends the substitution waveform 1ms into the correct packet in order to perform the merge. The example PLC follows a similar method except that the substitution waveform is further extended to allow for the mSBC decoder signal to re-\converge after packet loss. This is also described later.

#### 13.1.3 Amplitude Matching

Section B of the paper describes a procedure to adjust the amplitude of the substitution packet to match that of the preceding packet. The example PLC implements this approach with the mean-absolute-value measure of packet amplitude.

Bluetooth SIG Proprietary Page 127 of 144

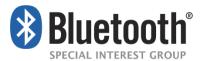

## 13.2 Integration of PLC with mSBC

The PLC described in the paper was designed for PCM without any considerations for integration with a codec such as mSBC. The main issue with mSBC as far as integration of a PLC is the response of the sub-band filters in the mSBC decoder. The integration is described in the next sub-sections.

#### 13.2.1 Merging in the First Substitution Frame – Avoiding Delay

As previously mentioned, the paper performs a merge between the last correct packet and the substitution packet by introducing a 1ms delay. This delay is avoided in the example PLC by taking advantage of the signal embedded in the mSBC decode sub-band filter memory. In the first substitution frame, the mSBC decoder is fed a bit-stream corresponding to an all-zero input signal. The output of decoder is then used to merge with the substitution waveform using a 1ms raised-cosine weighting as described in the paper. This procedure also has the advantage of setting the decoder memory to zero.

# 13.2.2 Reconvergence of the mSBC Decoder in the First Correct Packet After Packet Loss

The delay caused by the sub-band filters in the mSBC decoder means that when the first correct packet after packet loss is decoded, there will be a period of time before the output reconverges to the desired decoder output. Since the decoder memory is essentially reset to zero by the procedure described in Section 13.2.1, the decoder output will ramp up from zero as it reconverges. The substitution waveform is extended into the first correct packet after packet loss by an amount equal to this reconvergence time and used as output. Once the decoder output has sufficiently reconverged, the substitution waveform is merged with the decoder output using a 1 ms raised-cosine weighting. The reconvergence time used was experimentally tuned to 36 samples (2.25ms).

# 13.3 API Description

This section describes the API for the example PLC for mSBC.

#### 13.3.1 Memory Allocation

The calling application must allocate memory for the PLC memory structure.

The structure is defined in the file sbcplc.h and is shown below:

```
/* PLC State Information */
struct PLC_State
{
    short hist[LHIST+FS+SBCRT+OLAL];
    short bestlag;
    int nbf;
};
```

Bluetooth SIG Proprietary Page 128 of 144

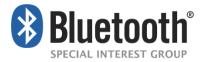

The main test program can allocate the space by simply declaring a variable as below:

```
struct PLC_State plc_state;
```

#### 13.3.2 Initialization

The calling application must initialize the PLC memory that was allocated as described in Section 13.3.1. The initialization function must be called once before processing begins. The initialization function is:

```
void InitPLC(struct PLC_State *plc_state)
```

and is found in sbcplc.c.

The calling program should include <code>sbcplc.h</code> containing the header:

```
#include "sbcplc.h"
```

and should call the initialization function:

```
InitPLC(&plc_state);
```

#### 13.3.3 Good Frame Processing

If a good frame is received, the frame should be decoded by mSBC. The output PCM samples from the mSBC decoder must then be passed to the function:

```
void PLC_good_frame(struct PLC_State *plc_state, short *in, short *out)
```

#### where:

```
short *in

Pointer to the array of samples from the mSBC decoder containing the PCM samples of the good decoded frame.

Short *out

Pointer to the array of samples processed by PLC_good_frame().
```

- Note that the calling application owns the memory pointed to by \*in and \*out.
- The size of these arrays should be no smaller than the frame size.
- The samples pointed to by \*out are the final output samples.

#### 13.3.4 Bad Frame Processing

If a frame is lost, the calling application must do the following:

Call the mSBC decoder with channel indices representing an all-zero input PCM signal. This is further described in Section 13.3.5

Call the mSBC PLC function

```
void PLC_bad_frame(struct PLC_State *plc_state, short *ZIRbuf, short
*out)
```

Bluetooth SIG Proprietary Page 129 of 144

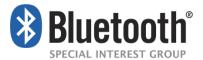

#### where:

struct PLC\_State

\*plc\_state

short \*ZIRbuf

the zero input response of the mSBC

decoder from step 1) of

length equal to the frame
size.

short \*out

pointer to the buffer where the PLC will

write the concealment
samples for the current
lost frame.

#### 13.3.5 SBC Decoder Zero-Input Response

At time of receiving the first bad frame, the mSBC decoder filter banks contain data from previous good frames, called signal memory. This signal memory can be extracted by calling the mSBC decoder with a bit-stream that represents an all-zero PCM signal. The resulting signal is termed the Zero-Input Response (ZIR) of the mSBC decoder. The example PLC requires this signal as part of its input.

The indices representing the all-zero signal can be obtained offline and stored. The indices are then used as input to the decoder every time a frame is lost.

To obtain the indices, use an all-zero PCM signal as input to the encoder, and capture the indices. Store these indices and use them as described above.

The zero input bit stream for the default mSBC configuration is pre-computed and provided below:

```
#if FS==120 /* Frame Size of 120 samples
                                    /* Frame Size Indexes*/
#define FSIDX
                     57
#define NROFBLK
                     15
                                    /* NumbeR OF BLocKs*/
#define CHMODE
                     0
                                     /* CHannel MODE
                                                       0=mono, 1=dual,
2=stereo, 3=joint
#define ALLOCMETHOD
                                    /* bit ALLOCation METHOD 0=loudness,
1=SNR
#define NROFSB
                     8
                                    /* NumbeR OF SubBands */
#define BITPOOL
                     26
                                     /* BITPOOL size */
#endif
short indices0[] = \{0xad, 0x0, 0x0, 0xc5, 0x0, 0x0, 0x0, 0x0, 0x77, 0x6d,
0xb6, 0xdd, 0xdb, 0x6d, 0xb7, 0x76, 0xdb, 0x6d, 0xdd, 0xb6, 0xdb, 0x77, 0x6d,
0xb6, 0xdd, 0xdb, 0x6d, 0xb7, 0x76, 0xdb, 0x6d, 0xdd, 0xb6, 0xdb, 0x77, 0x6d,
```

Bluetooth SIG Proprietary Page 130 of 144

};

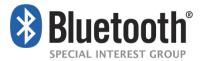

```
0xb6, 0xdd, 0xdb, 0x6d, 0xb7, 0x76, 0xdb, 0x6d, 0xdd, 0xb6, 0xdb, 0x77, 0x6d, 0xb6, 0xdd, 0xdb, 0x6d, 0xb7, 0x76, 0xdb, 0x6c};
```

#### 13.3.6 Bad Frame Calling Example

In the case of a bad frame, using the above example data, the calling application would do the following:

```
SBCdecode( indices0, ZIRbuf);
PLC_bad_frame(plc_state, ZIRbuf, outbuf);
```

The application would then use the contents of *outbuf* for playback.

## 13.4 Source Code (ANSI C)

#### 13.4.1 Source code for file – sbcplc.h

```
SBC Example PLC ANSI-C Source Code
File: sbcplc.h
#ifndef SBCPLC_H
#define SBCPLC_H
#define FS 120 /* Frame Size */
#define N 256 /* 16ms - Window Length for pattern matching */
#define M 64 /* 4ms - Template for matching */
#define LHIST (N+FS-1) /* Length of history buffer required */
#define SBCRT 36 /* SBC Reconvergence Time (samples) */
/* PLC State Information */
struct PLC_State
{
  short hist[LHIST+FS+SBCRT+OLAL];
  short bestlag;
  int
      nbf;
```

Bluetooth SIG Proprietary Page 131 of 144

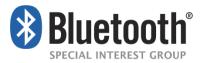

```
/* Prototypes */
void InitPLC(struct PLC_State *plc_state);
void PLC_bad_frame(struct PLC_State *plc_state, short *ZIRbuf, short *out);
void PLC_good_frame(struct PLC_State *plc_state, short *in, short *out);
#endif /* SBCPLC_H */
13.4.2 Source code for the file – sbcplc.c
/*********************
  SBC Example PLC ANSI-C Source Code
  File: sbcplc.c
******************
#include <math.h>
//#include "sbc.h"
#include "sbcplc.h"
/* Local Function Prototypes */
float CrossCorrelation(short *x, short *y);
int PatternMatch(short *y);
float AmplitudeMatch(short *y, short bestmatch);
/* Raised COSine table for OLA */
float rcos[OLAL] = {0.99148655f,0.96623611f,0.92510857f,0.86950446f,
  0.80131732f, 0.72286918f, 0.63683150f, 0.54613418f,
  0.45386582f, 0.36316850f, 0.27713082f, 0.19868268f,
  0.13049554f,0.07489143f,0.03376389f,0.00851345f};
* Function: InitPLC() *
* Purpose: Perform PLC initialization of memory vectors. *
* Inputs: *plc_state - pointer to PLC state memory *
* Outputs: *plc_state - initialized memory. *
* Date: 03-18-2009
```

Bluetooth SIG Proprietary Page 132 of 144

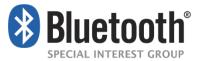

```
void InitPLC(struct PLC_State *plc_state)
{
int i;
plc_state->nbf=0;
plc_state->bestlag=0;
for (i=0;i<LHIST+SBCRT;i++)</pre>
  plc_state->hist[i] = 0;
}
/**********************
 * Function: PLC_bad_frame()
 * Purpose: Perform bad frame processing.
 * Inputs: *plc_state - pointer to PLC state memory
      *ZIRbuf - pointer to the ZIR response of the SBC decoder
 * Outputs: *out - pointer to the output samples
 * Date: 03-18-2009
 ******************
void PLC_bad_frame(struct PLC_State *plc_state, short *ZIRbuf, short *out)
{
  int i;
  float val;
  float sf;
  plc_state->nbf++;
  sf=1.0f;
  i=0;
  if (plc_state->nbf==1)
 /* Perform pattern matching to find where to replicate */
```

Bluetooth SIG Proprietary Page 133 of 144

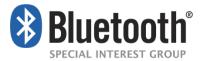

```
plc_state->bestlag = PatternMatch(plc_state->hist);
 plc_state->bestlag += M; /* the replication begins after the template match
/* Compute Scale Factor to Match Amplitude of Substitution Packet to that of
Preceding Packet */
      sf = AmplitudeMatch(plc_state->hist, plc_state->bestlag);
      for (i=0;i<OLAL;i++)</pre>
         val = ZIRbuf[i]*rcos[i] + sf*plc_state->hist[plc_state-
          >bestlag+i]*rcos[OLAL-i-1];
         if (val > 32767.0) val= 32767.0;
         if (val < -32768.0) val=-32768.0;
         plc_state->hist[LHIST+i] = (short)val;
      }
      for (;i<FS;i++)
         val = sf*plc_state->hist[plc_state->bestlag+i];
         if (val > 32767.0) val= 32767.0;
         if (val < -32768.0) val=-32768.0;
         plc_state->hist[LHIST+i] = (short)val;
      for (;i<FS+OLAL;i++)</pre>
         val = sf*plc_state->hist[plc_state->bestlag+i]*rcos[i-FS]+plc_state-
>hist[plc_state->bestlag+i]*rcos[OLAL-1-i+FS];
         if (val > 32767.0) val= 32767.0;
         if (val < -32768.0) val = -32768.0;
         plc_state->hist[LHIST+i] = (short)val;
      }
      for (;i<FS+SBCRT+OLAL;i++)</pre>
         plc_state->hist[LHIST+i] = plc_state->hist[plc_state->bestlag+i];
   }
   else
```

Bluetooth SIG Proprietary Page 134 of 144

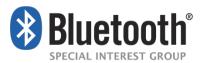

```
{
     for (;i<FS;i++)
        plc_state->hist[LHIST+i] = plc_state->hist[plc_state->bestlag+i];
     for (;i<FS+SBCRT+OLAL;i++)</pre>
        plc_state->hist[LHIST+i] = plc_state->hist[plc_state->bestlag+i];
  }
  for (i=0;i<FS;i++)</pre>
     out[i] = plc_state->hist[LHIST+i];
  /* shift the history buffer */
  for (i=0;i<LHIST+SBCRT+OLAL;i++)</pre>
     plc_state->hist[i] = plc_state->hist[i+FS];
/**********************************
 * Function: PLC_good_frame()
 * Purpose: Perform good frame processing. Most of the time, this function
 * just updates history buffers and passes the input to the output,
 * but in the first good frame after frame loss, it must conceal the
 * received signal as it reconverges with the true output.
 * Inputs: *plc_state - pointer to PLC state memory
      *in - pointer to the input vector
 * Outputs: *out - pointer to the output samples
 * Date: 03-18-2009
**********************
void PLC_good_frame(struct PLC_State *plc_state, short *in, short *out)
{
```

Bluetooth SIG Proprietary Page 135 of 144

```
int i;
   i=0;
   if (plc_state->nbf>0)
      for (i=0;i<SBCRT;i++)</pre>
         out[i] = plc_state->hist[LHIST+i];
      for (;i<SBCRT+OLAL;i++)</pre>
         out[i] = (short)(plc_state->hist[LHIST+i]*rcos[i-SBCRT] +
in[i]*rcos[OLAL-1-i+SBCRT]);
   }
   for (;i<FS;i++)</pre>
      out[i] = in[i];
   /*Copy the output to the history buffer */
   for (i=0;i<FS;i++)</pre>
      plc_state->hist[LHIST+i] = out[i];
   /* shift the history buffer */
   for (i=0;i<LHIST;i++)</pre>
      plc_state->hist[i] = plc_state->hist[i+FS];
  plc_state->nbf=0;
 * Function: CrossCorrelation()
 * Purpose: Compute the cross correlation according to Eq. (4) of Goodman
       paper, except that the true correlation is used. His formula
       seems to be incorrect.
 * Inputs: *x - pointer to x input vector
            - pointer to y input vector
```

Bluetooth SIG Proprietary Page 136 of 144

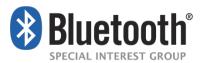

```
* Outputs: Cn - return value containing the cross-correlation of x and y
 * Date: 03-18-2009
float CrossCorrelation(short *x, short *y)
   int m;
   float num;
   float den;
   float Cn;
   float x2, y2;
   num=0;
   den=0;
  x2=0.0;
  y2=0.0;
   for (m=0;m<M;m++)
      num+=((float)x[m])*y[m];
      x2+=((float)x[m])*x[m];
      y2+=((float)y[m])*y[m];
   }
   den = (float) sqrt(x2*y2);
   Cn = num/den;
  return(Cn);
```

Bluetooth SIG Proprietary Page 137 of 144

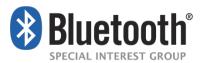

```
/******************************
* Function: PatternMatch()
* Purpose: Perform pattern matching to find the match of template with the
* history buffer according to Section B of Goodman paper.
* Inputs: *y : pointer to history buffer
* Outputs: return(int): the lag corresponding to the best match. The lag is
* with respect to the beginning of the history buffer.
* Date: 03-18-2009
************************
int PatternMatch(short *y)
  int n;
  float maxCn;
  float Cn;
  int bestmatch;
  maxCn=-999999.0; /* large negative number */
  bestmatch=0;
  for (n=0;n<N;n++)
     Cn = CrossCorrelation(&y[LHIST-M] /* x */, &y[n]);
     if (Cn>maxCn)
       bestmatch=n;
       maxCn = Cn;
     }
  }
```

Bluetooth SIG Proprietary Page 138 of 144

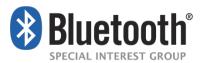

```
return(bestmatch);
}
/*********************************
* Function: AmplitudeMatch()
* Purpose: Perform amplitude matching using mean-absolute-value according
     to Goodman paper.
* Inputs: *y : pointer to history buffer
     bestmatch : value of the lag to the best match
* Outputs: return(float): scale factor
* Date: 03-19-2009
*************************
float AmplitudeMatch(short *y, short bestmatch)
  int i;
  float sumx;
  float sumy;
  float sf;
  sumx = 0.0;
  sumy = 0.000001f;
  for (i=0;i<FS;i++)</pre>
     sumx += abs(y[LHIST-FS+i]);
     sumy += abs(y[bestmatch+i]);
  sf = sumx/sumy;
```

Bluetooth SIG Proprietary Page 139 of 144

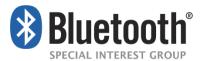

```
/* This is not in the paper, but limit the scaling factor to something
    reasonable to avoid creating artifacts */
if (sf<0.75f) sf=0.75f;
if (sf>1.2f) sf=1.2f;
return(sf);
}
```

Bluetooth SIG Proprietary Page 140 of 144

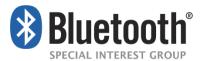

# 14 Appendix D: Quality Metrics

#### 14.1 Audio levels

The Bluetooth Core Specification (Volume 2, Part B, Section 9, Audio) describes the CVSD codec for voice on the Bluetooth air interface. The Core Specification also provides general audio recommendations for narrowband voice. This appendix provides recommendations for the wide band speech update of the Hands-Free Profile.

For both CVSD (narrow band ) and the wide band speech codecs, the full scale sine wave PCM data should meet the network level of +3dBm0 as previously specified for the CVSD codec.

The AG manufacturer should adjust the gain from the Bluetooth Reference Point (BTR) to the cellular network, as shown in the core specification. The HF is responsible to adjust the speech signal to the BTR, as shown in the core specification, to ensure best interoperability between AG and HF, to enable nominal speech level of -21dbm0 in the networks at given nominal sound pressure level of -4.7 dBPa at the mouth reference point of the HF.as described in ITU-T P.1100.

**dBm0:** absolute power level in dBm referred to a point of zero relative level (0 dBr point) A possible test setup is described in Figure 14.1.

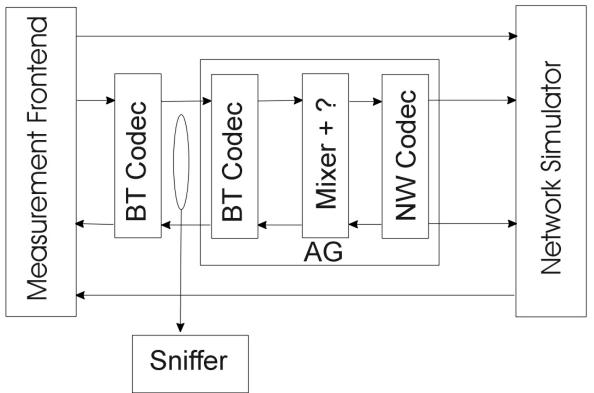

Figure 14.1: Example setup for audio level testing

The gain from BTR to the network and the gain from the network to the BTR should be adjusted for both signal processing modes: either on the phone (AG) or on the hands-free (HF) device

Bluetooth SIG Proprietary Page 141 of 144

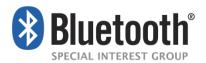

after confirming the AT+NREC=0 command. When the signal processing is confirmed to be disabled on the AG, a sine signal can be used to verify the gain between the BTR and the network. When the active signal processing for Echo Cancellation and Noise Reduction are performed on the AG, a sine signal can lead to wrong results and a speech like signal, like P.50 (artificial voice), should be used. A Network simulator is highly recommended during testing because of the unknown status of gain and signal processing in real networks.

### 14.2 Bluetooth Sensitivity Frequency Responses

#### 14.2.1 Bluetooth Send Sensitivity Frequency Response

The send sensitivity frequency response is measured from BTR to POI (reference speech codec of the system simulator, output).

The tolerance mask for the send sensitivity frequency response is enumerated in the Table below, the mask is drawn by straight lines between the breaking points on a logarithmic (frequency) - linear (dB sensitivity) scale.

| Frequency (Hz) | Upper Limit | Lower Limit |
|----------------|-------------|-------------|
| 100            | 0           | -2          |
| 6 200          | 0           | -2          |
| 7 000          | o           | -3          |

Wide Band Mask, Note: All sensitivity values are expressed in dB on an arbitrary scale.

| Frequency (Hz) | Upper Limit | Lower Limit |
|----------------|-------------|-------------|
| 200            | 0           | -2          |
| 3 100          | 0           | -2          |
| 3 400          | o           | -3          |

Narrow Band Mask, Note: All sensitivity values are expressed in dB on an arbitrary scale.

Narrow band stops at 3400 Hz

Table 14.1: Tolerance Mask for the Bluetooth Send Sensitivity Frequency Response

Bluetooth SIG Proprietary Page 142 of 144

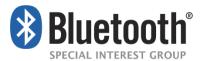

### 14.2.2 Bluetooth Receive Sensitivity Frequency Response

The receive sensitivity frequency response is measured from the electrical reference point (input of the system simulators, POI) to the Bluetooth reference interface.

The tolerance mask for the receive sensitivity frequency response is shown in the Table below, the mask is drawn by straight lines between the breaking points on a logarithmic (frequency) - linear (dB sensitivity) scale.

| Frequency (Hz) | Upper Limit | Lower Limit |
|----------------|-------------|-------------|
| 100            | 0           | -2          |
| 6 200          | 0           | -2          |
| 7 000          | 0           | -3          |

Wide Band Mask Note: All sensitivity values are expressed in dB on an arbitrary scale.

| Frequency (Hz) | Upper Limit | Lower Limit |
|----------------|-------------|-------------|
| 200            | 0           | -2          |
| 3 100          | 0           | -2          |
| 3 400          | 0           | -3          |

Narrow Band Mask Note: All sensitivity values are expressed in dB on an arbitrary scale.

Narrow band stops at 3400 Hz

Table 14.2: Tolerance Mask for the Receive Sensitivity Frequency Response

Bluetooth SIG Proprietary Page 143 of 144

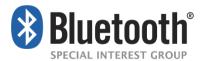

# 15 Appendix E – Pre-1.6 Document History

| Revision Number | Date                 | Comments                                                                    |
|-----------------|----------------------|-----------------------------------------------------------------------------|
| D10r06          | 01-01-29,12-11-2003  | Hands-Free Profile 0.50 published1st draft for SubWG12 Review               |
| D10r07          | 22-11-2004, 03-14-03 | CR document derived from FIPD07r04Additional comments from BTI/BQRB reviews |
| D10r08          | 16-02-2005           | Editing for Prototyping Specification standards                             |
| D12r00          | 19-03-2005           | Incorporated Prototyping Specifications                                     |
| D12r01          | 22-04-2005           | Errata and corrections from IOP.                                            |
| D12r02          | 28-04-2005           | HFP 1.0 Errata- 13, 261, 317, 549, 550, 575, 586, 635, 706, 731, 746        |
| D15r03          | 13-05-2005           | Correct formatting problems and comments from review.                       |
| D15r04          | 27-05-2005           | Errata 819, 820, 821, 822                                                   |
| D15r05          | 07-06-2005           | Edits from BARB Review. Errata 823.                                         |
| D15r06          | 07-18-2005           | Changes from BARB review. Editorial changes for language and readability.   |
| D15r07          | 08-01-2005           | Comments from BTI/BARB review.                                              |
| D15r08          | 09/02/2005           | Comments from BTI review.                                                   |
| D15r09          | 09/22/2005           | Comments from BTI review                                                    |
| D15r09          | 09/26/2005           | Add 3GPP 27.07 version and remove reference to Call Waiting for AT+CHUP     |
| D15r10-11       | 10/04/2005           | BTI Comments                                                                |
| D15r12          | 10/05/2005           | Editorial changes                                                           |
| D15r13          | 10/07/2005           | Prepare for publication                                                     |
| V10r00          | 11/25/2005           | Adopted by the Bluetooth Board of Directors                                 |

Bluetooth SIG Proprietary Page 144 of 144